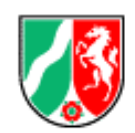

## **ASDPC-Eintragungshilfen** (Version ASDPC 8.21.2) Variante **Freie Waldorfschule** (Stand: 02.06.2023)

### **Inhaltsverzeichnis** Seite

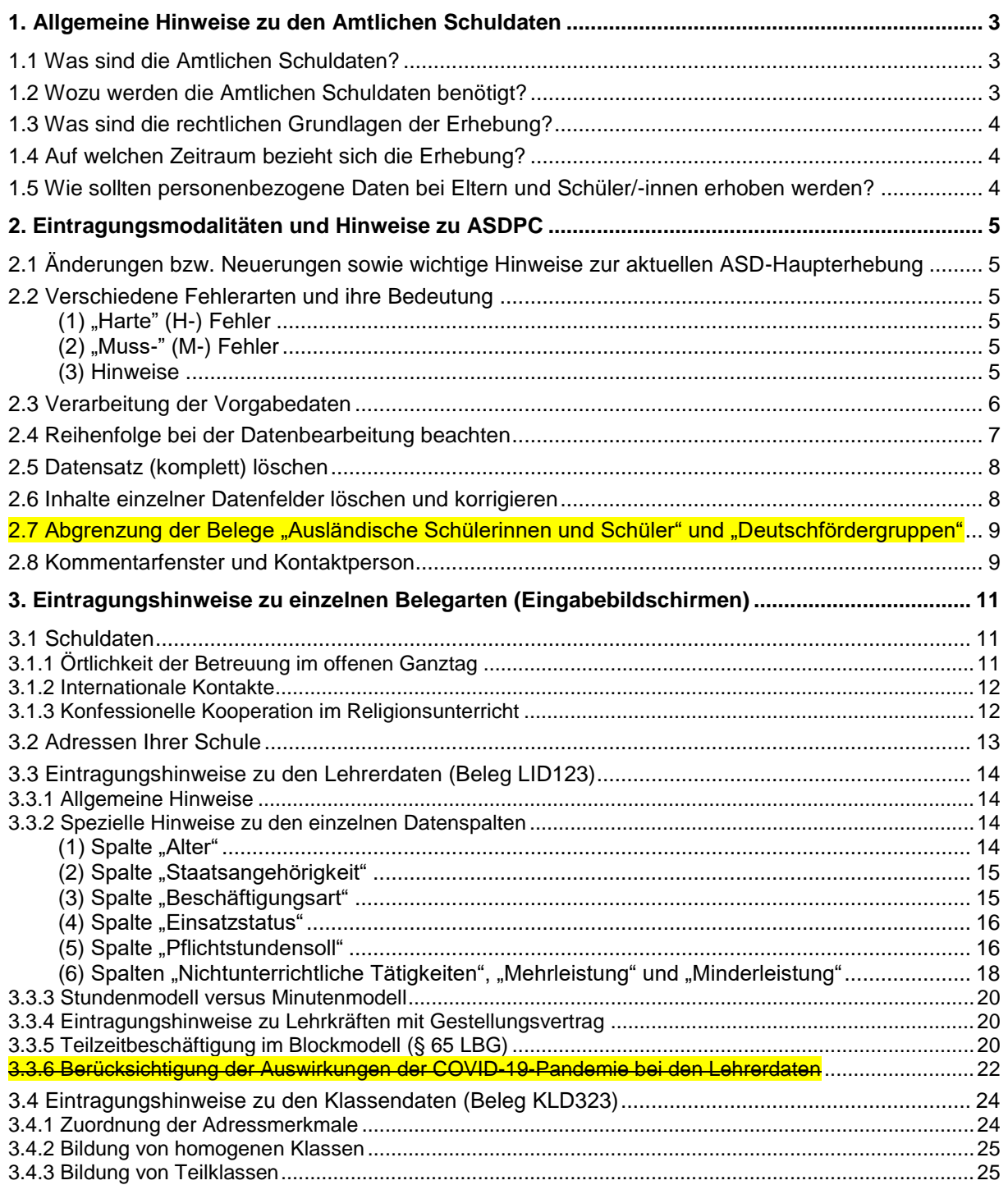

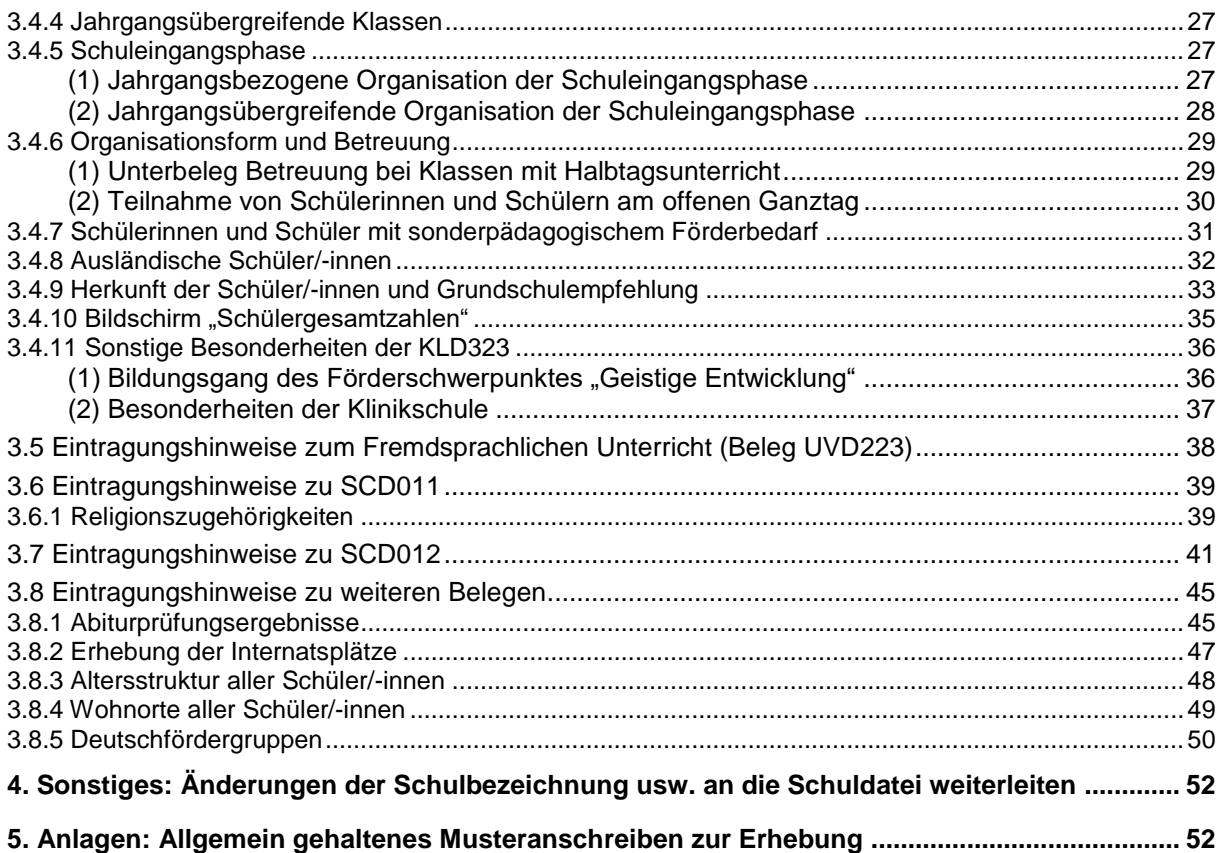

# <span id="page-2-0"></span>**1. Allgemeine Hinweise zu den Amtlichen Schuldaten**

# <span id="page-2-1"></span>**1.1 Was sind die Amtlichen Schuldaten?**

Die **Amtlichen Schuldaten (ASD)** sind eine der wichtigsten Informationsquellen über das Schulsystem in Nordrhein-Westfalen. Sie beruhen auf einer landesweit durchgeführten Erhebung und stellen Entscheidungsträgern in Politik und Verwaltung belastbare Zahlen zu Schulen, Schülerinnen und Schülern, Lehrerinnen und Lehrern sowie zum erteilten Unterricht zur Verfügung. Hierbei sind die Amtlichen Schuldaten für die Berechnung und Prognose des Lehrkräftebedarfs, für die Bildungsplanung (z. B. Ausbau von Ganztagsangeboten), für die Ermittlung veränderter Unterrichtsbedarfe sowie zur Information der Öffentlichkeit von herausgehobener Bedeutung. Weitere Datennutzer sind Einrichtungen des Bundes (z.B. Kultusministerkonferenz, Statistisches Bundesamt), internationale Organisationen (z.B. OECD, UNESCO) und wissenschaftliche Institutionen.

## <span id="page-2-2"></span>**1.2 Wozu werden die Amtlichen Schuldaten benötigt?**

In der Schulverwaltung werden die Amtlichen Schuldaten für eine Vielzahl von Zwecken verwendet, von denen im Folgenden einige beispielhaft aufgezählt werden:

- Die **Klassendaten (KLD)** sind Grundlage für die Bestimmung des Lehrkräftebedarfs an den Schulen. Neben den Schülerzahlen insgesamt werden hierfür auch die Schülerzahlen nach Jahrgang, Ganztag/Halbtag (inkl. Betreuung) und ggf. vorhandene Förderschwerpunkte erhoben. Diese Angaben sind zugleich Grundlage für die Internetsuchmaschine "Schule(n) suchen".
- Die Angaben zu Förderschwerpunkten fließen auch in die im Internet publizierte Landeskarte der Inklusion ein.
- Wie die Klassendaten gehen auch die **Unterrichtsdaten (UVD)** in verschiedene Teile der Suchmaschine "Schule(n) suchen" ein. Dokumentiert wird dort u. a. der Fremdsprachenunterricht, Kurse in der Oberstufe und ggf. durchgeführter bilingualer Unterricht.
- Die an den Schulen durchgeführte Qualitätsanalyse wird mithilfe einer Reihe von Informationen aus den Klassen- und Unterrichtsdaten vorbereitet.
- Die **Lehrerdaten (LID, Lehrerindividualdaten)** werden im Rahmen der Lehrerausbildung (fächerspezifische Kapazitätsberechnungen, Quotenberechnungen, Seminareinweisung) verwendet. Auch für die Erstellung der Lehrerbedarfsprognosen werden neben den Klassen- auch Lehrerdaten herangezogen.
- Da in den letzten Jahren als Folge des anhaltenden Schülerzahlrückgangs verstärkt Schulstandorte gebildet wurden, werden in ASDPC sämtliche **Adressen einer Schule** erhoben. Die Adress- und Standortinformationen der Schulen werden benötigt, um auch in Zukunft die Schulversorgung insbesondere im ländlichen Raum realistisch bewerten zu können.
- Die Angaben zur **Religionszugehörigkeit** der Schülerinnen und Schüler werden für die Planung des staatlichen Religionsunterrichts verwendet. Ohne Informationen darüber, wie stark die verschiedenen Religionszugehörigkeiten an den Schulen vertreten sind, kann eine bedarfsorientierte Versorgung mit entsprechendem Unterricht nicht gewährleistet werden.

## <span id="page-3-0"></span>**1.3 Was sind die rechtlichen Grundlagen der Erhebung?**

Grundlage für die Erhebung der Amtlichen Schuldaten ist der Runderlass "Amtliche Schuldaten und weitere statistische Erhebungen; Erhebungsverfahren und Datenbereitstellung" des Ministeriums für Schule und Weiterbildung, Wissenschaft und Forschung vom 14.12.1999 (BASS 10 – 41 Nr. 7).

Grundlage für die Erhebung und Verarbeitung von (personenbezogenen) Daten (Schülerdaten, Lehrerdaten und auch Daten von Eltern) sind:

- das Schulgesetz (§ 120 Schutz der Daten von Schülerinnen und Schülern und Eltern),
- die Verordnung über die zur Verarbeitung zugelassenen Daten der Lehrerinnen und Lehrer (VO-DV II) (BASS 10 – 41 Nr. 6.1) sowie
- die Verordnung über die zur Verarbeitung zugelassenen Daten von Schülerinnen, Schülern und Eltern (VO-DV I) (BASS 10 – 44 Nr. 2.1).

### <span id="page-3-1"></span>**1.4 Auf welchen Zeitraum bezieht sich die Erhebung?**

Die Erhebung bezieht sich auf die Kalenderwoche, in die der 15. Oktober fällt. Falls der 15. Oktober in eine Kalenderwoche mit einem oder mehreren schulfreien Tagen fällt, ist für die Erhebung von einer Kalenderwoche mit regulärem Schulbetrieb auszugehen.

Im Rahmen der Klassendaten (KLD) müssen somit alle Schülerinnen und Schüler erfasst werden, die in dieser Kalenderwoche an der Schule angemeldet sind. Im Bereich der Unterrichtsdaten (UVD) muss der geplante Unterricht für diese Kalenderwoche erfasst werden.

#### <span id="page-3-2"></span>**1.5 Wie sollten personenbezogene Daten bei Eltern und Schüler/-innen erhoben werden?**

Grundsätzlich darf eine Schule die Daten, die sie zur Durchführung Ihrer Aufgabe benötigt, auch erheben und verarbeiten. Dies trifft insbesondere dann zu, wenn die Daten bereits in der VO-DV-I oder der VO-DV-II angeführt sind. In diesem Fall dürfen die jeweiligen Daten für den jeweils beschriebenen Zweck in der Schule verarbeitet werden.

Die Betroffenen (Eltern, Schüler/-innen, Lehrkräfte) haben immer ein Auskunftsrecht über ihre gespeicherten Daten. Auch sind sie bei einer Datenerhebung berechtigt, den Zweck dieser Daten zu erfahren. Dies trifft auch dann zu, wenn die Erhebung obligatorisch ist. Beachtet werden muss auch, dass die Daten immer so erhoben und verarbeitet werden, dass kein unberechtigter Dritter Einblick erlangt. Mögliche Konflikte bei der Datenerhebung lassen sich in der Regel durch in diesem Sinne geeignete Erhebungsverfahren und eine transparente Information der Betroffenen vermeiden.

Erforderliche Daten sollten möglichst bereits bei der Einschulung/Aufnahme erfragt werden. Dies verhindert, dass später aufwendige Nacherhebungen erforderlich werden und die Daten nicht mehr fehlerfrei einzelnen Schülergruppen zugeordnet werden können. Hinzu kommt, dass im Rahmen der Einschulung/Aufnahme wesentlich leichter gewährleistet werden kann, dass Unberechtigte keinen Einblick in die Daten erhalten.

Sollte es doch einmal notwendig sein, dass Daten nach der Einschulung/Aufnahme erhoben werden, so muss unbedingt sichergestellt werden, dass Dritte (also auch Mitschüler/-innen) keine Kenntnis dieser Daten erhalten. Dies gilt insbesondere dann, wenn Daten betroffen sind, die nach dem Datenschutzgesetz einen besonderen Schutz erfordern. Somit wird hier nahezu immer eine schriftliche Erhebung erfolgen müssen!

Um Rückfragen zu minimieren, sollte bei einer Erhebung auch stets angeführt werden, für welchen Zweck die Daten verwendet werden, ob die Teilnahme an der Erhebung verpflichtend ist, und was geschieht, wenn die Teilnahme an der Erhebung verweigert wird.

## <span id="page-4-0"></span>**2. Eintragungsmodalitäten und Hinweise zu ASDPC**

### <span id="page-4-1"></span>**2.1 Änderungen bzw. Neuerungen sowie wichtige Hinweise zur aktuellen ASD-Haupterhebung**

Wie mit E-Mail an alle Schulen vom 29.03.2023 bereits bekannt gegeben, erfolgt die diesjährige ASD-Haupterhebung weiterhin mit ASDPC.

Für die diesjährige Haupterhebung gibt es im Vergleich zur Vorjahreserhebung keine wesentlichen Änderungen.

Informationen zu geänderten Schlüsseln und Schlüsselkombinationen finden Sie im überarbeiteten Schlüsselverzeichnis.

### <span id="page-4-2"></span>**2.2 Verschiedene Fehlerarten und ihre Bedeutung**

Bei der Erfassung der Amtlichen Schuldaten können verschiedene Fehler auftreten, die eine weitere Verarbeitung der Daten erschweren oder sogar unmöglich machen können. Dabei werden drei "Fehler"-Kategorien unterschieden:

### <span id="page-4-3"></span>**(1) "Harte" (H-) Fehler**

Bei fehlenden Verschlüsselungen/Eintragungen (wie z. B. Klasse ohne Kennzeichnung des Bildungsganges; Klasse ohne Angaben zur schulischen Herkunft), unzulässigen Verschlüsselungen (wie Unterrichtsfach = ZZ, Staatsangehörigkeit = 678) oder logisch unzulässigen Beziehungen zwischen zwei Datenmerkmalen (wenn z. B. in einer Klasse mehr ausländische Schülerinnen und Schüler gemeldet werden als sie insgesamt an Schülerinnen und Schülern aufweist) o. ä. ist eine weitere Verarbeitung der Daten nicht möglich: Diese Fehler würden eine Rückfrage bei der Schule unumgänglich machen. Deshalb kann vor der Bereinigung von "harten" Fehlern **keine Versanddatei** erstellt werden, d. h. eine Übermittlung ist nicht möglich. Zeilen der Eingabemasken, die harte Fehler enthalten, fallen jeweils durch eine sattrote Hintergrundfarbe auf.

#### <span id="page-4-4"></span>**(2) "Muss-" (M-) Fehler**

Auch diese Fehler beschreiben unzulässige Zusammenhänge oder ungültige Kombinationen von Schlüsseln. Auch sie müssen korrigiert werden, da sonst ein falsches Abbild der Schule entsteht. Ein als "Muss"-Fehler klassifizierter Eintrag ist dann nicht abzuändern, wenn der zugrundeliegende Sachverhalt im Einzelfall ausdrücklich von der Schulaufsicht genehmigt ist. Zeilen der Eingabemasken, die zumindest einen "Muss"-Fehler enthalten, fallen jeweils durch eine orangerote Hintergrundfarbe auf.

#### <span id="page-4-5"></span>**(3) Hinweise**

Die **Hinweise** sollen auf eventuell unplausible Datenkonstellationen aufmerksam machen. Sie beschreiben eigentlich keine "Fehler", sondern fordern die Bearbeiterin/den Bearbeiter auf, den Sachverhalt zu prüfen – beispielsweise: "Besteht diese Klasse nur aus ausländischen Schüler(inne)n?" Werden die Sachverhalte als zutreffend anerkannt, ist keine Bereinigung nötig. Zeilen der Eingabemasken, die nur einen Hinweis enthalten, fallen jeweils durch eine gelbe Hintergrundfarbe auf.

**Anmerkung:** Für Personen mit Rotschwäche kann eine angepasste Farbeinstellung für die Fehleranzeige unter "Optionen" im Eingangsbildschirm vorgenommen werden.

Die Fehler bzw. Hinweise werden nach der Ausführung der Prüfungsfunktion(en) ausgegeben. Diese können für verschiedene Ebenen angestoßen werden:

- 1. Satz prüfen über das Menü "Prüfen"/ "Satz prüfen" wird im jeweiligen Beleg der zuvor markierte Datensatz (Zeile) überprüft,
- 2. Beleg prüfen über das Menü "Prüfen"/"Beleg prüfen" wird der jeweilige Beleg überprüft,
- 3. Gesamtprüfung über das Menü "Prüfen"/"Gesamtprüfung" im zweiten Bildschirm von ASDPC, werden alle Angaben der Schule belegübergreifend geprüft.

Die Beschreibungen der Fehler und Hinweise können auf folgende Weisen aufgerufen werden:

- 1. Die Beschreibungen der Fehler und Hinweise zu einem **Satz**: über die Schaltfläche am Ende des betreffenden Satzes oder über das Menü "Prüfen", "Fehler des aktuellen Satzes" im jeweiligen Beleg,
- 2. Die Beschreibungen der Fehler bzw. Hinweise eines **Beleges** über das Menü "Prüfen", "Prüfbericht" im jeweiligen Beleg,
- 3. Die Beschreibungen aller Fehler bzw. Hinweise der **Gesamtprüfung**: über das Menü "Prüfen", "Prüfbericht" im zweiten Bildschirm von ASDPC, der die Anzahl der Sätze in den einzelnen Belegen sowie die Eckzahlen anzeigt.

#### <span id="page-5-0"></span>**2.3 Verarbeitung der Vorgabedaten**

Für die Belege Adressen und SCD012 stellt IT.NRW die sogenannten Vorgabedaten zur Verfügung. Für den Beleg Adressen werden Angaben aus der Schuldatei vorgegeben. Die Vorgabedaten für den Beleg SCD012 werden aus den Klassendaten der letzten Erhebung generiert.

Die Verwendung der Vorgabedaten für die Belege Adressen und ggf. SCD012 ist verpflichtend. Ab dem Schuljahr 2018/19 sind in dem Beleg SCD012 nur noch die Schülerinnen und Schüler zu melden, welche die Schule nach Erreichen der Vollzeitschulpflicht verlassen haben. Aus diesem Grund werden die SCD012-Vorgabedaten verpflichtend nur noch für die abschlussrelevanten Bildungsgänge ab dem Jahrgang 09 vorgegeben. Sofern für Ihre Schule verpflichtende SCD012-Vorgabedaten vorliegen, wird Ihnen dies beim Öffnen des Beleges SCD012 durch folgende Meldung mitgeteilt:

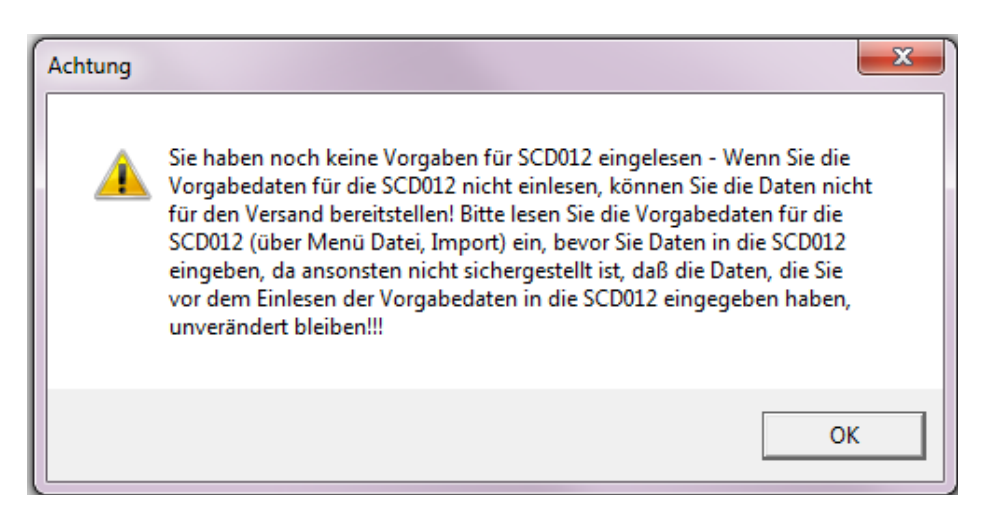

Anmerkung: Die Vorgabedaten erheben keinen Anspruch auf Richtigkeit und Vollständigkeit. Die Vorgabedaten dienen lediglich dazu, die Datenerfassung zu erleichtern. Vor dem Versenden sind generell alle Angaben zu prüfen.

Die Vorgabedaten werden zentral über das Bildungsportal bereitgestellt und können dort abgerufen werden.

Der Import kann über den zentralen ASDPC-Bildschirm oder direkt in den Belegen 'Adressen' bzw. 'SCD012' erfolgen. Die Importfunktionalitäten finden sich unter Datei/Import/Vorgabedaten.

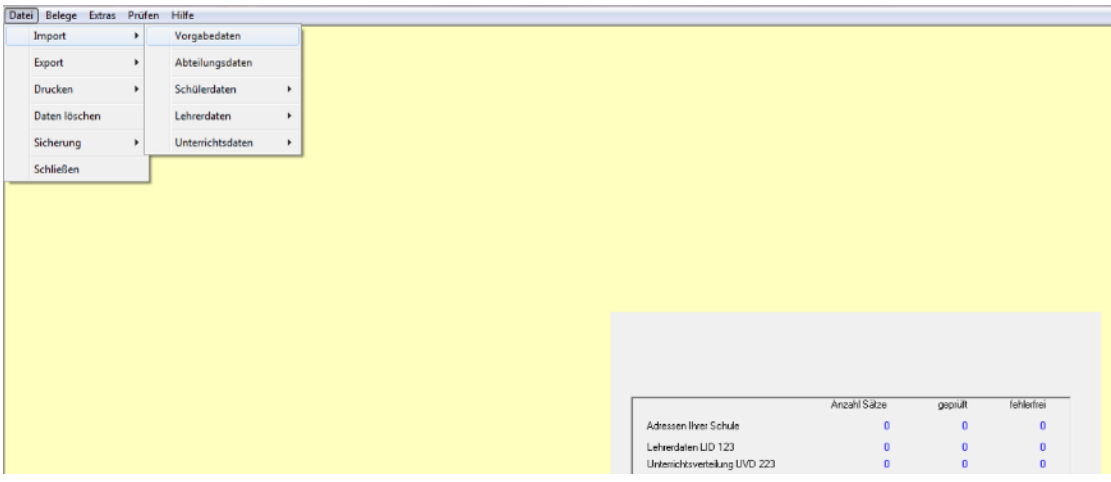

## <span id="page-6-0"></span>**2.4 Reihenfolge bei der Datenbearbeitung beachten**

Ohne die von IT.NRW bereitgestellten **Vorgabedaten** zu SCD012 einzuspielen, können Sie Daten weder in SCD012 eingeben noch zum Schluss den gesamten Erhebungsdatenbestand zum Versand bereitstellen.

Da die Daten der einzelnen Erhebungsmasken logisch voneinander abhängen, ist eine bestimmte Reihenfolge bei der Eingabe bzw. beim Import der Daten notwendig.

- Als Erstes sollten die Angaben auf Schulebene gemacht werden (siehe Kapitel 3.1 [Schuldaten\)](#page-10-1).
- Als Zweites sollten die **Adressen Ihrer Schule** erfasst werden (siehe Kapitel [3.2](#page-12-0)  [Adressen Ihrer Schule\)](#page-12-0). Die in diesem Beleg angegebenen Adressmerkmale werden für die Angaben zu den Klassendaten benötigt. Werden Adressen zu einem späteren Zeitpunkt nachgetragen, kann es zu Fehlermeldung in der KLD kommen.
- Als Drittes sollte die **KLD323** bearbeitet werden (siehe Kapitel [3.4 Eintragungshinweise](#page-23-0)  [zu den Klassendaten\)](#page-23-0). Bildungsgänge und Schülerzahlen, die hier definiert werden, sind notwendig für SCD011 (Schülerzahlen) und Sondererhebungen zur KLD.

Die Reihenfolge der Bearbeitung der anderen Erhebungsmasken ist wahlfrei.

**Besonderheit:** Werden Klassen **nachträglich** in der KLD323 eingetragen oder gelöscht, kann es zu Inkonsistenzen in der Zuordnung der Klassen in UVD und KLD kommen. Gleichen Sie mit Hilfe des Menüpunktes "Prüfen", "Abgleich KLD → UVD" bzw. "Abgleich UVD → KLD" in den jeweiligen Bildschirmen die Klassenkürzel ab und korrigieren Sie sie ggf. (siehe **ASDPC-Hilfe**<sup>1</sup> ).

<sup>1</sup> Die Hilfe von ASDPC ist aufrufbar über den Menüpunkt "Hilfe" -> "Inhalt..." oder "Suchen in Hilfe".

## <span id="page-7-0"></span>**2.5 Datensatz (komplett) löschen**

Um einen kompletten Datensatz zu löschen (im Weiteren exemplarisch an der KLD323 gezeigt), muss dieser markiert werden. Klicken Sie dazu bitte mit der Maus auf das **Markierungsfeld** am Anfang des Satzes.

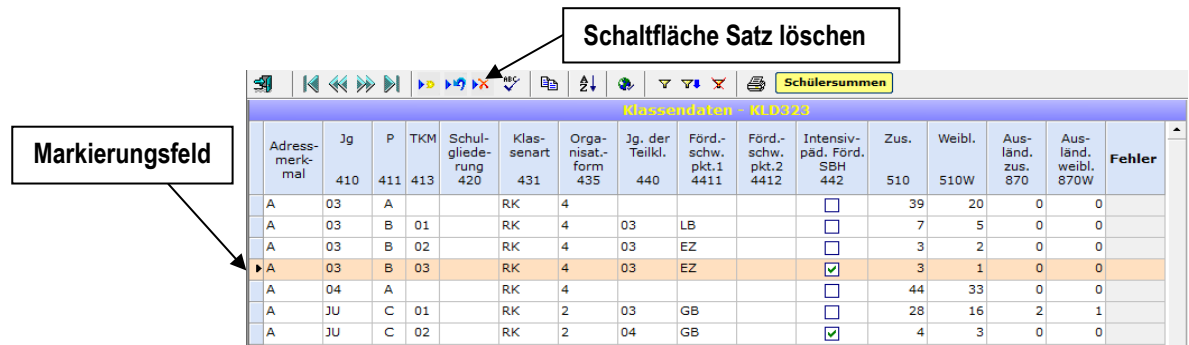

Nach dem Markieren kann der Satz gelöscht werden, indem Sie auf die **Schaltfläche "Löschen"** klicken, die Sie in der Symbolleiste finden. Alternativ können Sie auch die Taste "Entf" benutzen, die Sie über den Pfeiltasten auf Ihrer Tastatur finden.

Wenn Sie mehrere aufeinander folgende Datensätze auf einmal löschen möchten, markieren Sie zunächst die Datensätze (Zeilen) bei gehaltener "Umschalttaste" mit Hilfe von zwei Klicks der linken Maustaste. Falls Sie mehrere Datensätze (Zeilen) löschen möchten, die nicht direkt aufeinander folgen, markieren Sie zunächst bei gehaltener "Strg"-Taste mit Hilfe von Klicks der linken Maustaste die jeweiligen Sätze. Der eigentliche Löschungsvorgang wird durch die Betätigung der "Entf"-Taste oder der Schaltfläche "Satz löschen" ausgelöst.

**Hinweis:** Wenn Sie einen Datensatz löschen, werden automatisch auch die dazu erfassten Unterbelege gelöscht, um Unstimmigkeiten in den Daten zu vermeiden. Löschen Sie z.B. in der KLD323 eine (Teil-)Klasse, werden automatisch die dazugehörigen Angaben zur Herkunft, Staatsangehörigkeit, Altersstruktur und Zuwanderungsgeschichte dieser (Teil-)Klasse entfernt.

## <span id="page-7-1"></span>**2.6 Inhalte einzelner Datenfelder löschen und korrigieren**

Um ein einzelnes Feld in einer Zeile zu löschen, markieren Sie bitte das gewünschte Feld mit einem Klick (der jeweilige Eintrag erscheint dann dunkelblau hinterlegt) und betätigen Sie dann die "Entf"-Taste. **Achtung:** Dies ist nicht bei Pflichtfeldern (wie z.B. Jahrgang, Parallelität usw.) möglich, sondern gilt nur für Schülerzahlenfelder. Bei Fehlermeldung ggf. "ESC"-Taste (Eingabelösch-Taste) betätigen und einen der zulässigen Einträge der betreffenden Listbox auswählen.

Um ein einzelnes Feld in einer Zeile zu **verändern**, markieren Sie bitte das gewünschte Feld mit einem Klick (der jeweilige Eintrag erscheint dann dunkelblau hinterlegt) und geben dann den neuen Wert ein.

Möchten Sie die Löschung oder Änderung eines Feldeintrages **rückgängig** machen, so geht dies vor dem Verlassen des betroffenen Feldes durch Drücken der "ESC"-Taste (oben links auf Ihrer Tastatur); wird die "ESC"-Taste zweimal betätigt, werden **alle** Änderungen im aktuellen Datensatz rückgängig gemacht.

## <span id="page-8-0"></span>**2.7 Abgrenzung der Belege "Ausländische Schülerinnen und Schüler" und "Deutschfördergruppen"**

Informationen zu den Staatsangehörigkeiten und zur Förderung von neu-zugewanderten Schülerinnen und Schüler sind wichtige Bestandteile der Amtlichen Schuldaten.

Dieses Kapitel dient der Abgrenzung der Bereiche voneinander. Ausführliche Informationen zu den einzelnen Bereichen finden sich in den jeweiligen Kapiteln.

Im Rahmen der Klassendaten (KLD323) wird die Staatsangehörigkeit erhoben: Für jede Schülerin/jeden Schüler ist die jeweilige Staatsangehörigkeit zu erfassen, wenn keine deutsche Staatsangehörigkeit vorliegt. Weitere Informationen hierzu finden Sie im Kapitel 3.4.8 [Ausländische Schülerinnen und Schüler.](#page-31-0)

Im Beleg "Deutschfördergruppen" ist die Anzahl der Deutschfördergruppen anzugeben, die für neu zugewanderte Schülerinnen und Schüler zum Erwerb der deutschen Sprache an Ihrer Schule eingerichtet sind. In einer weiteren Spalte soll außerdem erfasst werden, wie viele der Teilnehmerinnen und Teilnehmer neu zugewandert sind. Neu zugewanderte Teilnehmerinnen bzw. Teilnehmer sollten im Regelfall eine ausländische Staatsangehörigkeit aufweisen, dies muss jedoch nicht immer der Fall sein. Weitere Informationen hierzu finden Sie im Kapitel [3.8.5 Deutschfördergruppen.](#page-49-0)

#### <span id="page-8-1"></span>**2.8 Kommentarfenster und Kontaktperson**

In ASDPC besteht die Möglichkeit Kommentare bzw. Anmerkungen zu erfassen. Hier können Sie beispielsweise erläutern, warum Ihre Datenlieferung noch Fehler enthält. Dies kann ggf. dabei helfen telefonische Rückfragen während der Datenaufbereitung zu reduzieren bzw. ganz zu vermeiden.

Um IT.NRW die Kontaktaufnahme zu erleichtern, erfassen Sie bitte im Kommentarfenster eine Ansprechpartnerin/einen Ansprechpartner, die/der Auskünfte zu Ihrer Statistiklieferung erteilen kann.

Das Kommentarfenster kann zentral über den Datenübersichtsbildschirm oder über die einzelnen Belege erreicht werden (Ausnahme: SCD012 – hier benutzen Sie bitte weiterhin das Bemerkungsfeld).

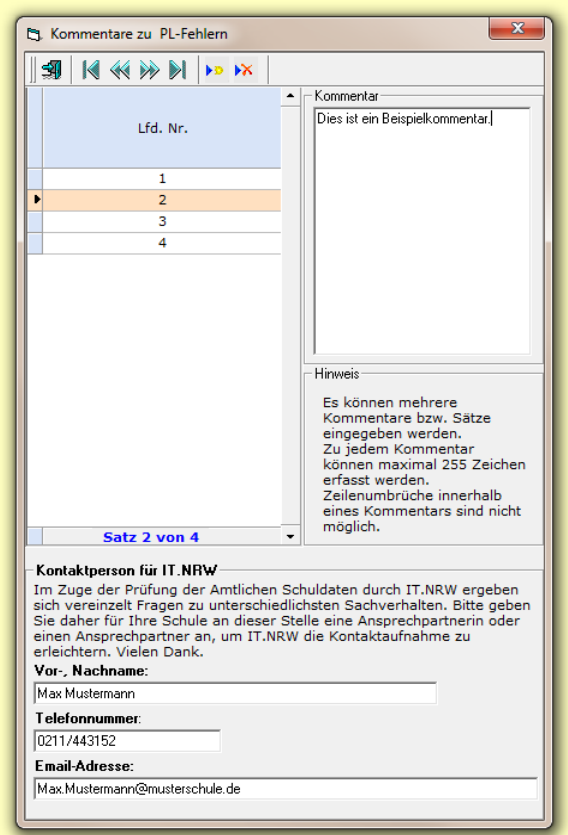

Das Kommentarfenster ist im Datenübersichtsbildschirm über Belege/Kommentarfenster aufrufbar.

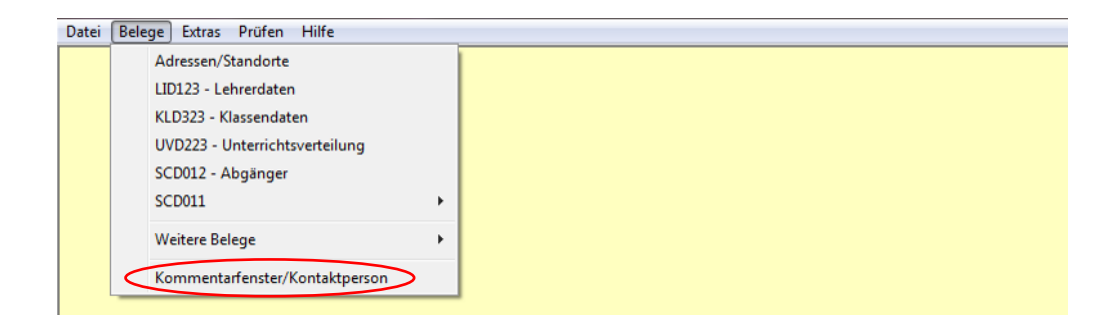

In den einzelnen Belegen kann das Kommentarfenster über den Menüpunkt Bearbeiten /Kommentarfenster geöffnet werden.

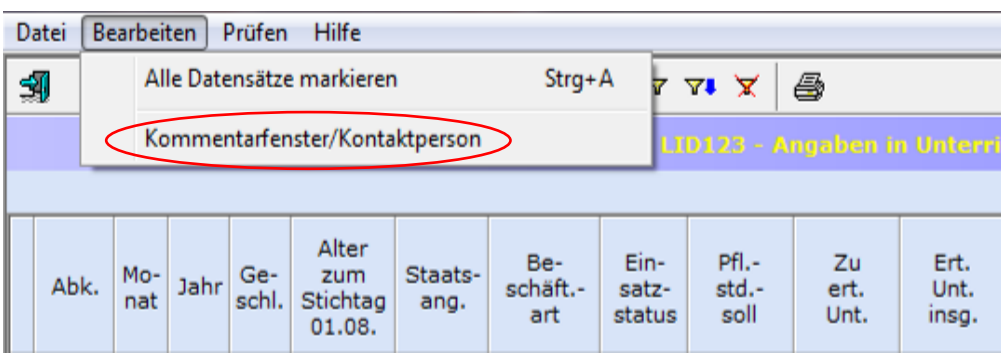

# <span id="page-10-0"></span>**3. Eintragungshinweise zu einzelnen Belegarten (Eingabebildschirmen)**

# <span id="page-10-1"></span>**3.1 Schuldaten**

Im Bildschirm "Schuldaten" (Schuleingangsbildschirm) müssen zunächst einige Angaben auf Schulebene zu folgenden Bereichen gemacht werden:

- Örtlichkeit der Betreuung im offenen Ganztag
- Internationale Kontakte
- Konfessionelle Kooperation im Religionsunterricht

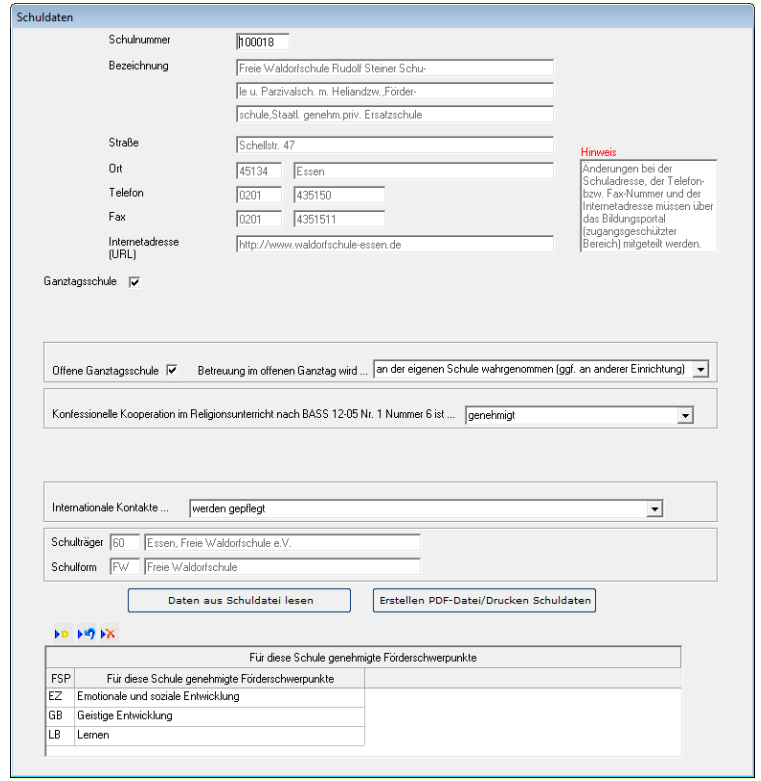

# <span id="page-10-2"></span>**3.1.1 Örtlichkeit der Betreuung im offenen Ganztag**

Im Bereich zum offenen Ganztag muss angegeben werden, an welcher Örtlichkeit diese Betreuung wahrgenommen wird. Die Angabe wird benötigt, um die Zahl der Schulen mit eigenem offenem Ganztagsangebot bestimmen zu können. Dazu sieht der Bildschirm "Schuldaten" ein Auswahlfeld mit drei Eintragungsmöglichkeiten vor:

Betreuung im offenen Ganztag wird

- an der eigenen Schule wahrgenommen (ggf. an anderer Einrichtung). D.h. das offene Ganztagsangebot findet ganz oder teilweise an der eigenen Schule bzw. durch die eigene Schule organisiert an einer anderen Einrichtung statt
- vollständig an einer anderen Schule wahrgenommen. D.h. alle teilnehmenden Schülerinnen und Schüler werden an einer anderen Schule betreut
- nicht angeboten. D.h. an der eigenen Schule wird kein offener Ganztag angeboten.

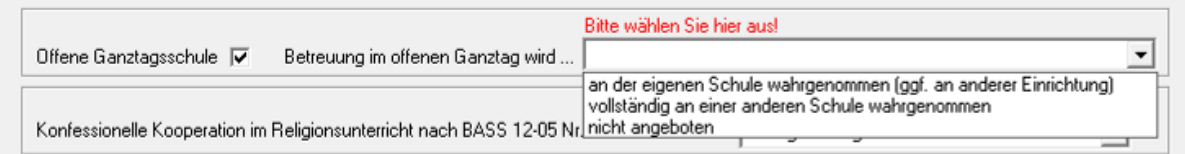

### <span id="page-11-0"></span>**3.1.2 Internationale Kontakte**

Im Rahmen der Amtlichen Schuldaten wird erhoben, ob eine Schule internationale Kontakte pflegt. Die Erhebung erfolgt über den Bildschirm "Schuldaten" (Schuleingangsbildschirm) über das Feld "Internationale Kontakte...". Zur Auswahl stehen die Einträge "werden gepflegt" und "werden nicht gepflegt".

Unter "Internationale Kontakte" fallen in diesem Zusammenhang Schulpartnerschaften, virtuelle Projekte unter Nutzung digitaler Medien, Begegnungsfahrten, Hilfsprojekte /Schulpatenschaften im Ausland, Schülerbetriebspraktika im Ausland, Individuelle Auslandsaufenthalte eigener Schülerinnen und Schüler, Aufnahme ausländischer Gastschülerinnen und Gastschüler, kurze und einmalige Austauschprojekte z.B. Wettbewerbe und Erasmus+ (hier: Schulpartnerschaften).

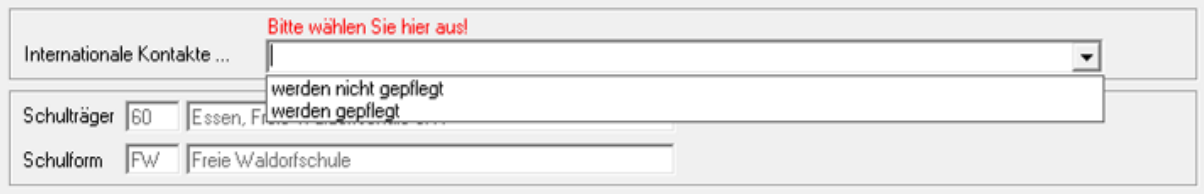

## <span id="page-11-1"></span>**3.1.3 Konfessionelle Kooperation im Religionsunterricht**

Im Bildschirm "Schuldaten" muss angegeben werden, ob für die jeweilige Schule die konfessionelle Kooperation im Religionsunterricht nach BASS 12-05 Nr. 1, Nummer 6 von der zuständigen Schulaufsichtsbehörde genehmigt wurde.

Dabei ist es unerheblich, ob eine Genehmigung für die Klassen 1 und 2, 3 und 4, 5 und 6, 7 und 8, 9 und 10 oder mehrere dieser Doppeljahrgänge vorliegt.

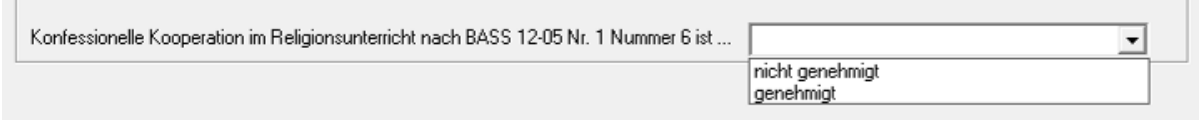

## <span id="page-12-0"></span>**3.2 Adressen Ihrer Schule**

Im Bildschirm "Adressen Ihrer Schule" werden sämtliche Adressen einer Schule erhoben. Bevor mit der eigentlichen Bearbeitung begonnen werden kann, müssen die Adress-Vorgabedaten eingelesen werden (mehr zum Import der Vorgabedaten siehe Kapitel 2.3 Verarbeitung der Vorgabedaten). Ein Datenimport aus einer Schulverwaltungssoftware ist nicht möglich. Der Beleg muss vor der Eingabe der Klassendaten (KLD323) bearbeitet werden.

Die Datensätze aus den Adress-Vorgabedaten sind grün hinterlegt. Diese Datensätze können nicht gelöscht werden. Außerdem sind bei einem Adress-Vorgabedatensatz nur die Spalten **Art der Adresse** und **Verwaltungssitz** editierbar.

Um neue Adressen oder Sachverhalte abbilden zu können, ist es möglich, weitere Datensätze anzulegen. Aufgegebene Adressen sind nicht nach zu erfassen. Neue Datensätze sind weiß hinterlegt. Bei der Erfassung neuer Adressen sind folgende Punkte zu beachten: Das **Adressmerkmal** muss eindeutig sein und darf nicht mehrmals vergeben werden. Jede einzelne Adresse ist einem **Standort** zuzuordnen. Befinden sich zwei oder mehrere Adressen auf einem zusammenhängenden Grundstück, so ist diesen Adressen dasselbe Standortkennzeichen zuzuordnen. Die Angaben zur **Postleitzahl** und zum **Ort** müssen aus der hinterlegten Auswahlliste ausgewählt werden.

**Beispiel:** Eine Schule hat vier Adressen an zwei Standorten: Die Adressen A und B gehören dem Standort 01 und die Adressen C und D dem Standort 02 an. Das Anklickfeld "Schule hat nur eine Adresse" darf in diesem Fall nicht aktiv sein. Bei den Adressen A, B und C handelt es sich um Adress-Vorgabedatensätze. Adresse D wurde neu erfasst.

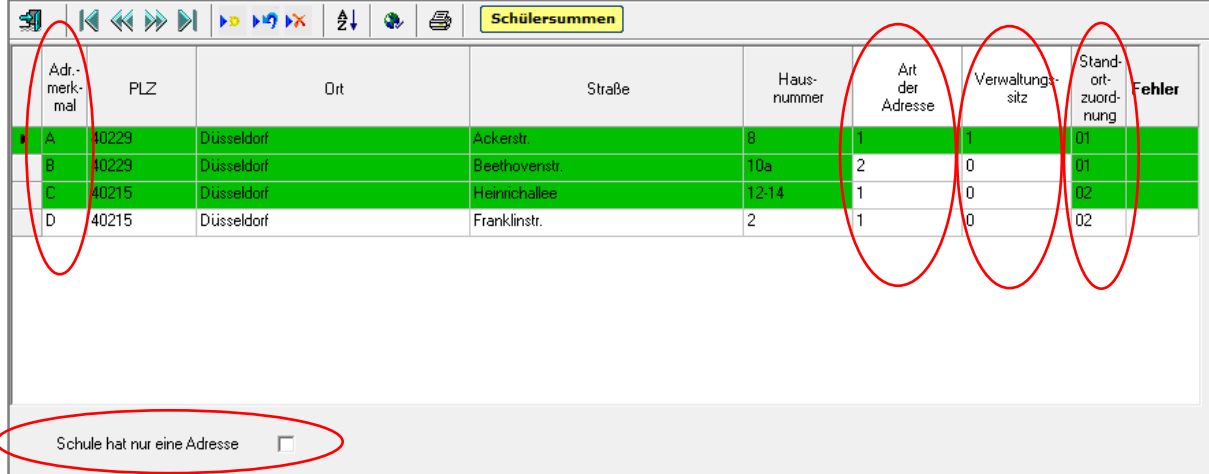

Zu jeder Adresse muss über die Spalte **Art der Adresse** die Funktion des Gebäudes angegeben werden. Falls in der KLD323 Klassen zu einer Adresse erfasst werden, ist Merkmal >1<, "Schulbetrieb im aktuellen Schuljahr", auszuwählen. Zu Adressen, die in der letzten Erhebung mit der Art der Adresse "Schulbetrieb im aktuellen Schuljahr" versehen wurden, muss auch in der aktuellen Erhebung die Art der Adresse angegeben werden.

Eine der angegebenen Adressen mit Art der Adresse >1< (Schulbetrieb im aktuellen Schuljahr) oder >3< (Verwaltungssitz ohne Schulbetrieb) muss als **Verwaltungssitz** gekennzeichnet sein. Wählen Sie hierzu im Pulldown-Menü die >1< "ia" aus, wenn es sich bei der gewählten Adresse um den Verwaltungssitz der Schule handelt.

Falls die Schule nur eine Adresse hat, muss das Anklickfeld "**Schule hat nur eine Adresse**" aktiviert werden.

# <span id="page-13-0"></span>**3.3 Eintragungshinweise zu den Lehrerdaten (Beleg LID123)**

# <span id="page-13-1"></span>**3.3.1 Allgemeine Hinweise**

In den Amtlichen Schuldaten sind alle an der Schule tätigen Lehrerinnen und Lehrer einzutragen. Im Sinne der Amtlichen Schuldaten sind das neben ausgebildeten Lehrkräften mit Lehramtsstudium z.B. auch Fachlehrer/-innen, Religionslehrer/-innen, Seiteneinsteiger/-innen, Schulverwaltungsassistent/-innen oder Werkstattlehrer/-innen. Ebenso werden alle Lehramtsanwärter/-innen erfasst, unabhängig davon, ob sie zum Zeitpunkt der Datenerhebung bedarfsdeckenden Unterricht leisten oder nicht. Lehramtstudierende im Eignungspraktikum sind hingegen nicht aufzuführen.

Neben Lehrerinnen und Lehrern ist auch das weitere Personal an Schulen, das im Landesdienst steht, zu erfassen. Hierbei handelt es sich in der Regel um sozialpädagogische Fachkräfte und Schulverwaltungsassistenten/-innen, keinesfalls um Personal, das der Schulträger finanziert (z.B. Verwaltungskräfte). Das weitere Personal hat keine Unterrichtspflichtstunden, sondern eine vertraglich vereinbarte Arbeitszeit. Das in ASDPC einzutragende Pflichtstundensoll entspricht bei diesem Personenkreis der vertraglich vereinbarten Arbeitszeit. Näheres finden Sie in den Beschreibungen zum Pflichtstundensoll.

Über das gesamte Schuljahr beurlaubte Lehrkräfte sind nicht in der LID zu erfassen. Beurlaubte Lehrkräfte, die im Laufe des Schuljahres den Dienst wiederaufnehmen, sind zu erfassen und mit voller Stundenzahl unter Grund **230** (Beurlaubung, Rückkehr im Laufe des Schuljahres) der Spalte "Minderleistung" einzutragen. Diese Regelung gilt auch für Lehrkräfte in Elternzeit.

Lehrkräfte in Altersteilzeit werden nur während der Beschäftigungsphase erfasst. In der Freistellungsphase erfolgt keine Eintragung.

Lehrkräfte im Bewilligungszeitraum der Teilzeitbeschäftigung im Blockmodell (zuvor Jahresfreistellung, auch Sabbatjahr genannt) müssen stets angegeben werden, unabhängig von der Phase, in welcher sie sich befinden (siehe hierzu Kapitel [3.3.5 Teilzeit](#page-19-2)[beschäftigung im Blockmodell\)](#page-19-2).

Nicht zu erfassen sind Teilnehmerinnen und Teilnehmer des Programms "Lehrkräfte Plus".

Alle wöchentlichen Pflichtstunden einer Lehrkraft müssen in der LID unter "Nichtunterrichtliche Tätigkeiten", "Mehrleistungen", "Minderleistungen" oder "Unterricht nach Bildungsstufen" verbucht sein.

## <span id="page-13-2"></span>**3.3.2 Spezielle Hinweise zu den einzelnen Datenspalten**

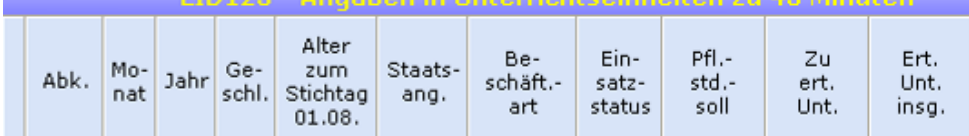

## <span id="page-13-3"></span>(1) Spalte "Alter"

Das Alter zum Stichtag 01.08., welches zur Prüfung der altersbedingten Angaben zur Altersermäßigung, Altersteilzeit etc. benötigt wird, berechnet sich automatisch aus den Spaltenangaben "Monat" und "Jahr".

## <span id="page-14-0"></span>**(2) Spalte "Staatsangehörigkeit"**

Für Lehrer/-innen mit der deutschen Staatsangehörigkeit ist keine Angabe zu machen.

Für Lehrer/-innen, die neben einer ausländischen Staatsangehörigkeit auch die deutsche Staatsangehörigkeit besitzen, ist keine Angabe zu machen.

Für Lehrer/-innen mit mehreren Staatsangehörigkeiten, die keine deutsche Staatsangehörigkeit besitzen, ist in Anlehnung an Art. 5 Abs. 1 S. 1 EGBGB die effektive Staatsbürgerschaft maßgeblich. Anzugeben ist demnach diejenige Staatsangehörigkeit, mit der die Person am engsten verbunden ist. Als Indizien hierfür können Wohnsitz, Geburtsort und bisherige Lebensführung der betroffenen Lehrer/-innen herangezogen werden.

## <span id="page-14-1"></span>**(3) Spalte "Beschäftigungsart"**

Für Lehrkräfte, die während eines **Urlaubs aus familiären Gründen** oder **Elternzeit** elterngeldunschädliche Teilzeitarbeit verrichten ist bei der Beschäftigungsart einzutragen: **"T"** (Teilzeit), **"NA"** (nebenamtlich / nur Beamte) oder. **"SB"** (nebenberuflich / nur Angestellte). Dies gilt auch für Lehrkräfte die sich für ElterngeldPlus entschieden haben.

Bei Lehrkräften, die sich für *Altersteilzeit* entschieden haben, ist zu beachten:

- Hauptamtliche Lehrkräfte, die sich als **Vollzeitbeschäftigte** für Altersteilzeit nach Vollendung des 60. Lebensjahres entschieden haben (Optionsmodell), verzichten nach Vollendung des 55. Lebensjahres auf die zustehende Altersermäßigung. Während der Verzichtsphase bis zum Beginn der Altersteilzeit ist als Beschäftigungsart der Schlüssel "VA" einzutragen.
- Hauptamtliche Lehrkräfte, die sich als **Teilzeitbeschäftigte** für Altersteilzeit nach Vollendung des 60. Lebensjahres entschieden haben (Optionsmodell), verzichten nach Vollendung des 55. Lebensjahres auf die zustehende Altersermäßigung. Während der Verzichtsphase bis zum Beginn der Altersteilzeit ist als Beschäftigungsart der Schlüssel "TA" einzutragen.
- Für Lehrkräfte im Tarifbeschäftigungsverhältnis (hauptberufliche Lehrkräfte), die Altersteilzeit in Anspruch nehmen, besteht der Anspruch auf Altersermäßigung aus Gründen des Tarifvertragsrechts in dem nach dem Runderlass vom 3.11.1998 (BASS 21-05 Nr.15) maßgeblichen Umfang fort.
- Lehrkräfte, die sich in der **Beschäftigungsphase** der Altersteilzeit befinden erhalten die Beschäftigungsart "AT". Dies gilt sowohl beim Teilzeitmodell als auch beim Blockmodell.
- Lehrkräfte, die sich in der **Freistellungsphase** der Altersteilzeit (Blockmodell) befinden, werden nicht mehr erfasst.

Lehrkräfte im Bewilligungszeitraum der Teilzeitbeschäftigung im Blockmodell (zuvor Jahresfreistellung, auch Sabbatjahr genannt) müssen mit der Beschäftigungsart "TS" eingetragen werden (siehe hierzu Kapitel [3.3.5 Teilzeitbeschäftigung im Blockmodell\)](#page-19-2).

## <span id="page-15-0"></span>**(4) Spalte "Einsatzstatus"**

Ist eine Lehrkraft *nur an einer Schule tätig*, bleibt das Feld frei.

Ist eine Lehrkraft *an mehr als einer Schule tätig*, gilt:

- Bei der Stammschule wird der Schlüssel "A" eingetragen. Erfolgt die Tätigkeit an mehreren Schulen nicht im Wege der Abordnung, sondern hat die Lehrkraft mehrere "Verträge" (= aufgeteilte Beschäftigungen, kann bei angestellten Lehrkräften der Fall sein), ist im Sinne der ASD die Schule Stammschule, an der die Lehrkraft mit der höchsten Stundenzahl beschäftigt ist. Als Pflichtstundensoll wird die Stundenzahl eingetragen, mit der die Lehrkraft an der Stammschule tätig ist.
- Bei den Schulen, die nicht Stammschule sind, wird der Schlüssel **"B**" eingetragen. Pflichtstundensoll ist die Stundenzahl an dieser Schule.

Die aufgeteilten Stunden einer Lehrkraft müssen in der Summe das regelmäßige Pflichtstundensoll der Lehrkraft ergeben. Insbesondere hinsichtlich der Aufteilung des Pflichtstundensolls und des Einsatzstatus ist eine Verständigung zwischen den Schulen notwendig.

Auswertungen der Amtlichen Schuldaten haben verdeutlicht, dass es hier in den vergangenen Jahren zu zahlreichen Fehleintragungen gekommen ist. Es wird darauf hingewiesen, dass die Zahl der nordrhein-westfälischen Lehrkräfte erst dann zuverlässig bestimmt werden kann, wenn belastbare Angaben zum Einsatzstatus vorliegen. Die Schulleitungen werden daher gebeten, sich in solchen Fällen untereinander abzustimmen. In Zweifelsfällen steht Ihnen der fachliche Support von IT.NRW gerne zur Verfügung. Die Telefonnummern finden Sie im Anschreiben zur Erhebung der Amtlichen Schuldaten.

#### <span id="page-15-1"></span>**(5) Spalte "Pflichtstundensoll"**

Die regelmäßige Zahl der wöchentlichen Pflichtstunden der Lehrerinnen und Lehrer ist in § 2 Abs. 1 der VO zu § 93 Abs. 2 SchulG festgelegt. In Einzelfällen z. B. bei Werkstattlehrern/-innen können sich die Pflichtstunden auch aus anderen Vorschriften ergeben. Unter Berücksichtigung einer evtl. Teilzeitbeschäftigung ergibt sich die individuelle Pflichtstundenzahl der einzelnen Lehrerin/des einzelnen Lehrers. Diese wöchentliche Pflichtstundenzahl ist in der LID unter "Pflichtstundensoll" einzutragen.

Pflichtstundensoll in besonderen Fällen:

#### **Personal, das nicht für eine Unterrichtserteilung beschäftigt ist**

Neben Lehrerinnen und Lehrern ist auch das *weitere Personal* an Schulen zu erfassen, das im *Landesdienst* steht. Hierbei handelt es sich in der Regel um sozialpädagogische Fachkräfte (z.B. Sozialarbeiter/-innen, Erzieher/-innen) und Schulverwaltungsassistent/-innen, keinesfalls um Personal, das der Schulträger finanziert (z. B. Verwaltungskräfte). Das weitere Personal hat keine Unterrichtspflichtstunden, sondern eine vertraglich vereinbarte Arbeitszeit. Die Arbeitszeit beträgt bei Vollzeitbeschäftigten zwischen 40 und 41 Stunden in der Woche. Das in ASDPC einzutragende Pflichtstundensoll entspricht bei diesem Personenkreis der vertraglich vereinbarten Arbeitszeit.

Das weitere Personal erteilt in der Regel keinen Unterricht und ist mit dem entsprechenden Grund und der vollen Stundenzahl im Bereich "Nichtunterrichtliche Tätigkeiten" zu ermäßigen (z.B. mit Grund 930 "Einsatz als sozialpädagogische Fachkraft" oder Grund **935** "Schulverwaltungsassistenz"). Erbringt dieser Personenkreis Leistungen, die üblicherweise von Lehrkräften erbracht werden

(z. B. spezielle Unterrichtsveranstaltungen oder Betreuungsangebote), so sind diese Tätigkeiten entsprechend ihrem Umfang bei "Unterricht nach Bildungsstufen" zu berücksichtigen.

**Hinweis bei Verwendung des Minutenmodells**: Beim Wechsel vom Stunden- ins Minutenmodell wird durch ASDPC 1 Stunde in 45 Unterrichtsminuten umgerechnet. Dies gilt auch für das weitere Personal mit vertraglich vereinbarter Arbeitszeit (z.B. 41 Zeitstunden = 2.460 / 60 x 45 = 1.845 Unterrichtsminuten). Die Tätigkeiten des weiteren Personals müssen durch die Anwenderin/den Anwender deshalb in Unterrichtsminuten, nicht in tatsächlichen Minuten, erfasst werden.

## **An mehreren Schulen tätige Lehrkraft**

Ist eine Lehrkraft an mehr als einer Schule tätig, ist das Pflichtstundensoll zwischen den Schulen entsprechend dem jeweiligen Beschäftigungsumfang aufzuteilen. Bitte beachten Sie hierzu auch die Hinweise zur Spalte Einsatzstatus.

#### **Stundenbruchteiliges Pflichtstundensoll (z. B. 25,5 Stunden, 27,5 Stunden)**

Nach § 2 Abs. 1 der VO zu § 93 Abs. 2 SchulG ist die Zahl der wöchentlichen Pflichtstunden bei Stundenbruchteilen innerhalb eines Zeitraums von drei Schuljahren jeweils für drei Schulhalbjahre auf die volle Stundenzahl aufzurunden und für drei Schulhalbjahre auf die volle Stundenzahl abzurunden. Im Feld Pflichtstundensoll ist nach wie vor die anteilige Pflichtstundenzahl einzutragen. Eine Aufrundung ist in Spalte "Mehrleistung" mit Schlüssel 150 und eine Abrundung in Spalte "Minderleistung" mit Schlüssel 350 einzutragen.

### **Teilzeitbeschäftigung im Blockmodell (§ 65 LBG)**

Für Lehrkräfte im Bewilligungszeitraum der Teilzeitbeschäftigung im Blockmodell (zuvor Jahresfreistellung, auch Sabbatjahr genannt) muss in jeder Phase das gleiche Pflichtstundensoll erfasst werden. Das Pflichtstundensoll entspricht dem Soll einer/eines Vollzeitbeschäftigten modifiziert um die Teilzeitquote (siehe hierzu Kapitel [3.3.5 Teilzeitbeschäftigung im Blockmodell\)](#page-19-2).

### **Lehramtsanwärter/-innen**

Es sind *alle* Lehramtsanwärter/-innen in die LID einzutragen, auch wenn sie zum Erhebungsstichtag keinen bedarfsdeckenden Unterricht erteilen. Der bedarfsdeckende Unterricht beträgt bei der Ausbildung in Vollzeit während des ersten und des letzten Vierteljahres (Einstellungstermine 01.05. und 01.11., Schlusstermine 31.10. bzw. 30.04.) **0** Stunden und während der zwei vollständigen Ausbildungshalbjahre jeweils **9** Stunden. Als Pflichtstundensoll wird die Stundenzahl eingetragen, die zum Stichtag der Statistikerstellung gilt. Dies sind **0** oder **9** Stunden bei einer Ausbildung in Vollzeit. Bei einer Ausbildung in Teilzeit sind als Pflichtstundensoll 0 oder 6 Stunden einzutragen.

Lehramtsstudierende im Eignungspraktikum sind nicht aufzuführen. Der auf das **Eignungspraktikum** entfallende Stundenanteil ist als Ermäßigungstatbestand bei der betreuenden Lehrkraft einzutragen (Grund 625 "Fachleitung am Zentrum für schulpraktische Lehrerausbildung (Eignungs- und Orientierungspraktikum)").

#### **Teilzeitbeschäftigung während Elternzeit**

Als Pflichtstundensoll ist der reduzierte Stundenumfang einzutragen.

## <span id="page-17-0"></span>(6) Spalten "Nichtunterrichtliche Tätigkeiten", "Mehrleistung" und "Minder**leistung"**

**Beispiel:**

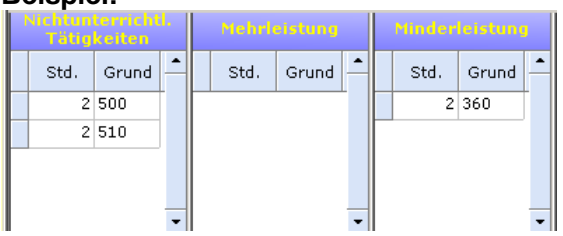

Die Struktur der Anrechnungsstunden wird jährlich den aktuellen Rahmenbedingungen und den Haushaltsvorgaben angepasst. Neben der Anpassung an die heutigen Gegebenheiten wird ständig versucht, die Gründe so zu beschreiben und zu gruppieren, dass die Struktur für die Bearbeitung der ASD-Statistik möglichst klar nachvollziehbar ist. Dies gelingt wegen der Komplexität des Systems sicher nur bedingt.

Es gibt eine Vielzahl von Gründen, warum letztlich nicht alle Pflichtstunden einer Lehrkraft für die Unterrichtserteilung zur Verfügung stehen. Regelmäßiges Pflichtstundensoll einer Lehrkraft plus/minus persönliche Gründe plus/minus schulorganisatorische Gründe minus nichtunterrichtlicher Tätigkeiten führt im Ergebnis zu der Stundenzahl, die zum Statistikstichtag für eine Unterrichtserteilung tatsächlich zur Verfügung steht. Diese Gründe sind im Einzelnen wie folgt definiert:

### **1. Persönliche Gründe**

Persönliche Gründe, die zu einer abweichenden Unterrichtsleistung führen, sind individuelle dienst- oder arbeitsrechtliche Vereinbarungen, sowie Pflichtstundenermäßigungen aus persönlichen Gründen.

## **2. Schulorganisatorische Gründe**

Schulorganisatorische Gründe (z. B. Epochenunterricht, Pflichtstunden-Bandbreite) sind Gründe, die unter Berücksichtigung der zeitlichen Inanspruchnahme von Lehrerwochenstunden zum Statistikstichtag zu einer abweichenden Unterrichtsleistung führen.

#### **3. Nichtunterrichtliche Tätigkeiten**

Nichtunterrichtliche Tätigkeiten sind Tätigkeiten, die zu einer Reduzierung der Stunden für eine Unterrichtsleistung führen (i. d. R. Anrechnungsstunden).

Die vielen Gründe für nichtunterrichtliche Tätigkeiten sind nach haushaltsrechtlichen Gesichtspunkten gruppiert.

## **Im Grundbedarf (kein gesonderter Ausgleichsbedarf)**

Für bestimmte nichtunterrichtliche Tätigkeiten (z. B. Schulleitungsaufgaben, Wahrnehmung besonderer schulischer Aufgaben) sind Pauschalsätze, die auf Basis von Landesdurchschnittswerten bestimmt wurden, in den Grundstellenrelationen enthalten. Abweichungen von den Normwerten führen nicht zu einem gesonderten Ausgleichsbedarf. Die nichtunterrichtlichen Tätigkeiten, die keine Auswirkung auf den Bedarf einer Schule haben, weil sie bereits in der Grundstellenberechnung berücksichtigt sind, sind hierunter einzuordnen.

### **Ausgleichsbedarf (nur mit Anerkennung durch die Schulaufsicht)**

Zum Ausgleich von einer Vielzahl von nichtunterrichtlichen Tätigkeiten stellt der Haushalt Stellen zur Verfügung. Lehrkräfte, die nichtunterrichtliche Aufgaben wahrnehmen, werden von einem Teil ihrer Unterrichtsverpflichtung entbunden. Diese Stunden sind bei der entlasteten Lehrkraft und mit dem entsprechenden Grund einzutragen.

### **Wechselnde Ausgleichs- und Mehrbedarfe**

Grundsätzlich gelten auch hier die vorgenannten Erläuterungen zum Ausgleichsbedarf.

### **Finanziert aus Zeitbudget bzw. aus Rundungsgewinnen**

Hier verhält es sich wie beim vorgenannten Punkt. Auch hier werden Lehrkräfte mit Anerkennung durch die Schulaufsicht für bestimmte nichtunterrichtliche Tätigkeiten freigestellt. Eine Kompensation erfolgt jedoch aus Zeitbudget bzw. aus Rundungsgewinnen.

Es ist zu beachten, dass hier nur Anrechnungsstunden einzutragen sind. Werden aus Zeitbudget oder aus Rundungsgewinnen Unterrichtsangebote finanziert, sind sie unter "Unterricht nach Bildungsstufen" zu erfassen.

### **Sonstiges**

Sammelbecken für nichtunterrichtliche Tätigkeiten, die systematisch nicht in eine der vorgenannten Gruppen fallen.

Um Ihnen die Eintragung zu erleichtern, sind die Schulaufsichtsbehörden gebeten worden, in ihren Genehmigungsbescheiden die entsprechende ASD-Verschlüsselungsnummer anzugeben. In Zweifelsfällen setzen Sie sich bitte mit der zuständigen Stelle in Verbindung.

**Bitte beachten Sie auch die Hinweise im überarbeiteten Schlüsselverzeichnis zu den Ermäßigungen von Personen, die keinen Unterricht erteilen.**

## **Wie werden diese Stunden nun in ASDPC eingetragen?**

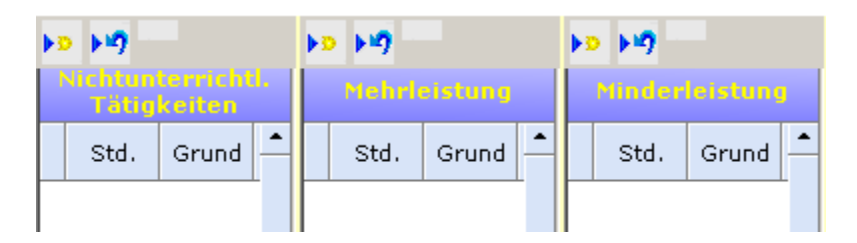

In ASDPC gibt es nach wie vor drei Spalten zur Eintragung der Stunden die nicht in den Unterricht fließen. Nichtunterrichtliche Tätigkeiten werden in der Spalte "Nichtunterrichtliche Tätigkeiten" eingetragen. Die Gründe, die eine Erhöhung der regelmäßigen Pflichtstundenzahl zur Folge haben, werden in der Spalte "Mehrleistung" erfasst. Die Gründe, die eine Verminderung der regelmäßigen Pflichtstundenzahl zur Folge haben, werden in der Spalte "Minderleistung" eingetragen.

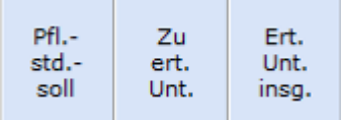

Die berechnete Stundenzahl der Spalte "Zu erteilender Unterricht" ergibt sich aus der Spalte "Pflichtstundensoll" zuzüglich Spalte "Mehrleistung" abzüglich Spalte "Minderleistung" abzüglich Spalte "Nichtunterrichtliche Tätigkeiten". Die Spalte "Zu erteilender Unterricht" weist somit die Stundenzahl aus, die für eine Unterrichtsleistung tatsächlich zur Verfügung steht und im Unterbildschirm "Unterricht nach Bildungsstufen" als Unterricht erfasst sein muss. Nur wenn die Stundenangabe in der Spalte "Zu erteilender Unterricht" mit der rechts nebenstehenden Spalte "Erteilter Unterricht" übereinstimmt, sind alle wöchentlichen Pflichtstunden einer Lehrkraft in ASDPC verbucht.

## <span id="page-19-0"></span>**3.3.3 Stundenmodell versus Minutenmodell**

Schulen, bei denen die Länge der Unterrichtseinheit auch bisher schon von der Standardunterrichtsstunde von 45 Minuten Dauer abwich, oder Schulen, die etwa im Rahmen des Schulversuchs *Selbstständige Schule* Unterrichtseinheiten unterschiedlicher Länge erproben möchten, sollen nicht gezwungen sein, für die ASD ihre Stundenpläne in Standard-45-Minuten-Einheiten umzurechnen. Ihnen wird als Alternative zur üblichen 45- Minuten-Stunde in der LID das Minuten-Modell angeboten, welches alle denkbaren, vom Standard abweichenden Längen zulässt. Bei Schulen, die auch weiterhin in Standard-45- Minuten-Einheiten unterrichten, ändert sich nichts. Das **Umschalten vom Stunden- auf das Minuten-Modell** (und umgekehrt) erfolgt in der Menüleiste des Eingangsbildschirms unter Punkt "Optionen" durch Anklicken der Schaltfläche "Unterrichtseinheiten in Minuten". *Achtung, Sie sollten nur nach reiflicher Überlegung eine Umschaltung vornehmen!*

## <span id="page-19-1"></span>**3.3.4 Eintragungshinweise zu Lehrkräften mit Gestellungsvertrag**

Nur Lehrkräfte, bei denen ein Gestellungsvertrag zwischen dem Land NRW bzw. dem Schulträger und dem Arbeitgeber der Lehrkraft vorliegt, sind mit der Beschäftigungsart G zu kennzeichnen. In der Regel handelt es sich hierbei um Religionslehrer/innen im Dienst der evangelischen oder katholischen Kirche, **nicht jedoch um Ersatzkräfte für Lehrerinnen und Lehrer in Elternzeit**.

# <span id="page-19-2"></span>**3.3.5 Teilzeitbeschäftigung im Blockmodell (§ 65 LBG)**

Die Teilzeitbeschäftigung im Blockmodell nach § 65 LBG (zuvor Jahresfreistellung, auch Sabbatjahr genannt) ist eine besondere, zeitlich befristete Form der Teilzeitbeschäftigung (siehe auch BASS 12-05 Nr. 13). Für den gesamten Bewilligungszeitraum gilt eine einheitliche Teilzeitquote (und damit eine einheitliche anteilige Besoldung). Die Arbeitszeit ist jedoch ungleichmäßig verteilt. Die folgenden Ausführungen gelten sowohl für die "voraussetzungslose Teilzeitbeschäftigung im Blockmodel" als auch für die "Teilzeitbeschäftigung aus familiären Gründen im Blockmodell".

Lehrkräfte im Bewilligungszeitraum der Teilzeitbeschäftigung im Blockmodell müssen mit der Beschäftigungsart **TS** eingetragen werden.

Das Pflichtstundensoll ist in jeder Phase der Teilzeitbeschäftigung im Blockmodell gleich. Es entspricht dem Soll einer/eines Vollzeitbeschäftigten modifiziert um die Teilzeitquote. Die tatsächliche Arbeitszeit liegt in der "Ansparphase" bzw. "Phase mit erhöhter Arbeitszeit" über dem Pflichtstundensoll. In der "Ermäßigungs-" bzw. "Freistellungsphase" liegt die tatsächliche Arbeitszeit unter dem Pflichtstundensoll.

Deshalb muss in der "Ansparphase" bzw. "Phase mit erhöhter Arbeitszeit" die Differenz aus tatsächlicher Arbeitszeit und Pflichtstundensoll als "Mehrleistung" über den Grund **100** ausgewiesen werden, Für die "Ermäßigungs-" bzw. "Freistellungsphase" ist die Differenz aus Pflichtstundensoll und tatsächlicher Arbeitszeit als "Minderleistung" über den Grund **290** anzugeben.

**Beispiel 1:** Im Falle einer Vollbeschäftigung beträgt das Pflichtstundensoll von Herrn Mustermann 25,5 Stunden. Er wählt einen Bewilligungszeitraum von drei Jahren und eine Teilzeitquote von 2/3. Er entscheidet sich die ersten drei Schuljahre 100% zu arbeiten (Ansparphase) und ein Schuljahr nicht zu arbeiten (Freistellungsphase). Sein Pflichtstundensoll beträgt in jeder Phase 17 Stunden  $(25,5h * 2/3 = 17h)$ .

*Ansparphase:* Die tatsächliche Arbeitszeit in der zweijährigen Ansparphase beträgt 25,5 Stunden (25,5h \* 100%). Im ersten Jahr der Ansparphase arbeitet Herr Mustermann 26 Stunden, im zweiten Jahr 25 Stunden. Im ersten Jahr beträgt die Differenz aus tatsächlicher Arbeitszeit und Pflichtstundensoll 9 Stunden (26h – 17h). Diese 9 Stunden stellen eine Mehrleistung dar und sind über den Grund 100 zu erfassen.

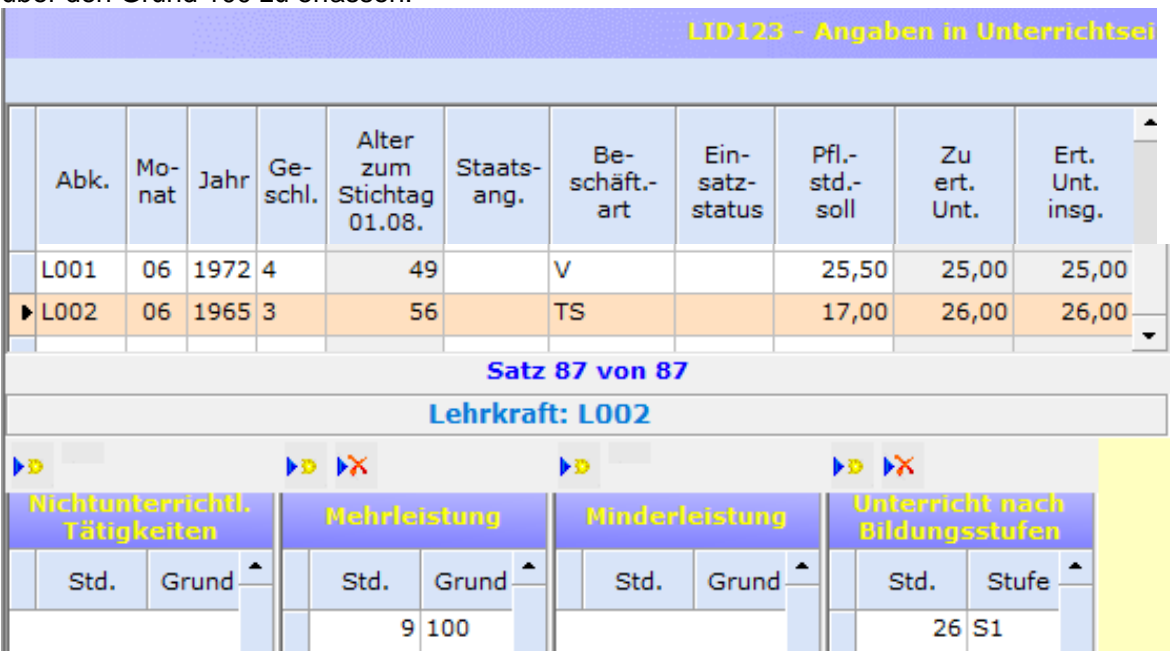

*Freistellungsphase:* In der einjährigen Freistellungsphase arbeitet Herr Mustermann nicht (25,5h \* 0%). Die Differenz aus Pflichtstundensoll und tatsächlicher Arbeitszeit beträgt 17 Stunden (17h – 0h). Diese 17 Stunden stellen eine Minderleistung dar und sind über den Grund 290 zu erfassen.

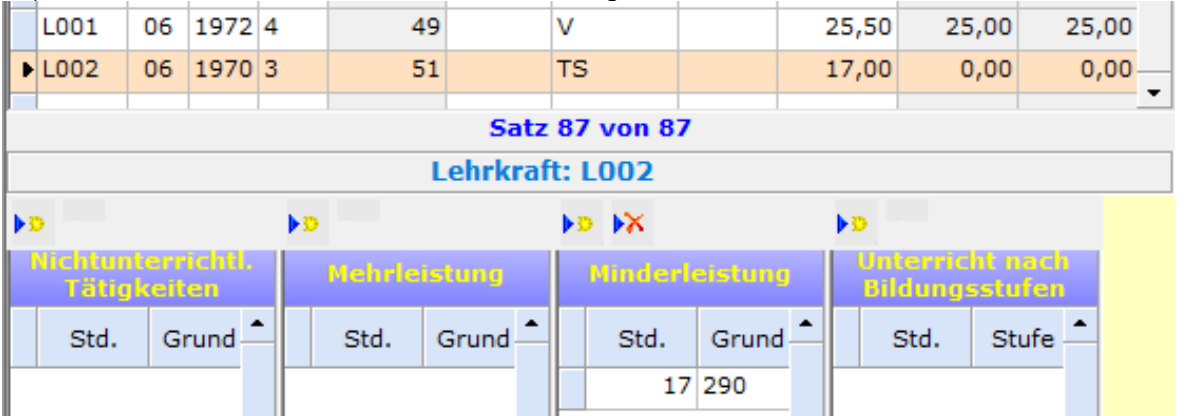

**Beispiel 2:** Im Falle einer Vollbeschäftigung beträgt das Pflichtstundensoll von Herrn Mustermann 25,5 Stunden. Herr Mustermann wählt die Teilzeitbeschäftigung aus familiären Gründen im Blockmodell mit einem Bewilligungszeitraum von zwei Jahren und einer Teilzeitquote von 50%. Er entscheidet sich das erste Jahr 1/3 der regulären Arbeitszeit zu arbeiten (Ermäßigungsphase) und im darauf folgenden Schuljahr 2/3 zu arbeiten (Phase mit erhöhter Arbeitszeit). Sein Pflichtstundensoll beträgt in jeder Phase 12,75 Stunden (25,5h \* 50% = 12,75h).

Ermäßigungsphase: Die tatsächliche Arbeitszeit in der einjährigen Ermäßigungsphase beträgt 8,5 Stunden (25,5h \* 1/3 = 8,5h). Im ersten Halbjahr der Ermäßigungsphase arbeitet Herr Mustermann 9 Stunden, im zweiten Halbjahr 8 Stunden. Im ersten Halbjahr beträgt die Differenz aus Pflichtstundensoll und tatsächlicher Arbeitszeit 3,75 Stunden (12,75h – 9h). Diese 3,75 Stunden stellen eine Minderleistung dar und sind über den Grund 290 zu erfassen.

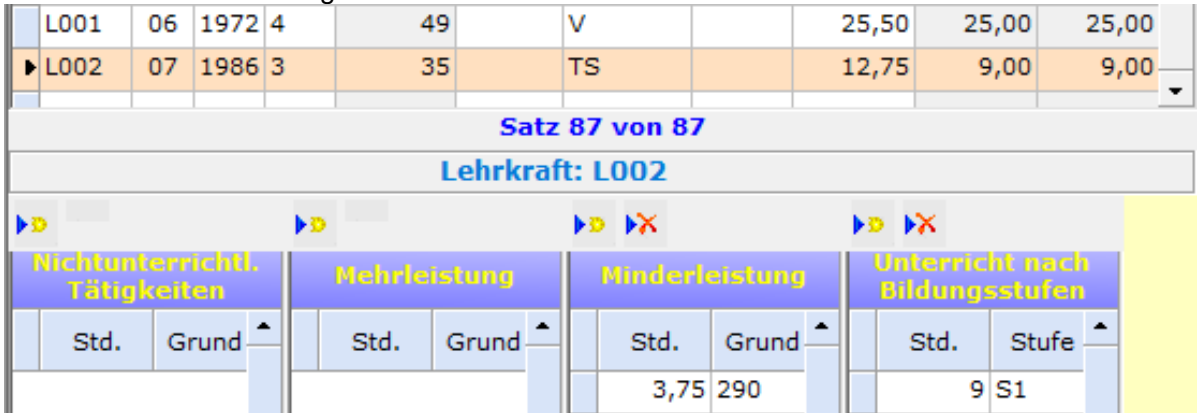

*Phase mit erhöhter Arbeitszeit:* Die tatsächliche Arbeitszeit in der einjährigen Phase mit erhöhter Arbeitszeit beträgt 17 Stunden (25,5h \* 2/3 = 17h). Die Differenz aus tatsächlicher Arbeitszeit und Pflichtstundensoll beträgt 4,25 Stunden (17h – 12,75h). Diese 4,25 Stunden stellen eine Mehrleistung dar und sind über den Grund 100 zu erfassen.

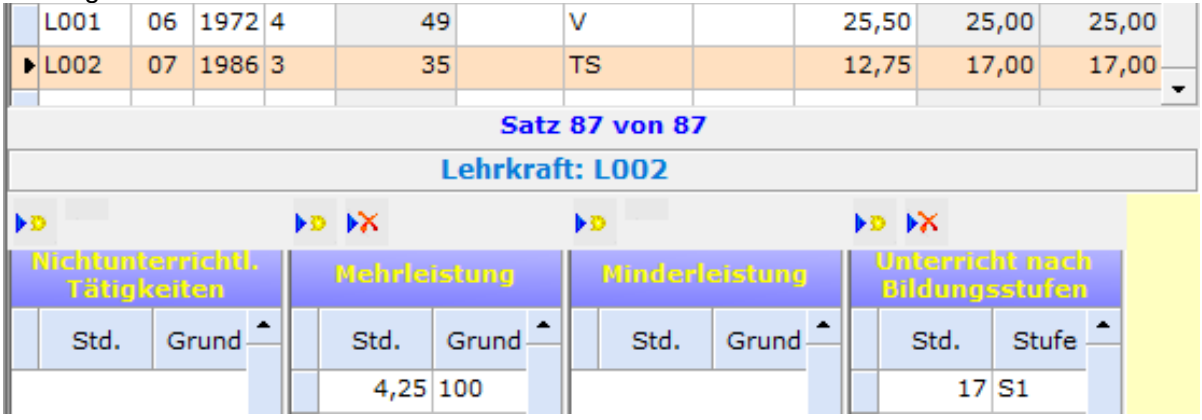

**Teilzeitbeschäftigung im Blockmodell und Einsatz an mehreren Schulen:** Wenn eine Lehrkraft während einer Teilzeitbeschäftigung im Blockmodell an mehreren Schulen tätig ist, muss die Stammschule für das Pflichtstundensoll den durchschnittlichen Teilzeitumfang um die an anderen Schulen geleisteten Stunden reduzieren. An den anderen Schulen sind als Pflichtstundensoll die tatsächlich dort geleisteten Stunden zu erfassen.

### <span id="page-21-0"></span>**3.3.6 Berücksichtigung der Auswirkungen der COVID-19-Pandemie bei den Lehrerdaten**

Neben den Stammdaten aller Lehrkräfte wird im Rahmen der Lehrerdaten (LID123) im Zusammenspiel mit der Unterrichtsverteilung (UVD223) das geplante Unterrichtsgeschehen einer Kalenderwoche erhoben (siehe auch Kapitel [1.4 Auf welchen Zeitraum](#page-3-1)  [bezieht sich die Erhebung?\)](#page-3-1).

Da die anhaltende COVID-19-Pandemie sich auch weiterhin auf den Schulbetrieb auswirken kann, sind vor diesem Hintergrund absehbare Anpassungen am Lehrkräfteeinsatz

in den Lehrerdaten zu berücksichtigen. Hierfür werden folgende zusätzliche Mehr- oder Minderleistungstatbestände eingeführt:

- Minderleistung **Unterschreitung der Pflichtstundenzahl wegen COVID-19** (Grund 365): Für eingeplante teilweise Freistellungen von Lehrkräften aufgrund der COVID-19- Pandemie, soll die Minderleistung "Unterschreitung der Pflichtstundenzahl wegen COVID-19" genutzt werden. Diese Minderleistung ist zu verwenden, wenn eine Lehrkraft aufgrund eines erhöhten Risikos für einen schweren COVID-19-Verlauf von der Verpflichtung zur Erteilung von Präsenzunterricht befreit ist und nicht im gleichen zeitlichen Umfang mit Lernen auf Distanz oder anderen, ggf. nichtunterrichtlichen, Tätigkeiten befasst ist. Die Angaben im Bereich "Unterricht nach Bildungsstufen" sind entsprechend anzupassen. Grund 365 ist **nicht** zu verwenden, wenn eine Erkrankung vorliegt.
- Mehrleistung **Überschreitung der Pflichtstundenzahl wegen COVID-19** (Grund 165): Der Mehrleistungstatbestand "Überschreitung der Pflichtstundenzahl wegen COVID-19" ist einzutragen, wenn für Lehrkräfte infolge der COVID-19-Pandemie Mehrarbeit eingeplant wird. Grund 165 ist bspw. dann einzutragen, wenn eine Lehrkraft Mehrarbeit leistet, um den Präsenzunterricht einer freigestellten Kollegin/eines freigestellten Kollegen zu übernehmen. Die Angaben im Bereich "Unterricht nach Bildungsstufen" sind entsprechend anzupassen.

# <span id="page-23-0"></span>**3.4 Eintragungshinweise zu den Klassendaten (Beleg KLD323)**

## <span id="page-23-1"></span>**3.4.1 Zuordnung der Adressmerkmale**

Alle (Teil-)Klassen müssen den im neuen Bildschirm "Adressen Ihrer Schule" erfassten Adressen der Schule zugeordnet werden. In der KLD ist für **jede Adresse** mit Schulbetrieb die Erfassung mindestens **eine**r **Klasse** erforderlich. Jedem **Standort** mit mindestens einer Adresse mit Schulbetrieb müssen mindestens **zwei Klassen** zugeordnet sein. In der Auswahlliste werden die Adressmerkmale angezeigt, die im Bildschirm "Adressen Ihrer Schule" nicht als Adresse ohne Schulbetrieb gekennzeichnet wurden. Für **alle Teilklassen** einer Klasse muss **das gleiche Adressmerkmal** eingetragen werden.

**Beispiel:**. In der KLD muss jeder Adresse mit Schulbetrieb mindestens eine Klasse zugeordnet werden. D.h. alle Adressmerkmale der Adressen mit Schulbetrieb müssen in der KLD vorkommen. In der Auswahlliste erscheinen nur die Adressmerkmale A, C und D, da zu Adressmerkmal B im Bildschirm "Adressen Ihrer Schule" über die Spalte "Art der Adresse" "kurzfristig kein Schulbetrieb" (Ausprägung 2) vermerkt ist. Jedem Standort mit Schulbetrieb sind mindestens zwei Klassen zugeordnet.

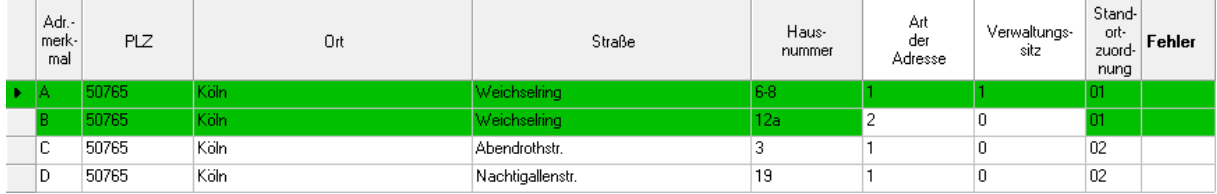

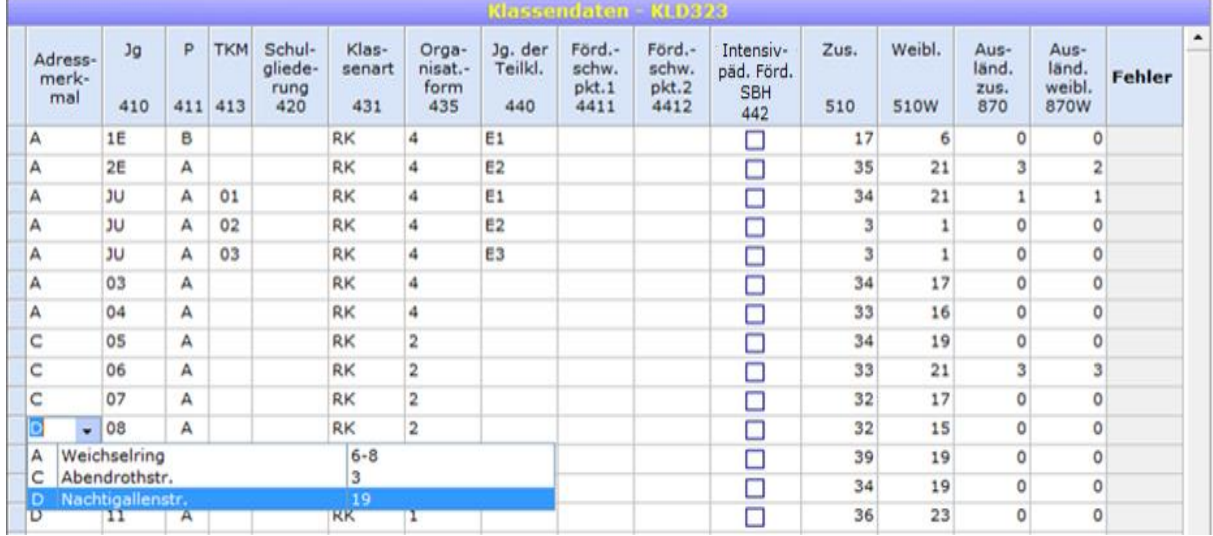

In der KLD werden zwei Funktionen angeboten, mit deren Hilfe den (Teil-)Klassen ein beliebiges Adressmerkmal aus dem Beleg "Adressen Ihrer Schule" zugewiesen werden kann. Die Funktionen finden sich unter dem Menü-Punkt "Bearbeiten".

Über die Funktion "Adressmerkmal vergeben (gesamte KLD)" wird allen (Teil-)Klassen ein bestimmtes Adressmerkmal zugewiesen. Mit Hilfe der Funktion "Adressmerkmal vergeben (markierte Klassen)" kann nach entsprechender Auswahl mehreren (Teil-)Klassen ein Adressmerkmal zugewiesen werden. Im jeweils darauffolgenden Fenster kann das gewünschte Adressmerkmal eingegeben werden:

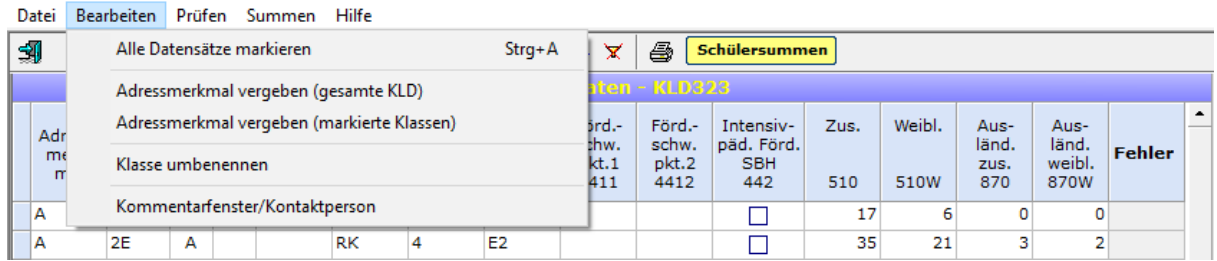

Zur Kontrolle der eingegebenen Adressmerkmale wurde der vorhandene Schülersummenbildschirm erweitert. Für jedes Adressmerkmal mit Schulbetrieb wird eine Schülersummenzeile mit Kontrollfeld angelegt, die durch die Anwenderin/den Anwender gefüllt werden muss. Zur Erleichterung werden auch Adressen ohne Schulbetrieb angezeigt.

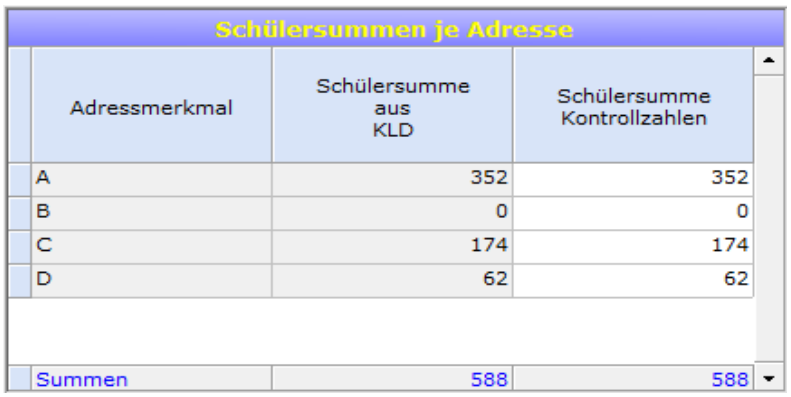

## <span id="page-24-0"></span>**3.4.2 Bildung von homogenen Klassen**

Homogene Klassen liegen vor, wenn sich Schüler/-innen einer Klasse im Hinblick auf die Jahrgangsstufe, die Klassenart, die Organisationsform und/oder den Förderschwerpunkt nicht unterscheiden.

Für jede homogene Klasse muss ein Datensatz erfasst werden. Die Kombination aus **Jahrgang** (Spalte 410) und **Parallelität** (Spalte 411) darf bei homogenen Klassen nur einmal verwendet werden.

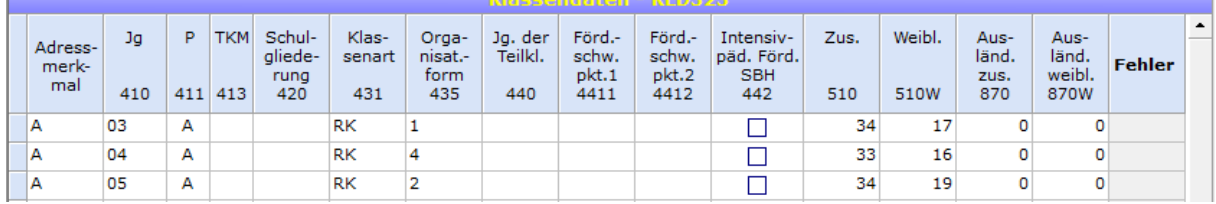

**Beispiel:** Homogene Klassen der Jahrgangsstufen 03, 04 und 05

# <span id="page-24-1"></span>**3.4.3 Bildung von Teilklassen**

Teilklassen müssen gebildet werden, wenn sich die Schülerinnen und Schüler einer Klasse im Hinblick auf die **Jahrgangsstufe**, die **Organisationsform**, den **Förderschwerpunkt** und/oder die **intensivpädagogische Förderung bei Schwerstbehinderung** unterscheiden.

Für jede **Teilklasse** innerhalb einer Mischklasse muss ein eigener Datensatz (= Datenzeile) gebildet werden. Hierzu muss nach Eingabe der ersten Teilklasse **01** (in Spalte 413) in der nächsten Zeile der **Jahrgang** (Spalte 410) und die **Parallelität** (Spalte 411) wiederholt werden. Zur Bildung weiterer Teilklassen müssen in der Spalte **Teilklassenmerkmal** (TKM, Spalte 413) fortlaufend die Zahlen **02, 03** etc. eingetragen werden (bezogen auf dieselbe Kombination aus Jahrgang und Parallelität).

**Hinweis zur Eintragung:** Bei Eingabe eines **abweichenden Jahrgangs** (Jg, Spalte 410) wird vom Programm eine **neue Klasse** unterstellt.

**Beispiel 1:** Klasse der Jahrgangsstufe 06 wobei ein Schüler Anspruch auf eine intensivpädagogische Förderung (Spalte "Intensivpäd. Förd. SBH") hat

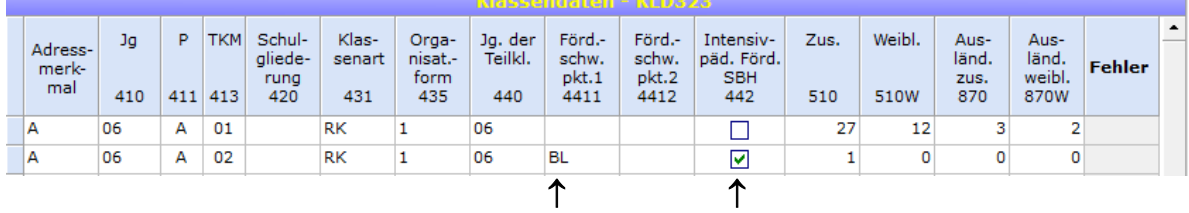

#### **Beispiel 2:** Jahrgangsübergreifende Klasse

|                         |     |     |            |                        |               |                        |                | Klassendaten - KLD323  |                        |                                 |                 |        |                      |                         |               |                     |
|-------------------------|-----|-----|------------|------------------------|---------------|------------------------|----------------|------------------------|------------------------|---------------------------------|-----------------|--------|----------------------|-------------------------|---------------|---------------------|
|                         | Jg  | P   | <b>TKM</b> | Schul-                 | Klas-         | Orga-                  | Jg. der        | Förd.-                 | Förd.-                 | Intensiv-                       | Zus.            | Weibl. | Aus-                 | Aus-                    |               | $\hat{\phantom{a}}$ |
| Adress-<br>merk-<br>mal | 410 | 411 | 413        | gliede-<br>rung<br>420 | senart<br>431 | nisat.-<br>form<br>435 | Teilkl.<br>440 | schw.<br>pkt.1<br>4411 | schw.<br>pkt.2<br>4412 | päd. Förd.<br><b>SBH</b><br>442 | 510             | 510W   | länd.<br>zus.<br>870 | länd.<br>weibl.<br>870W | <b>Fehler</b> |                     |
| А                       | JU  | A   | 01         |                        | <b>RK</b>     |                        | 07             |                        |                        |                                 | 12              |        |                      |                         |               |                     |
| A                       | JU  | А   | 02         |                        | RK            |                        | 08             |                        |                        |                                 | 10 <sub>1</sub> | 6      |                      | 0                       |               |                     |
| А                       | JU  | А   | 03         |                        | <b>RK</b>     |                        | 09             |                        |                        |                                 | 6               |        | 0                    | 0                       |               |                     |
|                         |     |     |            |                        |               |                        | ́              |                        |                        |                                 |                 |        |                      |                         |               |                     |

**Beispiel 3:** Jahrgangsübergreifende Klasse mit zwei Schülerinnen und Schülern mit Förderschwerpunkt

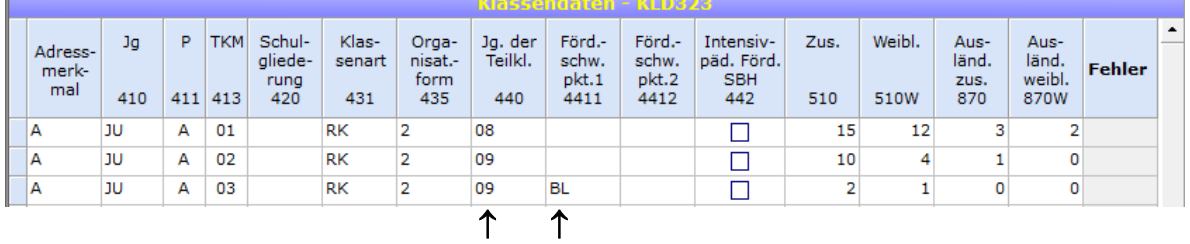

**Beispiel 4:** Organisationsformübergreifende Klasse des ersten Schulbesuchsjahres.

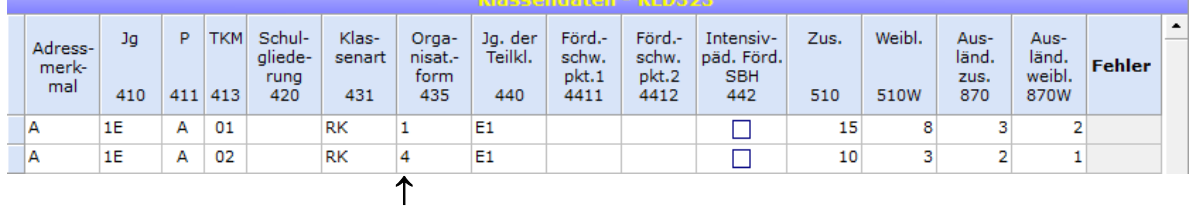

**Hinweis zum Schulbesuchsjahr:** Als Jahrgang der Teilklasse ist ausschließlich in der Schuleingangsphase das individuelle Schulbesuchsjahr der Schülerin/des Schülers anzugeben ("E1", "E2", "E3"). Für Wiederholer/-innen außerhalb der Schuleingangsphase ist der besuchte Jahrgang einzutragen.

**Bitte beachten Sie:** Sollten Sie Problemen bei der Bildung von (Teil-)Klassen haben, dann kontaktieren Sie bitte IT.NRW unter der Rufnummer 0211 9449 4210.

## <span id="page-26-0"></span>**3.4.4 Jahrgangsübergreifende Klassen**

Mit der Erhebung 2017/18 wurde der Jahrgangsschlüssel "JU" (jahrgangsübergreifende Klasse eingeführt. Zukünftig ist bei allen Klassen, deren Schülerinnen und Schüler unterschiedliche Schulbesuchsjahre bzw. Jahrgänge aufweisen in der Spalte **Jahrgang** (Jg, Spalte 410) der Schlüssel JU einzutragen. Da bei jahrgangsübergreifenden Klassen mindestens zwei Teilklassen vorliegen müssen, ist das **Teilklassenmerkmal** (TKM, Spalte 413) entsprechend anzugeben. Die Schulbesuchsjahre bzw. Jahrgänge sind als **Jahrgang der Teilklasse** (Spalte 440) zu vermerken.

Für die Schuleingangsphase ist folgende Besonderheit zu beachten: Der Schlüssel "JU" gilt auch für jahrgangsübergreifend organisierte Klassen der Schuleingangsphase. Innerhalb der Schuleingangsphase können jedoch auch weiterhin jahrgangsbezogene Klassen (1E bzw. 2E in Spalte **Jahrgang**) gebildet werden, bei denen einzelne Schülerinnen und Schüler ein abweichendes Schulbesuchsjahr aufweisen.

**Beispiel:** Jahrgangsübergreifende Klasse mit Schülerinnen und Schülern der Schulbesuchsjahre bzw. Jahrgänge E1, E2, 03, 04, 05 und 06.

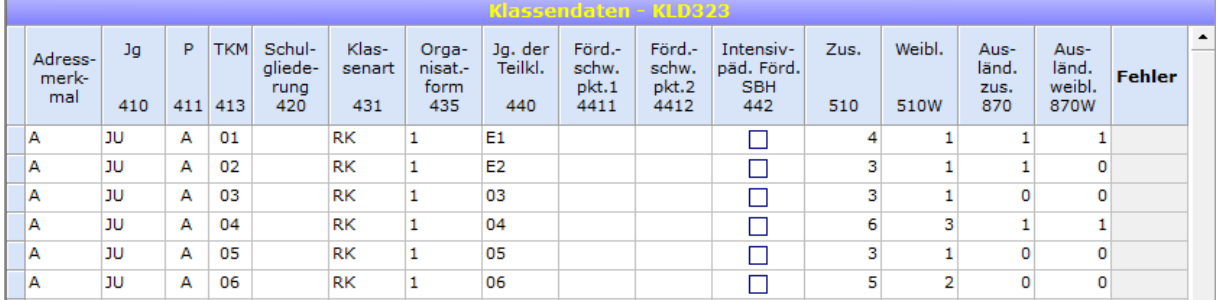

Da es an einigen Schulen sehr viele jahrgangsübergreifende Klassen gibt, ist es nun möglich eine zweistellige **Parallelität** (P, Spalte 411) zu erfassen.

## <span id="page-26-1"></span>**3.4.5 Schuleingangsphase**

Mit der Erhebung 2016/17 wurden die Jahrgangsschlüssel 01 und 02 nicht weiter angeboten. Alle Schulen mit Primarbereich müssen nun die Schlüssel der Schuleingangsphase verwenden. Die Schuleingangsphase bildet je nach Fall das erste bis dritte Schulbesuchsjahr ab (sie kann in einem, zwei oder drei Jahren durchlaufen werden). In der Regel durchläuft eine Schülerin/ein Schüler die Schuleingangsphase in zwei Jahren. Das Schulbesuchsjahr muss in der Schuleingangsphase stets über den **Jahrgang der Teilklasse** (Spalte 440) angegeben werden.

**Hinweis zur Herkunft:** Die in der Schuleingangsphase verbliebenen Schülerinnen und Schüler sind bei der "Herkunft der Schüler/-innen" mit dem Herkunftsart Schlüssel "04" = "Verbleib in der Schuleingangsphase" zu kennzeichnen.

Statistisch wird zwischen einer jahrgangsbezogenen und jahrgangsübergreifenden Organisation der Schuleingangsphase unterschieden.

#### <span id="page-26-2"></span>(**1) Jahrgangsbezogene Organisation der Schuleingangsphase**

Freie Waldorfschulen, die ihre Schuleingangsphase **jahrgangsbezogen** organisieren, müssen für den **Jahrgang** (Spalte 410) die Schlüssel 1E (Schuleingangsphase, 1tes Schulbesuchsjahr) und 2E (Schuleingangsphase (2tes Schulbesuchsjahr) verwenden.

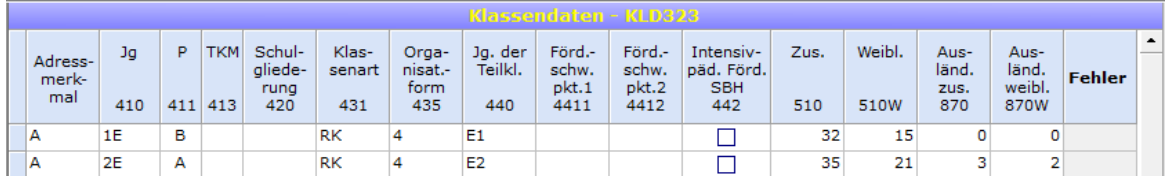

#### **Beispiel 1: J**ahrgangsbezogene Organisation der Schuleingangsphase

#### <span id="page-27-0"></span>**(2) Jahrgangsübergreifende Organisation der Schuleingangsphase**

Freie Waldorfschulen, die ihre Schuleingangsphase **jahrgangsübergreifend** organisieren, müssen für den **Jahrgang** (Spalte 410) den Schlüssel "JU" (jahrgangsübergreifende Klasse) wählen. Da mehrere Jahrgangsstufen vorliegen, müssen Teilklassen gebildet werden. Die Schulbesuchsjahre E1, E2 und E3 sind als **Jahrgang der Teilklasse** (Spalte 440) zu vermerken. Das **Teilklassenmerkmal** (TKM, Spalte 413) muss entsprechend angegeben werden.

**Beispiel 2a: J**ahrgangsübergreifende Organisation der Schuleingangsphase

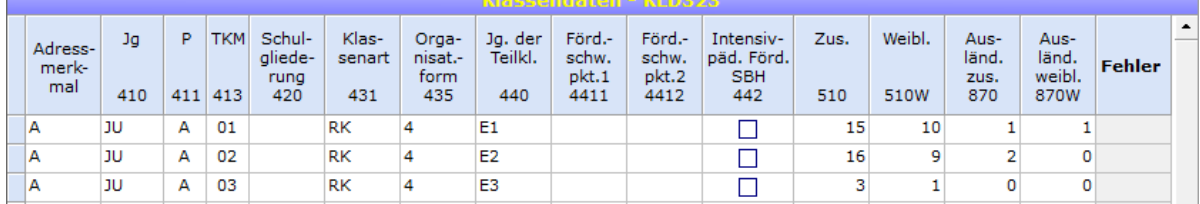

Mit Hilfe des Schlüssels "JU" können auch jahrgangsübergreifende Klassen mit Jahrgangsstufen außerhalb der Schuleingangsphase gebildet werden.

**Beispiel 2b: J**ahrgangsübergreifende Organisation der Schuleingangsphase mit Einbeziehung der Jahrgangstufen 03 und 04

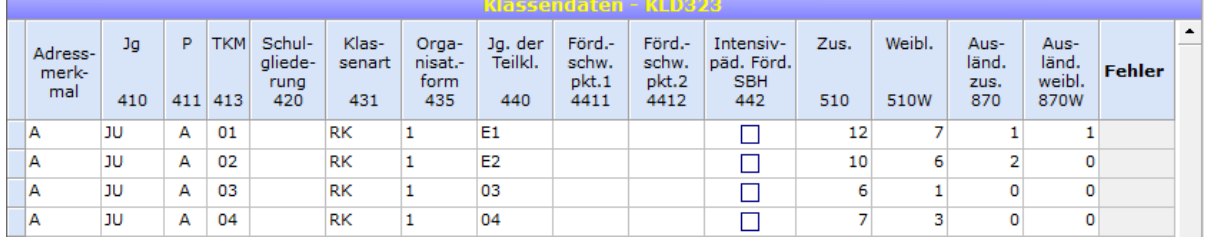

## <span id="page-28-0"></span>**3.4.6 Organisationsform und Betreuung**

Die Organisationsform der (Teil-)Klasse wird im Beleg "Klassendaten – KLD323" erfasst. In der Spalte Organisationsform sind folgende Eintragungen zulässig:

- 1 **Halbtagsunterricht**: Bei (Teil-)Klasse mit der Organisationsform "Halbtagsunterricht" müssen im Unterbeleg "Betreuung" Angaben gemacht werden. Die Vorgehensweise bei der Erfassung der Betreuung. wird in Unterabschnitt [\(1\) Unterbeleg Betreuung bei](#page-28-1)  [Klassen mit Halbtagsunterricht](#page-28-1) erläutert. Für die Sekundarstufe II ist immer die Organisationsform Halbtagsunterricht anzugeben. Eine Angabe zur Betreuung ist für die Sekundarstufe II jedoch nicht notwendig.
- **2 Gebundenen Ganztag**: Am gebundenen Ganztag nimmt stets eine ganze Klasse teil.
- **3 Erweiterten Ganztag**: Am erweiterten Ganztag nimmt stets eine ganze Klasse teil.
- **4 Offener Ganztag:** Der Offene Ganztag ist eigentlich eine Betreuungsform. Es handelt sich um Halbtagsunterricht mit anschließender Betreuung. Da für den Offenen Ganztag sehr differenzierte Daten benötigt werden, muss die Angabe auf (Teil-)Klassenebene erfolgen. Die Besonderheiten werden in Unterabschnitt [\(2\) Teilnahme von](#page-29-0)  [Schülerinnen und Schülern am offenen](#page-29-0) Ganztag erläutert. Eine Eintragung ist nur für den Primarbereich sowie die Jahrgangsstufen 05 und 06 zulässig.

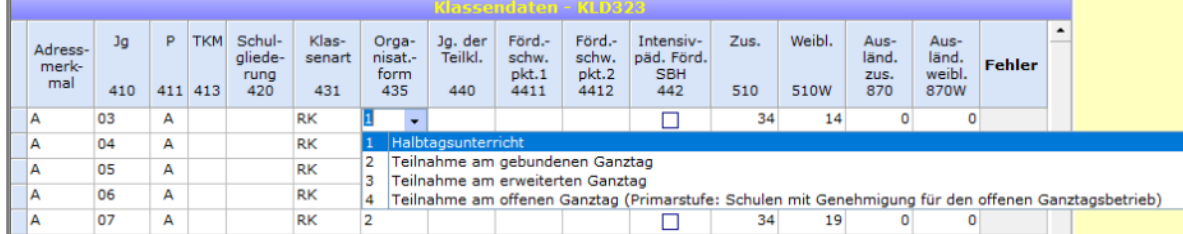

#### **Beispiel**: Pull-Down-Menü der Spalte Organisationsform

# <span id="page-28-1"></span>**(1) Unterbeleg Betreuung bei Klassen mit Halbtagsunterricht**

Im Unterbildschirm "Betreuung" werden in (Teil-)Klassen mit Halbtagsunterricht (Organisationsform, Spalte 435, Schlüssel "1") die Betreuungsmaßnahmen der Primarstufe und der Sekundarstufe I erhoben:

- Im **Halbtagsunterricht der Primarstufe** sind an Schulen **ohne offenem Ganztagsbetrieb** als Betreuungsmaßnahme "ausschließlich Schule von acht bis eins" (Schlüssel 8) und/oder "Schule von acht bis eins und Dreizehn Plus" (Schlüssel 9) zulässig (**siehe Beispiel 1**).
- Im **Halbtagsunterricht der Primarstufe** ist an Schulen **mit offenem Ganztagsbetrieb** die Betreuungsmaßnahme "Übermittagbetreuung" (Schlüssel 5) zulässig (siehe **Beispiel 3**).
- Im **Halbtagsunterricht der Sekundarstufe I** sind als Maßnahmen "ausschließlich Übermittagbetreuung" (Schlüssel 6) und/oder "Übermittagbetreuung und zusätzliches Ganztagsangebot " (Schlüssel 7) zulässig (siehe **Beispiel 2**).

Für die Schüler/-innen in Klassen **mit Halbtagsunterricht,** die an **keiner** Betreuungsmaßnahme teilnehmen, ist der **Schlüssel 0** (= keine Teilnahme an Ganztagsangeboten und/oder Übermittagsbetreuung) einzugeben (siehe **Beispiel 4**). Bei **gebundenem, erweitertem oder offenem Ganztag** sowie in der Sekundarstufe II können **keine** Betreuungsmaßnahmen (d.h. auch nicht Schlüssel 0) eingetragen werden.

**Beispiel 1: Betreuung in der Primarstufe:** In der Klasse 1EA nehmen von 34 Schüler/-innen 1 an "keiner Betreuungsmaßnahme" teil, 11 Schüler/-innen an der Maßnahme "ausschließlich Schule von acht bis eins" und 22 Schüler/-innen an der Maßnahme von "Schule von acht bis eins und Dreizehn Plus" teil.

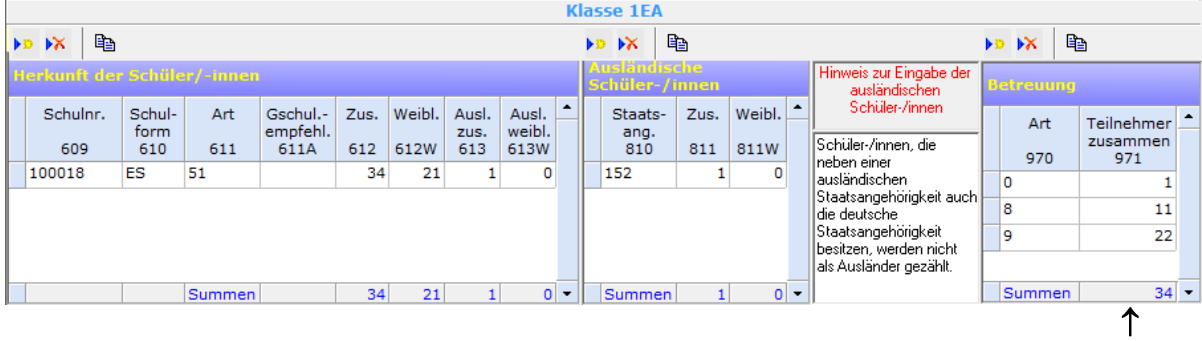

**Beispiel 2: Betreuung in der Primarstufe:** In der Klasse 04A (mit Halbtagsunterricht) an einer Schule mit offenem Ganztagsbetrieb nehmen von 33 Schüler/-innen 17 an "keiner Betreuungsmaßnahme" und 16 an der Maßnahme "Übermittagsbetreuung" teil.

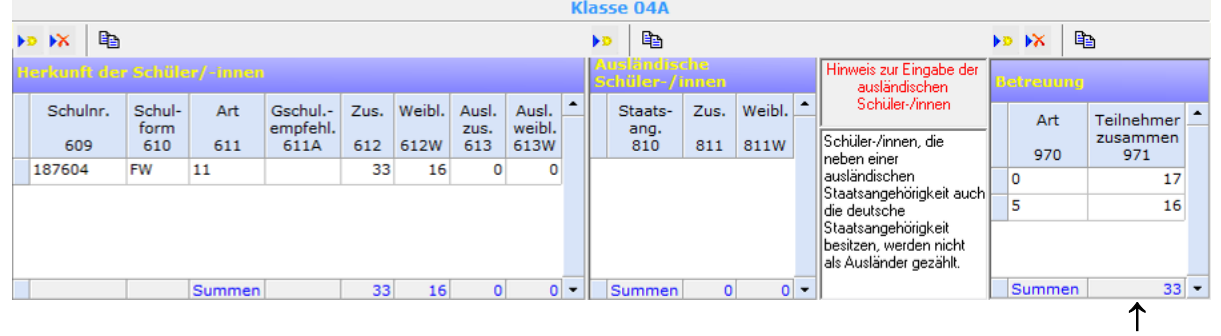

**Beispiel 3: Betreuung in der Sekundarstufe I:** In der Klasse 07A nehmen von 32 Schüler/-innen 5 an "keiner Betreuungsmaßnahme" teil, 8 Schüler/-innen an der Maßnahme "ausschließlich Übermittagsbetreuung" teil und 19 Schüler/-innen an der Maßnahme "Übermittagsbetreuung und zusätzliches Ganztagsangebot" teil.

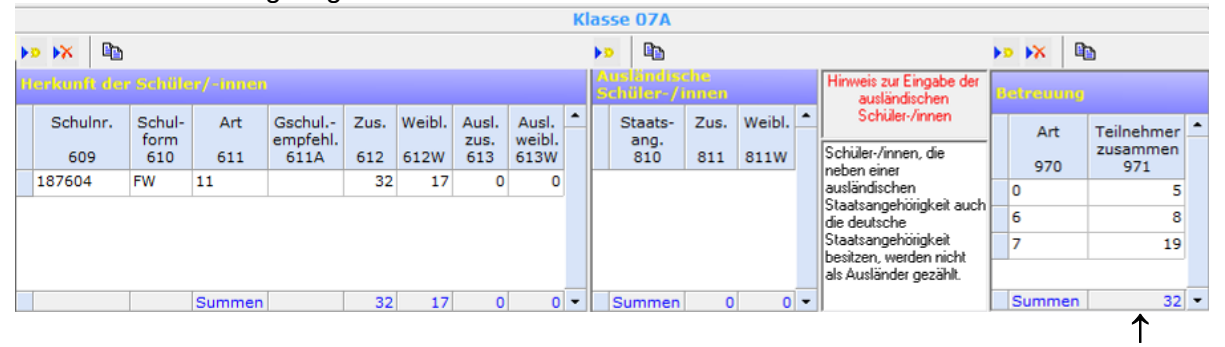

**Hinweis zur Betreuungsform "Schule von acht bis eins und Dreizehn Plus":**  Kreisfreie Städte erhalten die Maßnahme "Schule von acht bis eins und Dreizehn Plus" für Schulen nicht refinanziert. Die betroffenen Schulen in Trägerschaft einer kreisfreien Stadt werden daher gebeten, diesen Schlüssel nicht zu verwenden.

## <span id="page-29-0"></span>**(2) Teilnahme von Schülerinnen und Schülern am offenen Ganztag**

Die Teilnahme am offenen Ganztag wird im Feld "Organisationsform" (Spalte 435) des KLD-Bildschirms mit dem Schlüssel "4" (= Teilnahme am offenen Ganztag) eingetragen.

Nehmen nur Teile von Klassen am offenen Ganztag teil, so sind für die betreffenden Schüler/-innen eigene Teilklassen mit Schlüssel "4" zu bilden (= Teilnahme am offenen

Ganztag). Für Schüler/-innen, die nicht am offenen Ganztag teilnehmen, muss eine eigene Teilklasse mit Schlüssel "1" (= Halbtagsunterricht) gebildet werden.

**Beispiel: Teilnahme am offenen Ganztag:** Eine Teilklasse im Jahrgang E1 der Freien Waldorfschule mit offenem Ganztagsbetrieb nimmt am offenen Ganztag teil. Für diese Teilklasse sind keine Betreuungsmaßnahmen einzutragen.

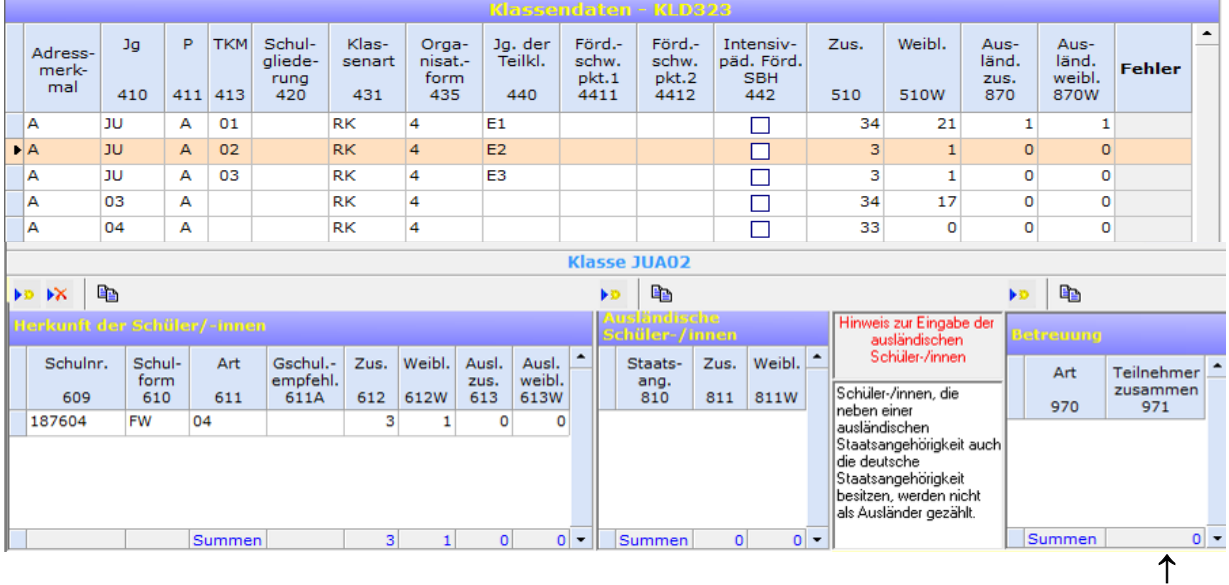

Darüber hinaus wird im Bildschirm "Schuldaten" (Schuleingangsbildschirm) die **Örtlichkeit der Betreuung im offenen Ganztag bzw. Fremdbetreuung** erfasst (siehe dazu den Abschnitt [3.1.1 Örtlichkeit der Betreuung im offenen Ganztag\)](#page-10-2).

## <span id="page-30-0"></span>**3.4.7 Schülerinnen und Schüler mit sonderpädagogischem Förderbedarf**

Bei Schülerinnen und Schülern mit sonderpädagogischem Förderbedarf ist der jeweilige Förderschwerpunkt einzutragen.

Folgende Förderschwerpunkte können als Hauptförderschwerpunkte in der Spalte **4411** (Förderschwerpunkt 1) eingetragen werden: **EZ** = Emotionale und soziale Entwicklung, **GB** = Geistige Entwicklung, **GH** = Hören und Kommunikation (Gehörlose), **LB** = Lernen, **SG** = Hören und Kommunikation (Schwerhörige), **KB** = Körperliche und motorische Entwicklung, **BL** = Sehen (Blinde), **SH** = Sehen (Sehbehinderte), **SB** = Sprache.

In Spalte **4412** (Förderschwerpunkt 2) muss angegeben werden, ob ein **zielgleiches** oder **zieldifferentes** Lernen erfolgt, falls der Hauptförderschwerpunkt nicht bereits GB oder LB lautet. Liegt zielgleiches Lernen vor, werden die jeweiligen Schüler/innen zu einem Abschluss der allgemeinbildenden Schulen geführt. Bei zielgleichem Lernen bleibt die Spalte leer, es ist kein Eintrag vorzunehmen. Liegt zieldifferentes Lernen vor, werden die jeweiligen Schüler/innen zu einem Abschluss der Bildungsgänge der Förderschwerpunkte **GB** (Geistige Entwicklung) oder **LB** (Lernen) geführt. Bei zieldifferentem Lernen ist der Förderschwerpunkt des jeweiligen Bildungsgangs in Spalte 4412 anzugeben.

**Hinweis zur Eintragung von Förderschwerpunkten:** Die Eintragung eines Förderschwerpunkts (Spalten 4411 und 4412) ist nur bei entsprechender Berechtigung zulässig. Im Bildschirm 'Schuldaten' können entsprechende Berechtigungen unten rechts nacherfasst werden.

**Beispiel:** Förderschwerpunktübergreifende Klasse 01B einer Freien Waldorfschule: 6 Schüler/ innen mit Förderschwerpunkt "Sehen" (Schlüssel SH) und 5 Schüler/-innen mit dem Förderschwerpunkt "Emotionale und Soziale Entwicklung" (Schlüssel EZ) werden zu den Abschlüssen der allgemeinbildenden Schulen geführt. 3 Schüler/-innen mit dem Hauptförderschwerpunkt "Emotionale und Soziale Entwicklung" (Schlüssel EZ) werden zum Abschluss des Bildungsgangs "Förderschwerpunkt Lernen" geführt.

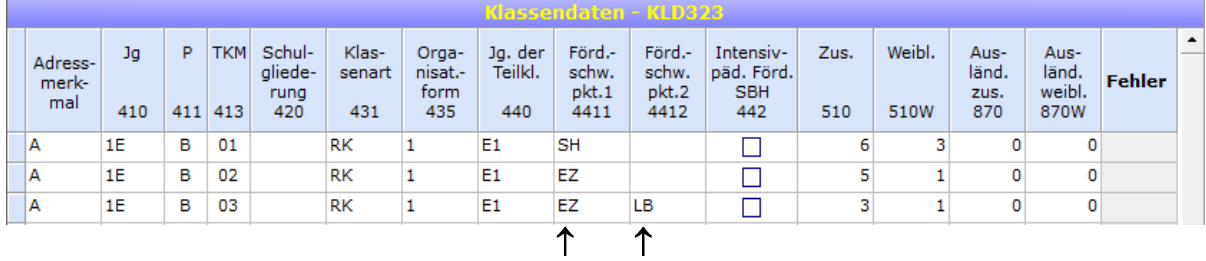

### <span id="page-31-0"></span>**3.4.8 Ausländische Schüler/-innen**

Zu jeder (Teil-)Klasse in der KLD muss die Anzahl der Schülerinnen und Schüler erfasst werden, die keine deutsche Staatsangehörigkeit besitzen. Diese Schülerinnen und Schüler werden im Rahmen der Amtlichen Schuldaten als "Ausländer" oder "Ausländische Schüler/-innen" bezeichnet.

Für jede (Teil-)Klasse muss in der Spalte 870 die Anzahl der "Ausländer" erfasst werden. In Spalte 870W erfolgt die Angabe der "weiblichen Ausländer".

| Krassendaren - KLD323 |                         |           |                |                       |                                  |                        |                                 |                           |                                  |                                  |                                              |             |                |                              |                                 |                          |                  |
|-----------------------|-------------------------|-----------|----------------|-----------------------|----------------------------------|------------------------|---------------------------------|---------------------------|----------------------------------|----------------------------------|----------------------------------------------|-------------|----------------|------------------------------|---------------------------------|--------------------------|------------------|
|                       | Adress-<br>merk-<br>mal | Jg<br>410 | P              | <b>TKM</b><br>411 413 | Schul-<br>gliede-<br>rung<br>420 | Klas-<br>senart<br>431 | Orga-<br>nisat.-<br>form<br>435 | Jg. der<br>Teilkl.<br>440 | Förd.-<br>schw.<br>pkt.1<br>4411 | Förd.-<br>schw.<br>pkt.2<br>4412 | Intensiv-<br>päd. Förd.<br><b>SBH</b><br>442 | Zus.<br>510 | Weibl.<br>510W | Aus-<br>länd.<br>zus.<br>870 | Aus-<br>länd.<br>weibl.<br>870W | <b>Fehler</b>            | $\blacktriangle$ |
|                       | А                       | 1E        | в              |                       |                                  | RK                     | 4                               | E1                        |                                  |                                  | ⊓                                            | 17          | 6              | $\circ$                      |                                 |                          |                  |
|                       | А                       | 2E        | $\mathbf{A}$   |                       |                                  | RK                     | 4                               | E <sub>2</sub>            |                                  |                                  | m                                            | 35          | 21             | $\overline{\mathbf{3}}$      |                                 |                          |                  |
|                       | А                       | 03        | A              |                       |                                  | <b>RK</b>              | 4                               |                           |                                  |                                  | m,                                           | 34          | 17             | $\mathbf{O}$                 |                                 |                          |                  |
|                       | А                       | 04        | $\mathbf{A}$   |                       |                                  | <b>RK</b>              | 4                               |                           |                                  |                                  | Г                                            | 33          | 16             | $\mathbf{O}$                 |                                 |                          |                  |
|                       | А                       | 05        | $\mathbf{A}$   |                       |                                  | <b>RK</b>              | $\overline{2}$                  |                           |                                  |                                  | न                                            | 34          | 19             | $\mathbf{O}$                 |                                 |                          |                  |
|                       | А                       | 06        | A              |                       |                                  | <b>RK</b>              | $\overline{2}$                  |                           |                                  |                                  | г                                            | 33          | 21             | 3                            | з                               |                          |                  |
|                       | $\blacktriangleright$ A | 07        | $\overline{A}$ |                       |                                  | RK                     | $\overline{2}$                  |                           |                                  |                                  | П                                            | 32          | 17             | 5 <sup>1</sup>               | 2                               |                          |                  |
|                       | А                       | 08        | A              |                       |                                  | <b>RK</b>              | $\overline{2}$                  |                           |                                  |                                  | Π,                                           | 32          | 15             | $\circ$                      |                                 |                          |                  |
|                       | А                       | 09        | $\mathbf{A}$   |                       |                                  | <b>RK</b>              | $\overline{2}$                  |                           |                                  |                                  | न                                            | 36          | 19             | $\circ$                      |                                 |                          |                  |
|                       | А                       | 10        | A              |                       |                                  | RK                     | $\overline{2}$                  |                           |                                  |                                  | Г                                            | 34          | 19             | $\circ$                      | ٥                               |                          |                  |
|                       | А                       | 11        | A              |                       |                                  | <b>RK</b>              | 1                               |                           |                                  |                                  | Г                                            | 36          | 23             | 0                            | n                               |                          |                  |
|                       | А                       | 12        | A              |                       |                                  | RK                     | $\mathbf{1}$                    |                           |                                  |                                  | Г                                            | 32          | 17             | 0                            |                                 |                          |                  |
|                       | А                       | 13        | A              |                       |                                  | <b>RK</b>              | $\mathbf{1}$                    |                           |                                  |                                  | г                                            | 30          | 14             | 1                            | n                               |                          |                  |
| Satz 7 von 13         |                         |           |                |                       |                                  |                        |                                 |                           |                                  |                                  | 418                                          | 224         | 12             | $\overline{7}$               |                                 | $\overline{\phantom{a}}$ |                  |
| $-1$                  |                         |           |                |                       |                                  |                        |                                 |                           |                                  |                                  |                                              |             |                |                              |                                 |                          |                  |

**Beispiel:** Eintragung der ausländischen Schüler/-innen in der Klasse 07A

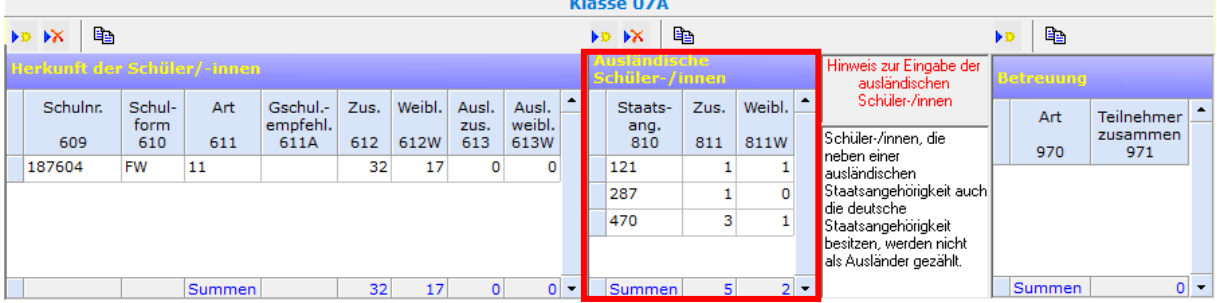

Jede (Teil-)Klasse hat den untergeordneten Beleg "Ausländische Schüler/-innen". Hier müssen die Staatsangehörigkeiten der "Ausländer" erfasst werden. Zu jeder Nationalität erfolgt noch die Angabe der Schülerzahl, getrennt nach insgesamt und weiblich. Die Summe der hier erfassten "Ausländer" muss mit der Anzahl der in der KLD angegebenen "Ausländer" übereinstimmen.

Schülerinnen und Schüler, die neben einer ausländischen Staatsangehörigkeit auch die deutsche Staatsangehörigkeit besitzen, werden nicht als Ausländerinnen bzw. Ausländer gezählt.

Für Schülerinnen und Schüler mit mehreren Staatsangehörigkeiten, die keine deutsche Staatsangehörigkeit besitzen, ist in Anlehnung an Art. 5 Abs. 1 S. 1 EGBGB die effektive Staatsbürgerschaft maßgeblich. Anzugeben ist demnach diejenige Staatsangehörigkeit, mit der die Person am engsten verbunden ist. Als Indizien hierfür können Wohnsitz, Geburtsort und bisherige Lebensführung der betroffenen Schülerinnen und Schüler herangezogen werden.

### <span id="page-32-0"></span>**3.4.9 Herkunft der Schüler/-innen und Grundschulempfehlung**

Neben den Angaben zur Klasse wird über den KLD-Unterbeleg "Herkunft der Schüler/innen" die schulische Herkunft der jeweiligen (Teil-)Klasse erhoben. Die schulische Herkunft hält zwei Sachverhalte fest: (1) Es wird erhoben, an welcher Schule/Schulform eine Schülerin/ein Schüler am Ende des vorausgegangenen Schuljahres unterrichtet worden ist sowie (2) ob und wie eine Versetzung bzw. ein Übergang in eine höhere Jahrgangsstufe stattgefunden hat oder nicht.

Ausschlaggebend ist die individuelle Situation am Ende des vorausgegangenen Schuljahres. Unterjährige Schulwechsel oder unterjähriges Zurücktreten sind nicht zu berücksichtigen.

Die schulische Herkunft setzt sich aus den drei Angaben "Schulnummer (Spalte 609)", "Schulform (Spalte 610)" und "Art (Spalte 611)" zusammen. Dazu kommen die Angaben zur jeweiligen Anzahl der betroffenen Schüler/innen und Ausländer/innen (jeweils insgesamt und weiblich; Spalten 612, 612W, 613 und 613W).

Im Feld "Schulnummer (Spalte 609)" wird die **Schulnummer der Herkunftsschule** erhoben, d.h. die Nummer der Schule, die am Ende des **vorausgegangenen Schuljahres** von den betreffenden Schülerinnen und Schüler besucht wurde.

Falls kein Schulwechsel vorliegt, muss demnach die Schulnummer der eigenen Schule angegeben werden. Bei der Einschulung ist ebenfalls die eigene Schulnummer anzugeben, sofern kein Förderschulkindergarten besucht wurde. Für neu zugezogene Schülerinnen und Schüler aus anderen Bundesländern oder Staaten ist jeweils der entsprechende Landes-Schlüssel (beginnen mit einer 9) als Pseudo-Schulnummer einzutragen.

In der Spalte "Schulform (Spalte 610)" ist die **Herkunftsschulform** anzugeben. Bei schulischer Herkunft aus einer Sekundarschule oder einer Realschule mit Hauptschulbildungsgang ist in Spalte 610 die Leitschulform einzutragen. Der im letzten Schuljahr besuchte Bildungsgang ist nicht gefragt. Im Falle einer Ersteinschulung ist der Schlüssel "ES" anzugeben.

In der Spalte "Art (Spalte 611)" ist die **Art und Weise der Herkunft** anzugeben.

Falls eine Schülerin oder ein Schüler von der Grundschule oder PRIMUS-Schule zu einer weiterführenden Schule wechselt ist die Grundempfehlung<sup>1)</sup> anzugeben. Die Grundschul**empfehlung** muss in diesen Fällen in Spalte 611A eingetragen werden (siehe Beispiel 2). Für die übrigen Schülerinnen und Schüler bleibt die Spalte leer; ebenso für Neuzugänge, die keine Schulformempfehlung mitbringen, weil sie z.B. aus einem anderen Bundesland, das eine solche Empfehlung nicht kennt, zugezogen sind.

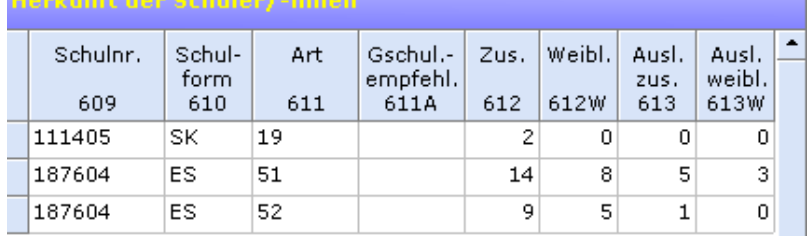

**Beispiel 1:** Herkunft der 25 Schüler/-innen der Klasse 01 A der Freien Waldorfschule 187604

**Beispiel 2:** Herkunft der 24 Schüler/-innen der Klasse 05 A derselben Schule, darunter 21 aus der Jahrgangsstufe 04 Versetzte mit Grundschulempfehlung

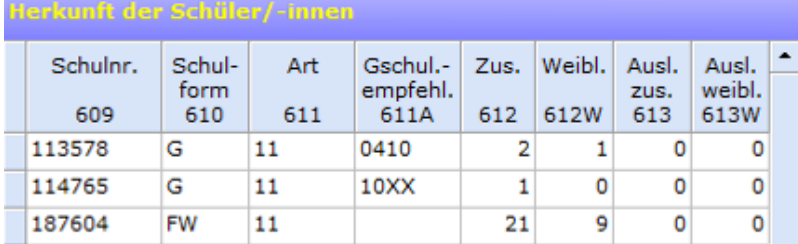

**Hinweis zur Grundschulempfehlung:** Schülerinnen und Schüler, die bereits in der Primarstufe einen der Förderschwerpunkte "Lernen" oder "Geistige Entwicklung" hatten, erhalten am Ende der vierten Klasse keine Grundschulempfehlung. Für die betroffenen Schülerinnen und Schüler muss keine Grundschulempfehlung angegeben werden.

**Hinweis zur hinterlegten Schulnummernliste:** Im Pull-Down-Menu der Spalte Schulnummer werden alle zulässigen Herkunftsschulnummern aufgeführt. Die Anzahl der angezeigten Schulnummern kann jedoch über die Schaltfläche "Herkunftsschulen auswählen" reduziert werden. Dort kann der Gesamtbestand nach Schulform, Schulname und/oder Ort gefiltert werden. Des Weiteren können Sie sich dort auch mit der Funktion "Häufig verwendete Herkunftsschulnummern" eine auf Ihre speziellen Belange optimal abgestimmte Tabelle von Herkunftsschulen zusammenstellen. Dieselbe Funktion erreichen Sie auch unter dem Punkt "Hilfe" der Menüleiste. Nach Betätigung der Schaltfläche "Auswahl zurücksetzen" wird wieder der Gesamtbestand aufgeführt.

 1) von der Grundschule oder PRIMUS-Schule ausgesprochene Schulformempfehlung für den Übergang einer Schülerin bzw. eines Schülers auf eine weiterführende Schule

### <span id="page-34-0"></span>3.4.10 Bildschirm "Schülergesamtzahlen"

Datei Bearbeiten Prüfen Summen Hilfe

Nach der Erfassung aller (Teil-)Klassen müssen die gemachten Angaben über den Schülersummen-Bildschirm bestätigt werden. Hierfür muss die Maske "Schülergesamtzahlen" über die Schaltfläche "Schülersummen" aufgerufen werden.

Im oberen Teil der Maske müssen die Angaben zu den Schülerinnen und Schülern insgesamt, den Ausländerinnen und Ausländern, zu den Schülerinnen und Schülern mit Anspruch auf eine intensivpädagogische Förderung aufgrund einer Schwerstbehinderung und zu den Schülerinnen und Schülern mit Förderschwerpunkt durch die Angabe der jeweiligen Schülersumme, getrennt nach zusammen und weiblich, bestätigt werden. Je nach Schulform kommen noch weitere Spalten hinzu.

Im mittleren Teil muss die Anzahl der Schülerinnen und Schüler mit dem Geschlecht "divers" und mit dem Geschlecht "ohne Angabe (im Geburtenregister)" erfasst werden. Die Zeile "Anzahl laut Datenimport" weist nur Angaben auf, wenn zuvor eine SIM.TXT eingelesen worden ist. Wenn keine SIM.TXT eingelesen worden ist, bleibt die Zeile leer.

Im unteren Teil (Schülersummen je Adresse) muss die Anzahl der Schüler/-innen je Adresse durch die Angabe der jeweiligen Schülersumme bestätigt werden.

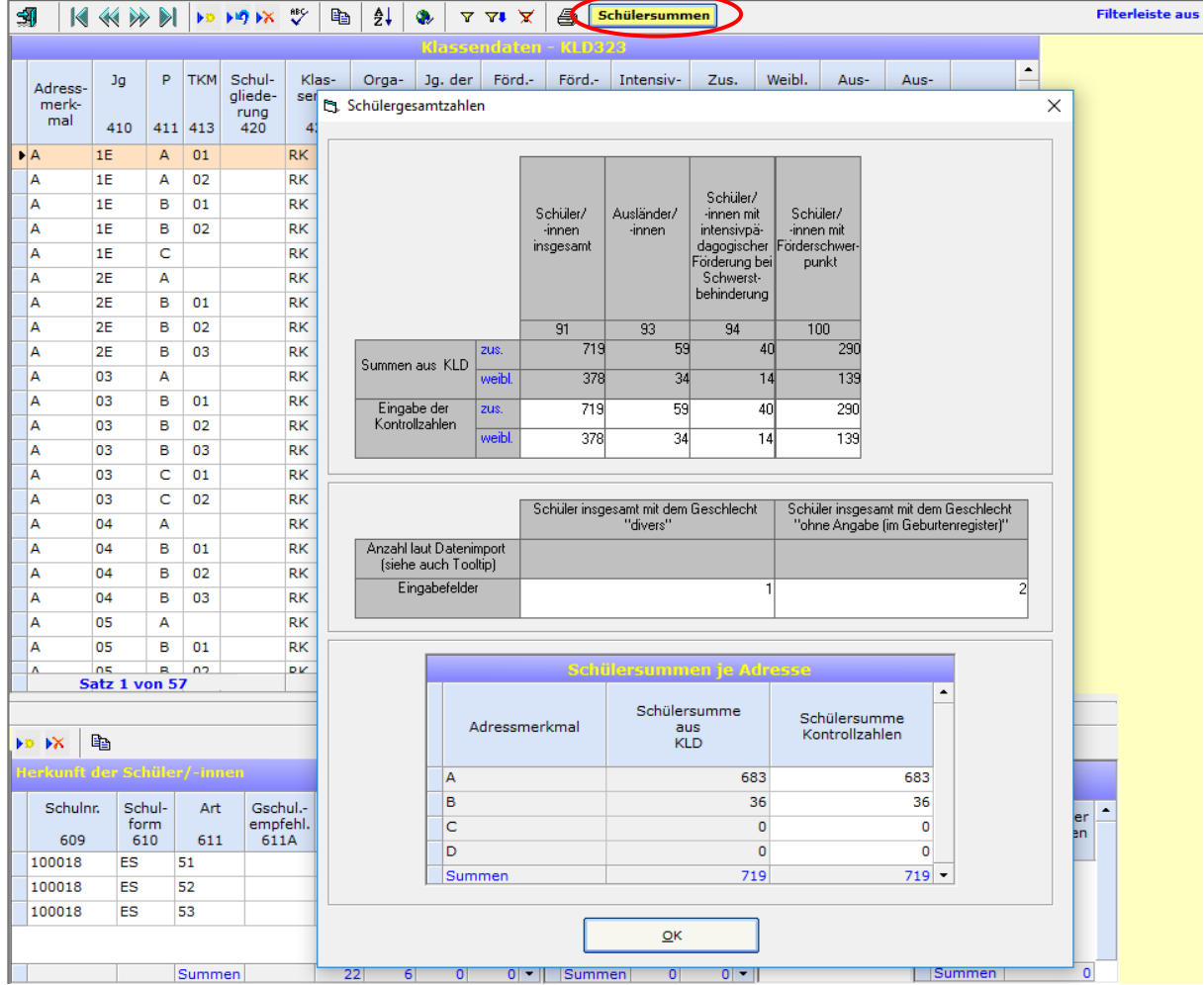

**Beispiel:** Freie Waldorfschule mit allgemeinbildendem Bereich und Förderschulbereich

# <span id="page-35-0"></span>**3.4.11 Sonstige Besonderheiten der KLD323**

### <span id="page-35-1"></span>**(1) Bildungsgang des Förderschwerpunktes "Geistige Entwicklung"**

Da der Bildungsgang für den Förderschwerpunkt Geistige Entwicklung auf 11 Jahre angelegt ist, wird die Schuleingangsphase in drei Jahren durchlaufen. Die Abbildung der ersten drei Schulbesuchsjahre erfolgt über einen der Schlüssel "E1", "E2", "E3" als Jahrgang der Teilklasse (Spalte 440). Falls die Schuleingangsphase jahrgangsbezogen organisiert ist, muss als Jahrgang (Spalte 410) einer der Schlüssel "1E", "2E" oder "3E" (passend zum Schulbesuchsjahr) verwendet werden. Bei jahrgangsübergreifender Organisation muss der Schlüssel "JU" angegeben werden. Für die folgenden acht Schulbesuchsjahre werden die Jahrgangsschlüssel 03 bis 10 verwendet.

Die Abbildung der Berufspraxisstufe (Sekundarstufe II) erfolgt über die Schlüssel "85" (Berufspraxisstufe in Vollzeit) und "86" (Berufspraxisstufe in Teilzeit) als **Jahrgang** (Jg, Spalte 410) oder **Jahrgang der Teilklasse** (Spalte 440).

**Beispiel:** Exemplarische Darstellung von Klassenbildungen bezogen auf den Bildungsgang Geistige Entwicklung.

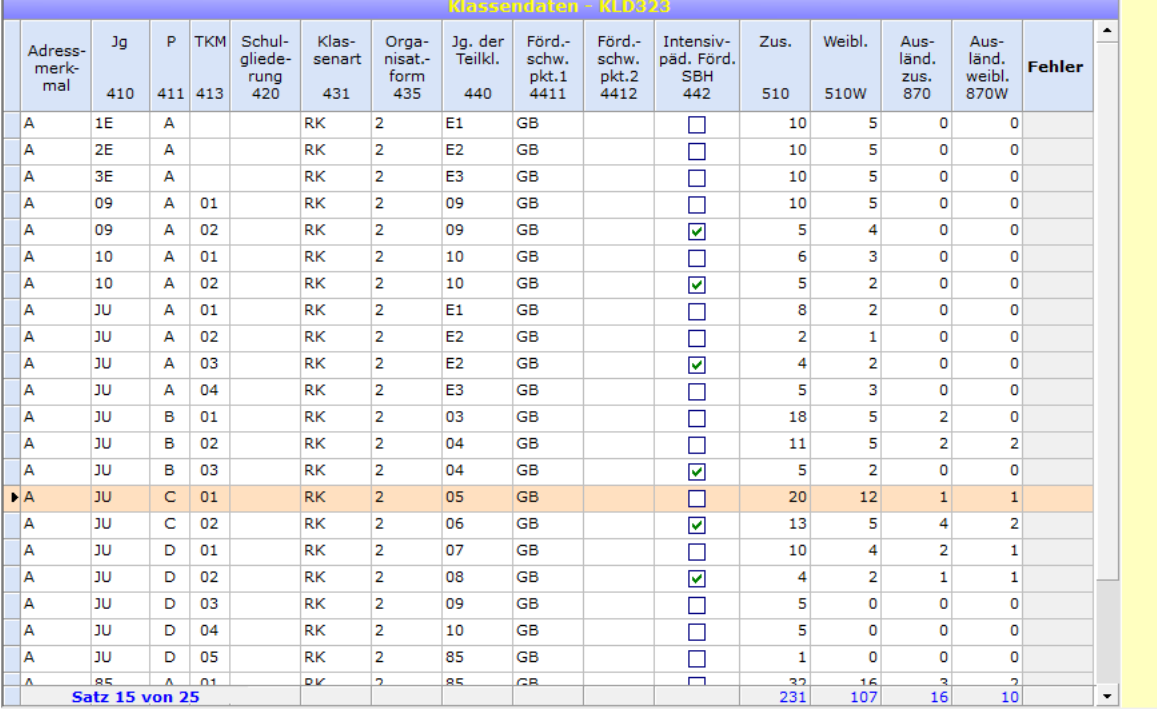

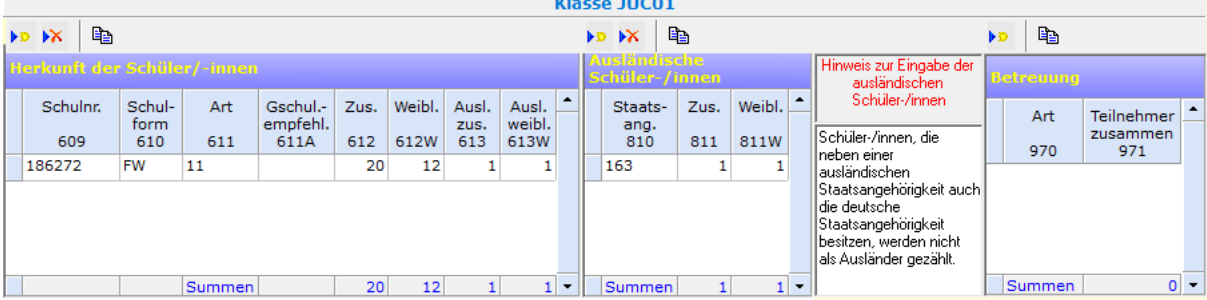

#### <span id="page-36-0"></span>**(2) Besonderheiten der Klinikschule**

In der KLD323 werden "Klassen" der Klinikschule mit dem Jahrgangsschlüssel "71" ausgewiesen. Außerdem müssen die Schüler/-innen nach den Bildungsbereichen "Allgemeinbildend", "Berufsbildend (Teilzeit)", "Berufsbildend (Vollzeit)" differenziert werden. Die Differenzierung erfolgt über die Spalte 420 "Schulgliederung".

Außerdem müssen an Klinikschulen die **"Durchschnittlichen Schülerzahlen"** zur Berechnung der Lehrstellen gemäß BASS 11–11 Nr. 4 angegeben werden. Hierfür muss der "Sonderbeleg Klinikschule" über die entsprechende Schaltfläche in der Werkzeugleiste aufgerufen werden. Der Berechnungszeitraum ist das **abgelaufene** Schuljahr.

Die Berechnung der Werte für die Spalte "Insgesamt" erfolgt aus der "Summe der Unterrichtstage der Schülerinnen und Schüler" dividiert durch die "maximal erteilbaren Unterrichtstage pro Schuljahr". Dabei muss nach den Bildungsbereichen "Allgemeinbildend", "Berufsbildend (Teilzeit)", "Berufsbildend (Vollzeit)" differenziert werden. Neben der "Durchschnittlichen Schülerzahl insgesamt" ist die "Durchschnittliche Anzahl der Schülerinnen und Schüler mit intensivpädagogischer Förderung bei Schwerstbehinderung" in die Spalte "mit intensivpädagogischer Förderung bei Schwerstbe**hinderung"** einzutragen. Diese ergibt sich über die "Summe der Unterrichtstage der Schülerinnen und Schüler mit intensivpädagogischer Förderung bei Schwerstbehinderung" dividiert durch die "maximal erteilbaren Unterrichtstage pro Schuljahr". Auch hier muss nach den Bildungsbereichen differenziert werden. Bei den einzelnen Werten handelt es sich stets um eine Teilmenge der "Durchschnittlichen Schülerzahl insgesamt".

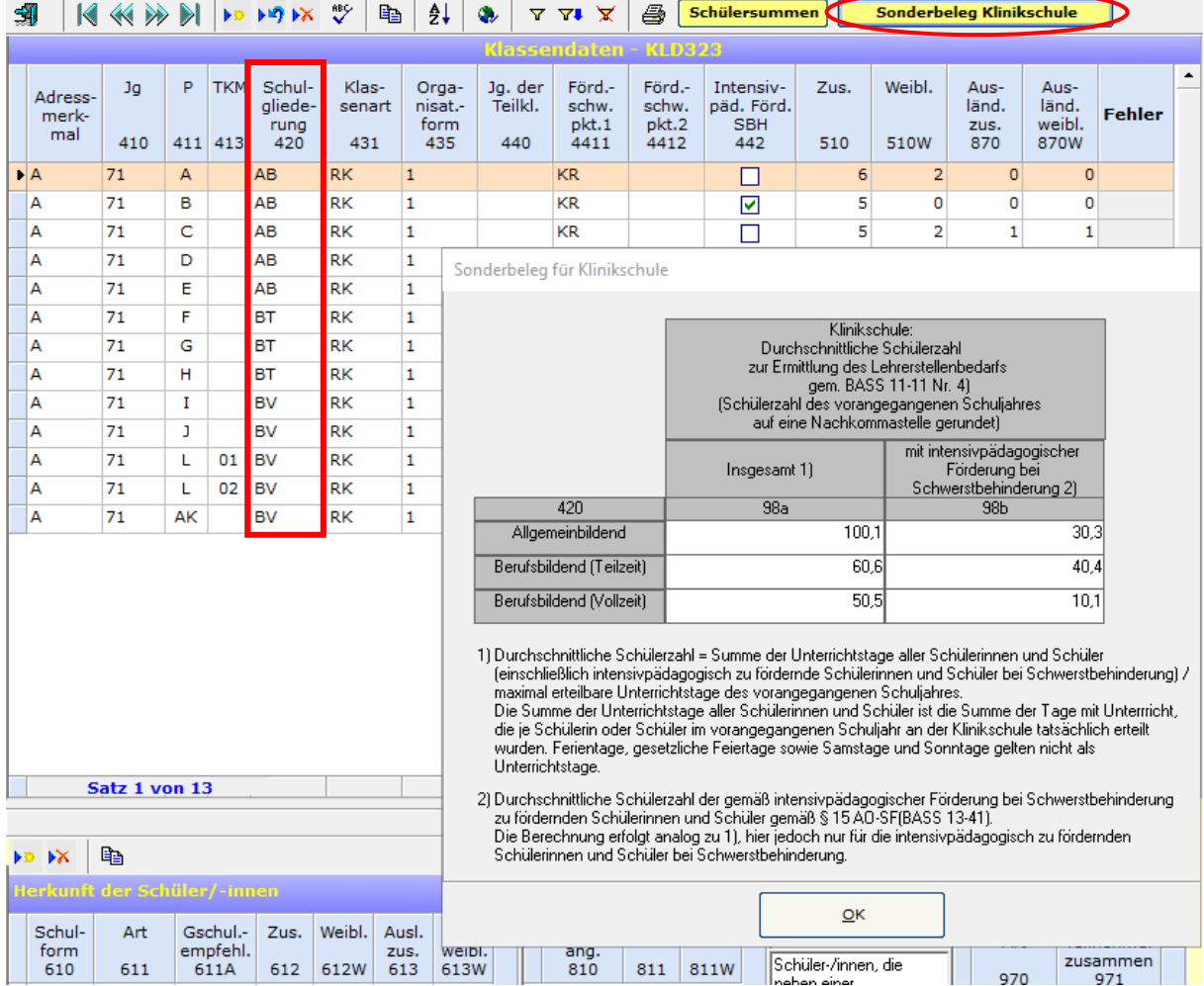

**Beispiel:** Durchschnittliche Schülerzahl einer Klinikschule

## <span id="page-37-0"></span>**3.5 Eintragungshinweise zum Fremdsprachlichen Unterricht (Beleg UVD223)**

Mit der Eingabe-Maske UVD223 wird nur die Erteilung **fremdsprachlichen Unterrichts**  für Schüler/-innen (**nicht** aber die entsprechende Wochenstundenzahl) erhoben.

Hingegen ist der von einer Lehrkraft erteilte Unterricht nach Bildungsstufen komplett im LID123-Bildschirm unten rechts im Datenfeld "Unterricht nach Bildungsstufen" einzugeben (siehe dazu Kapitel [3.3 Eintragungshinweise zu den Lehrerdaten\)](#page-13-0).

Beim Eintrag von fremdsprachlichem Unterricht in **der UVD223** müssen die Datenspalten **"Jahrgang"**, **"Bildungsbereich"**, **"Art der Gruppe"**, **"Fach"**, **"Teilnehmer zusammen"** und **"Teilnehmer weiblich"** der jeweiligen Eingabezeile mit den entsprechenden Schlüsseln bzw. Werten besetzt sein.

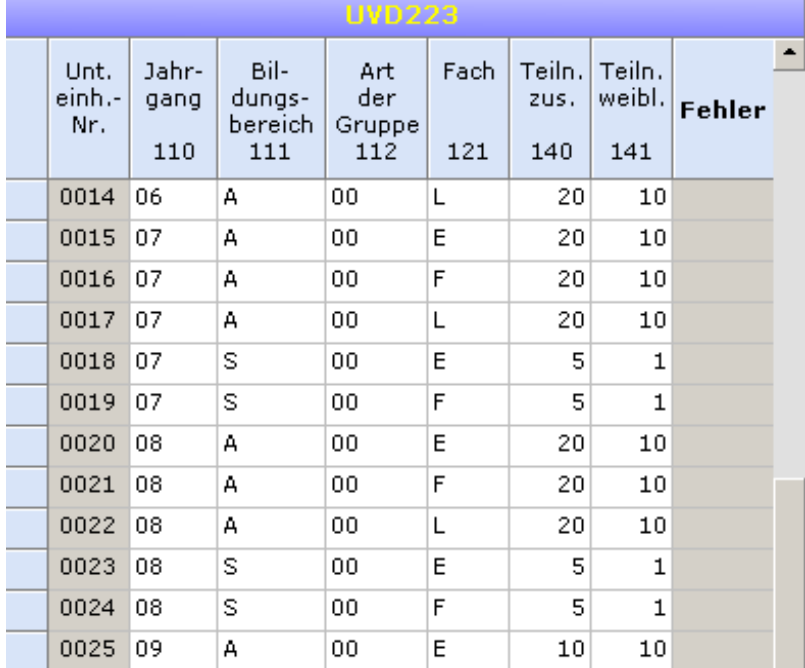

**Beispiel**: Beleg UVD223 einer Freien Waldorfschule

# <span id="page-38-0"></span>**3.6 Eintragungshinweise zu SCD011**

## <span id="page-38-1"></span>**3.6.1 Religionszugehörigkeiten**

Im diesem Beleg sind die Religionszugehörigkeiten der Schülerinnen und Schüler sowie die Abmeldungen vom Religionsunterricht nach dem **Schulformbereich** (Allgemeinbildender Bereich bzw. Förderschulbereich; Spalte **Schulf.**) einzutragen. Je **Schulformbereich** ist eine Datenzeile auszufüllen.

Die zu erfassenden Religionszugehörigkeiten sind:

- o Katholisch
- $o$  Evangelisch<sup>1)</sup>
- o Jüdisch
- $\circ$  Orthodox<sup>2)</sup>
- o Syrisch-Orthodox2)
- o Islamisch
- o Alevitisch
- o Mennonitische Brüdergemeinden NRW3)
- o Andere Konfession
- o Ohne Konfession
- <sup>1)</sup> Als "Evangelisch" sind nur Schülerinnen und Schüler einzutragen, die der Evangelischen Kirche angehören. Daneben gibt es eine Vielzahl von "Evangelischen Freikirchen". Die Schülerinnen und Schüler, die einer dieser Freikirchen angehören, fallen nicht unter die Pflicht zur Teilnahme am evangelischen Religionsunterricht und sind unter "Andere" Konfessionen einzutragen.
- 2) Schülerinnen und Schüler, die folgenden orthodoxen Kirchen angehören, werden unter **Orthodox** (als Sammelposition) eingetragen: griechisch-orthodox, russischorthodox, serbisch-orthodox, rumänisch-orthodox, bulgarisch-orthodox sowie sonstige orthodoxe. Schülerinnen und Schüler, die der **Syrisch-Orthodoxen Kirche** angehören, sind *separat* in den betreffenden Spalten nachzuweisen.
- 3) Einzutragen sind hier nur die Schülerinnen und Schüler der Religionsgemeinschaft der Mennonitischen Brüdergemeinden in NRW. Schülerinnen und Schüler mit Bekenntniszugehörigkeit zu anderen mennonitischen Religionsgemeinschaften sind unter "Andere" Konfessionen zu erfassen.

Im Unterbeleg **Abmeldungen vom Religionsunterricht** sind ggf. die Abmeldungen vom evangelischen und katholischen Religionsunterricht zu erfassen.

# **Beispiel:**

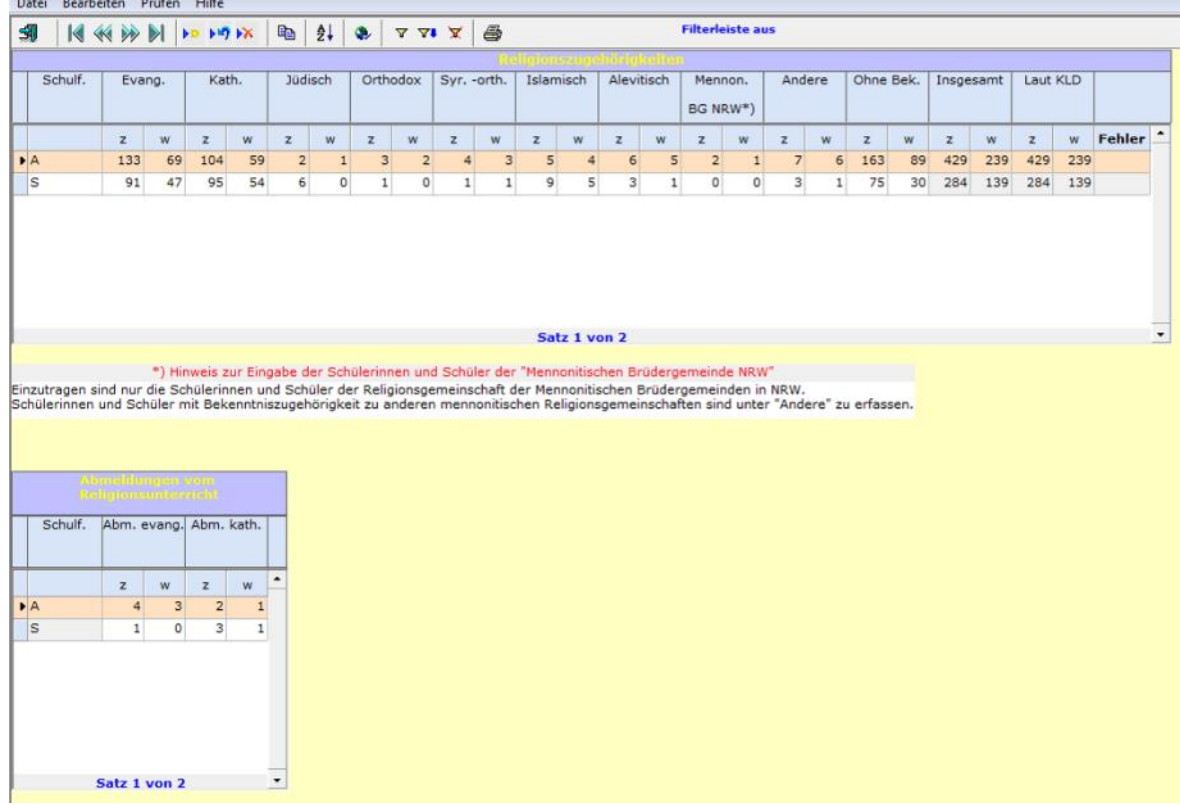

## <span id="page-40-0"></span>**3.7 Eintragungshinweise zu SCD012**

Im SCD012-Bildschirm werden Angaben zu Schülerinnen und Schülern erfasst, die die Schule am Ende des **abgelaufenen** Schuljahres **nach Erfüllung der Vollzeitschulpflicht** verlassen haben.

#### **Beispiel für den Bildschirm "Abgänge – SCD012":**

Datei Bearbeiten Prüfen Hilfe **Filterleiste aus**  $| 14 40 10 11 12 12 13$  $\rightarrow$ **Y 78 X A** Am Ende des abgelaufenen\_Schuljahres von der Schule abgegangene Schülerinnen und Schüler nach der höchsten bisher erworbenen Abgangsart\* **Bildungsgang: 13** Von der Schule gemeldete Schüler-<br>zahlen aus der KLD des Vorjahres\*\* Abgänger/-innen von der Schule nach Erreichen  $\overline{\phantom{a}}$ Intensiv der Vollzeitschulpflicht nach der höchsten bisher Förder Schul Förder-Jahr päd. Förd.<br>SBH<br>44C erworbenen Abgangsart\*\* schwer<br>44B glied<br>41 hwerp.1<br>44A erp.2  $\frac{gang}{40}$ 93 91  $\overline{27}$ **Bitte bestätigen Sie**  $\overline{31}$ ☑ Zusammen Zusammen nite bestatgen ole<br>mit einem Häkchen,<br>wenn in diesem im **GP** Weiblich  $16$ Weiblich  $\overline{17}$ ☑ Voriahr gemeldeten  $\overline{\mathsf{BR}}$  $\overline{0}$  $\overline{0}$  $\Gamma$ Г Aust zus-Aust zus Bildungsgang keine<br>Abgänger/-innen zu **LB**  $\overline{\Box}$  $\boldsymbol{0}$  $\overline{0}$ Ausl. weibl. Ausl. weibl. verzeichnen waren. n **PD PX** тz  $\overline{\Box}$ Bemerkungen: EZ  $\overline{18}$  $\overline{\Box}$ z.B. warum in abschlussrelevanten **GR**  $\overline{\Box}$ E.B. watan in desentassiele van<br>Bildungsgängen die Anzahl der<br>Abgänger/-innen stark von den Bildungsgangen die Anzahl der<br>Abgänger/-innen stark von den<br>Schülerzahlen des Vorjahres (Sp. 93) Geburts-Art Staats- $708$ Weibl. LB  $\overline{\Box}$ jahr<br>61B angel<br>61C 61A 62  $62W$ г abweicht  $2005$ D  $EZ$ 1  $\overline{12}$ 1 ☑ E 2005 f.  $\overline{0}$ Г 2005  $\overline{1}$  $\overline{0}$ G FZ  $\Box$ ΤF  $\overline{H}$ 2005  $\overline{1}$  $\overline{\mathsf{n}}$ **LB**  $\Box$  $\overline{\mathbf{K}}$ 1998  $\overline{17}$  $\overline{10}$ n  $\overline{\mathbf{k}}$ 1999  $\overline{10}$  $\overline{6}$ **GR**  $\overline{\Box}$  $\overline{BF}$ г Satz 31 von 33 \*) Hinweise zu Schülerinnen und Schülern, die die Schule am Ende des abgelaufenen Schuljahres nach Erfüllung der Vollzeitschulpflicht verlassen haben<br>Ab dem Schuljahr 2018/19 sind in dem Beleg SCD012 nur noch Schülerinnen \*) Hinweise zu den von der Schule gemeldeten Schülerzahlen aus der KLD des Voriahres (Spalte 93) on the media of the Children of the School School of the School of the School and School of the School of the School of the School of the School of the SCD of the SChool of the SChool of the SChool of the SChool of the SCh \*\*\*) Hinweise zu der höchsten bisher erworbenen Abgangsart (Spalte 61A)<br>Einzutragen ist dabei der höchste bisher erworbene Schulabschluss, auch wenn dieser nicht im Abgangsjahrgang erworben wurde. Erreicht eine Schülerin/e Abgangsjahrgang 10 keinen (weiteren) Abschluss, so ist der bei der Versetzung von der 9. in die 10. Klasse erworbene Abschluss maßgeblich. Dies gilt ebenso für die in den Jahrgang 10<br>Wersetzten Seiteneinsteiger.

Die Informationen zu den "an der Schule verbliebenen Schülerinnen und Schülern" und den "Abgängerinnen und Abgängern von der Schule **vor Erreichen der Vollzeitschulpflicht**" werden nicht weiter benötigt. Damit entfällt die Verpflichtung, Angaben für diese Kategorien zu liefern. Auch die Schülerinnen und Schüler, die die Schule **vor dem Ende** des abgelaufenen Schuljahres ohne Beendigung des Bildungsganges (z.B. mit einem Überweisungszeugnis) verlassen haben, **sind weiterhin nicht zu melden**. Im laufenden Schuljahr neu hinzu gekommene Schülerinnen und Schüler, die bis zum Ende des Schuljahres an der Schule verblieben sind und diese **nach** Erreichen der Vollzeitschulpflicht wieder verlassen haben, sind wie bisher als Abgänge einzutragen.

Vor der Bearbeitung des Beleges durch händische Eingabe bzw. Import der Daten aus Schulverwaltungssoftware ist ggf. die Datei mit den Vorgabedaten einzulesen [\(siehe auch](#page-5-0) [Kapitel 2.3 Verarbeitung der Vorgabedaten\)](#page-5-0). Wenn für Ihre Schule verpflichtende Vorgabedaten vorliegen, wird Ihnen dies beim Öffnen des Belegs SCD012 über folgenden Hinweis mitgeteilt.

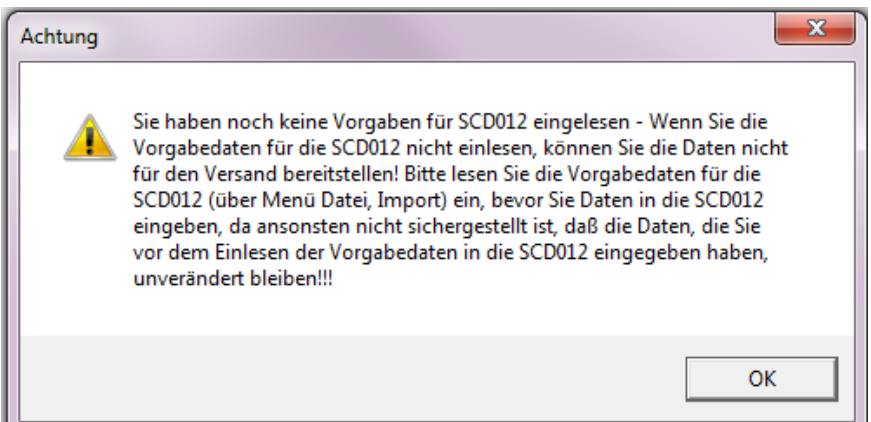

Durch die Vorgabedaten wird der Datenblock **Bildungsgang** und die Spalte **Von der Schule gemeldete Schülerzahlen aus der KLD des Vorjahres** (Spalte 93) gefüllt. Diese beruhen auf den Klassendaten (KLD323) der Erhebung des Vorjahres. So entsprechen z.B. die "Vorjahresschülerinnen und Schüler" im Jahrgang 10 der SCD012 der Summe der Schülerinnen und Schüler des Jahrgangs 10 der Klassendaten des Vorjahres. Bei jahrgangsübergreifenden Mischklassen werden die Schülerinnen und Schüler entsprechend dem in Spalte "Jahrgang der Teilklasse" (Spalte 440) des KLD323-Bildschirms eingegebenen Jahrgangs zugeordnet.

Die vorgegebenen Angaben sind auf ihre Richtigkeit hin zu prüfen.

Da ab dem Schuljahr 2018/19 in dem Beleg SCD012 nur noch die Schülerinnen und Schüler zu melden sind, welche die Schule **nach** Erreichen der Vollzeitschulpflicht verlassen haben, werden die SCD012-Vorgabedaten nur noch für die abschlussrelevanten Bildungsgänge ab dem Jahrgang 09 vorgegeben. Sollten ausnahmsweise Abgängerinnen und Abgänger die Schule **nach** Erreichen der Vollzeitschulpflicht bereits in einem niedrigeren Jahrgang verlassen haben (siehe Beispiel unten), so sind diese zu melden, auch wenn kein entsprechender Vorgabedatensatz vorhanden ist.

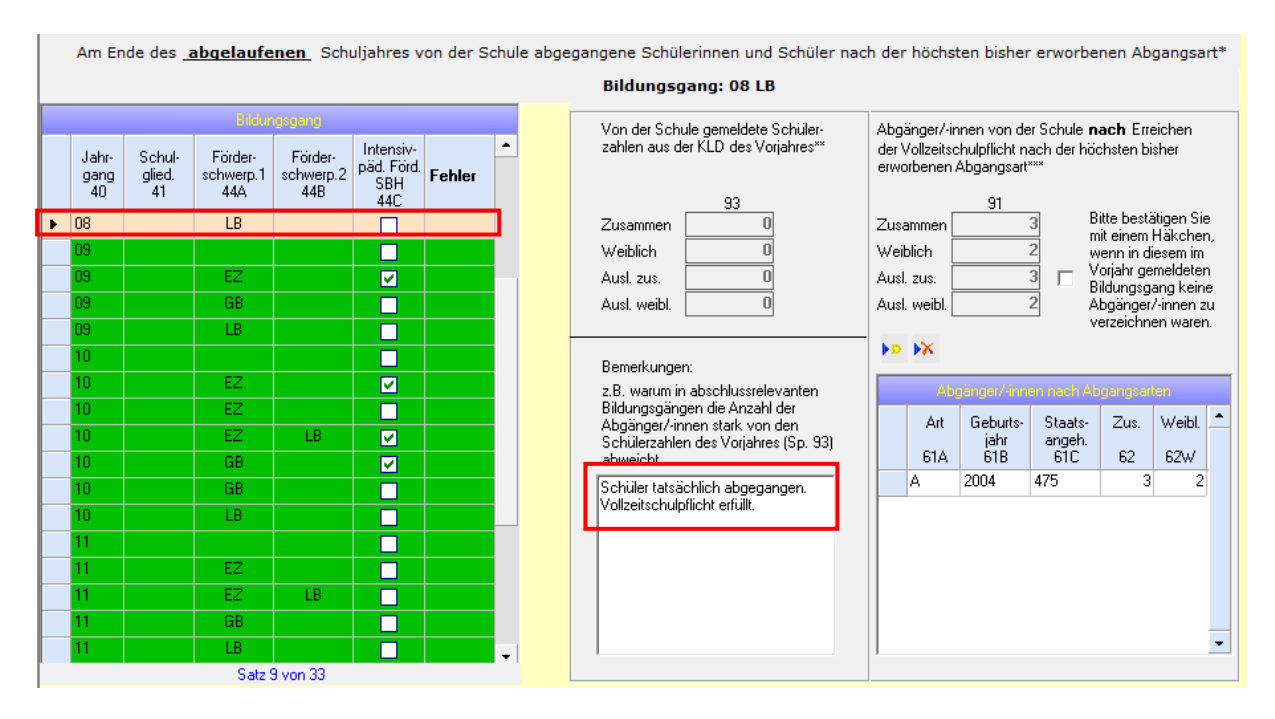

Bitte beachten Sie, dass die vorgegebenen, grün hinterlegten Bildungsgänge weder korrigiert noch gelöscht werden können! Wenn in einem vorgegebenen Bildungsgang keine Abgängerinnen und Abgänger zu verzeichnen waren (z.B. weil alle Schülerinnen und Schüler versetzt wurden und an der Schule verblieben sind oder dieser Bildungsgang nicht mehr belegt ist, weil alle Schülerinnen und Schüler während des Schuljahres den Bildungsgang oder die Schule gewechselt haben), so bestätigen sie dies bitte mit einem Häkchen in dem entsprechenden Feld (siehe unten).

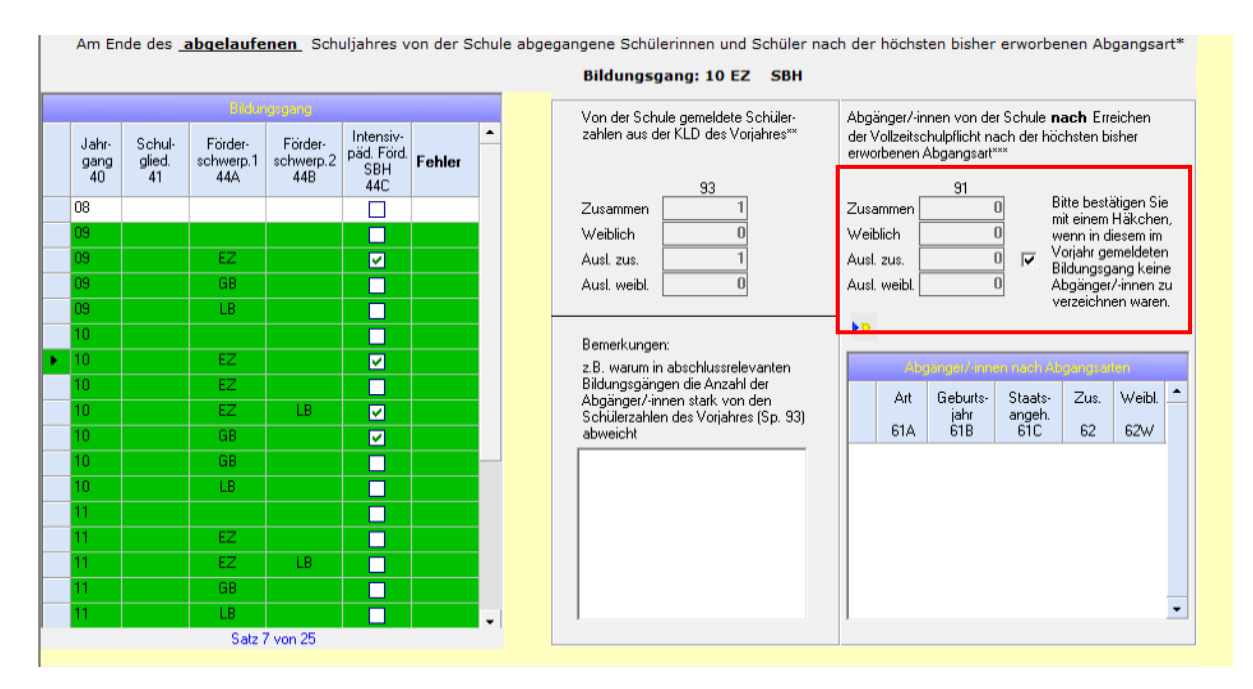

Fehlende Bildungsgänge sind zu ergänzen. In diesem Fall sollten Sie in dem Feld Bemerkungen erläutern, warum dieser Bildungsgang im Vorjahr in der KLD nicht gemeldet wurde, um die entsprechende Fehlermeldung zu unterdrücken und Rückfragen zu vermeiden.

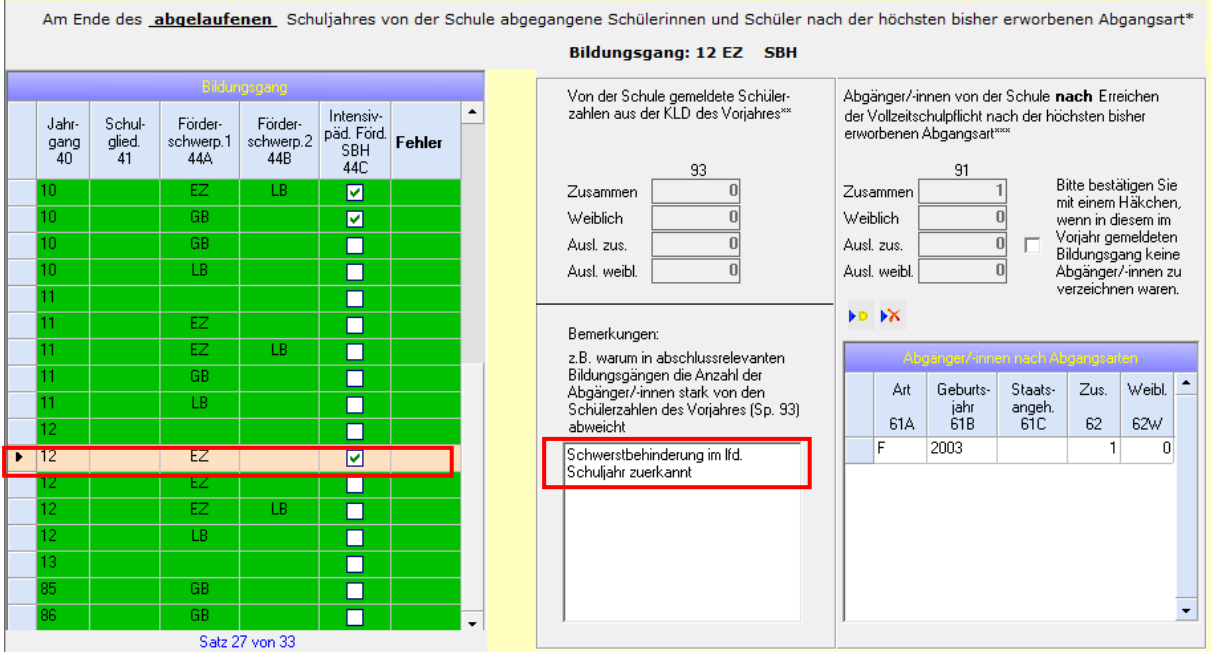

Pro Bildungsgang sind die Schülerinnen und Schüler, die die berichtende Schule am Ende des abgelaufenen Schuljahres **nach Erreichen der Vollzeitschulpflicht mit einem Abgangs- oder Abschlusszeugnis** verlassen haben, nach der Art des Zeugnisses, des Geburtsjahres und ggf. der ausländischen Staatsangehörigkeit in dem Datenblock **Abgänger/innen nach Abgangsarten** (Spalten 61A bis 62W) einzutragen. Einzutragen ist dabei der **höchste bisher erworbene Schulabschluss**, auch wenn dieser nicht im Abgangsjahrgang erworben wurde. Erreicht eine Schülerin/ein Schüler beispielsweise im Abgangsjahrgang keinen (weiteren) Abschluss, so ist der ggf. am Ende der 10. oder 11. Klasse erworbene Abschluss maßgeblich.

Wurde neben dem Waldorfabschluss auch ein allgemeinbildender Abschluss nach §§ 1, 2, 3 oder 4 der PO-Waldorf-S I erworben, so ist dieser bevorzugt zu melden.

Zur besseren Übersicht werden die im Block **Abgänger/innen nach Abgangsarten** eingetragenen Schülerinnen und Schüler in der Spalte 91 aufsummiert.

Vergleichen Sie bitte (insbesondere in den Abschlussjahrgängen) die Zahlen der beiden Spalten **Von der Schule gemeldete Schülerzahlen aus der KLD des Vorjahres** (Spalte 93) und **Abgänger/-innen von der Schule nach Erreichen der Vollzeitschulpflicht** (Spalte 91). Um Rückfragen zu vermeiden erläutern Sie bitte kurz größere Differenzen (z.B. durch Zugang oder Abgang von Schülerinnen und Schülern während des abgelaufenen Schuljahres) in dem Feld **Bemerkungen**.

Bitte beachten Sie bei der Eingabe, dass Schülerinnen und Schüler, die neben einer ausländischen Staatsangehörigkeit auch die deutsche Staatsangehörigkeit besitzen, nicht als Ausländerinnen und Ausländer zu melden sind. Für Schülerinnen und Schüler mit mehreren Staatsangehörigkeiten, die keine deutsche Staatsangehörigkeit besitzen, ist in Anlehnung an Art. 5 Abs. 1 S. 1 EGBGB die effektive Staatsbürgerschaft maßgeblich. Anzugeben ist demnach diejenige Staatsangehörigkeit, mit der die Person am engsten verbunden ist. Als Indizien hierfür können Wohnsitz, Geburtsort und bisherige Lebensführung der betroffenen Schülerinnen und Schüler herangezogen werden.

# <span id="page-44-0"></span>**3.8 Eintragungshinweise zu weiteren Belegen**

### <span id="page-44-1"></span>**3.8.1 Abiturprüfungsergebnisse**

Es sind von denjenigen Freien Waldorfschulen, die Schüler/-innen zum Abitur führen, auch Angaben zu den Ergebnissen der letzten Abiturprüfung zu machen. Dazu wurde ein eigener Erhebungsbildschirm geschaffen, in dem für jede(n) Prüfungskandidatin bzw. kandidaten die gewünschten Daten jeweils als Einzelangabe einzutragen sind; d. h. für jeden Prüfling ist eine Datenzeile (= Datensatz) anzulegen bzw. auszufüllen. Die Erhebungsmerkmale "Geburtsjahr" bis "Note" sind am folgenden Beispiel ersichtlich. Anders als bei Gymnasien und Gesamtschulen wird bei den Freien Waldorfschulen (einschl. Hiberniaschule) aber auf die Erhebung der Abiturfächerkombination je Schüler/-in verzichtet.

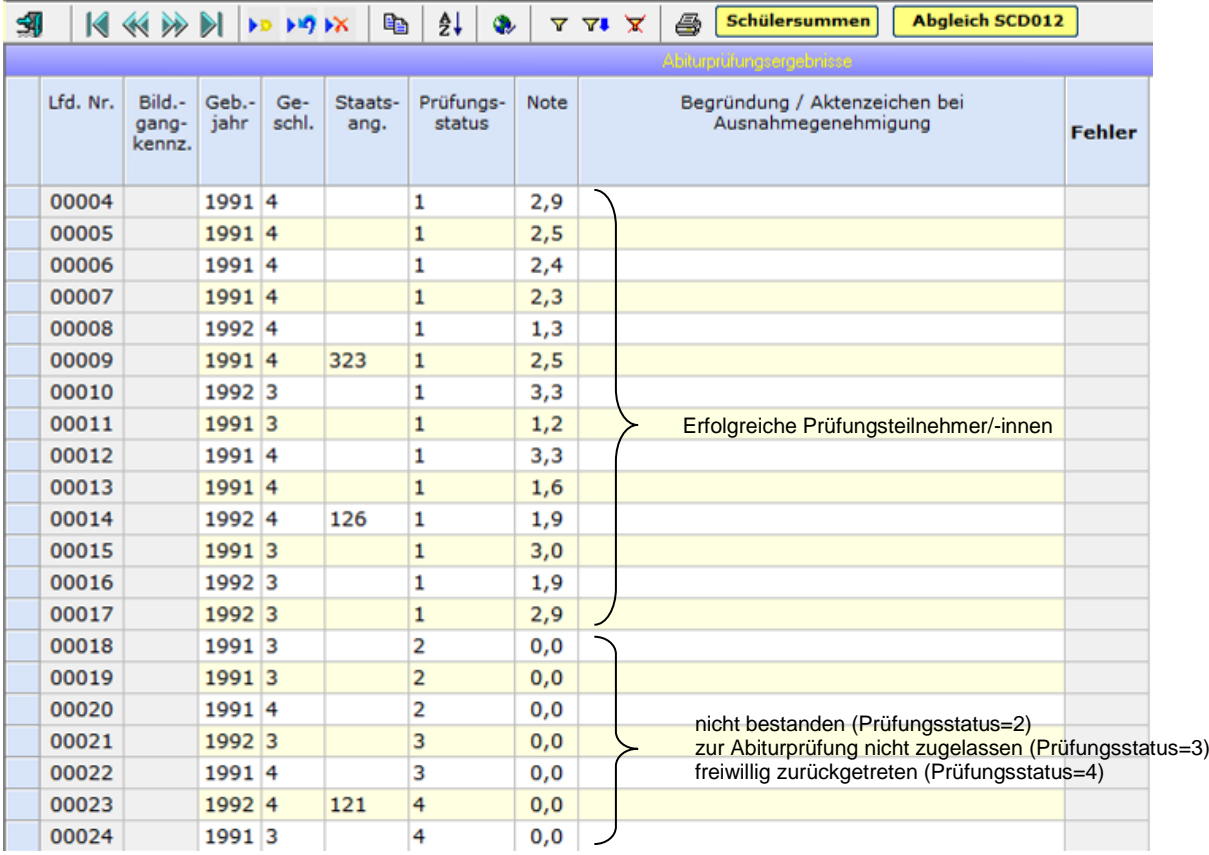

**Beispiel:** Beleg für die Erhebung der Abiturergebnisse

Beachten Sie bitte auch den Bildschirm "Abiturprüfungsergebnisse - Schüler**summen"**, mit dem Ihnen *nachrichtlich* die aufgrund Ihrer Eintragungen gebildeten Schülersummen zu Kontrollzwecken angezeigt werden. Der Aufruf dieses Bildschirms erfolgt aus dem Bildschirm "**Abiturprüfungsergebnisse"** durch Anklicken der Schaltfläche ..Schülersummen".

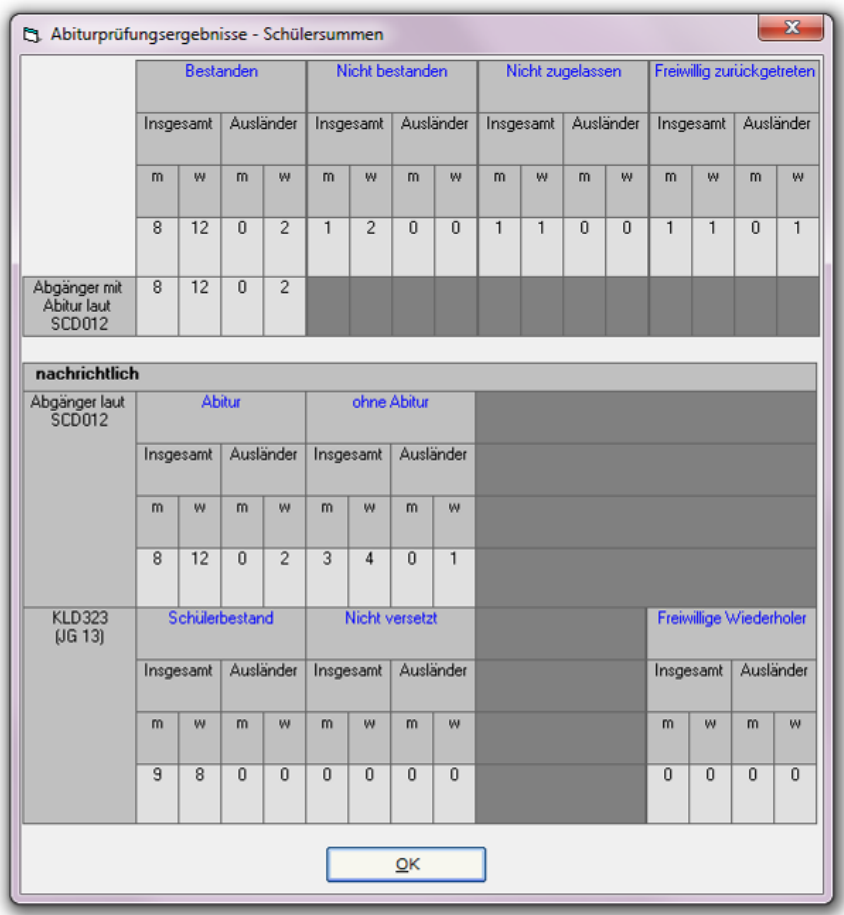

Beispiel für Bildschirm "Abiturprüfungsergebnisse - Schülersummen"

Die Datenblöcke "Abgänger mit Abitur laut SCD012" und "Klassendaten KLD323 (JG 13)" sind in obigen Bildschirm zusätzlich eingefügt worden, damit eventuelle Fehlermeldungen leichter zu bearbeiten sind.

Des Weiteren kann mittels der Schaltfläche "Abgleich SCD012" ein zusätzlicher Bildschirm aufgerufen werden, der die entsprechenden Strukturdaten aus "Abiturprüfungsergebnisse" und SCD012, die übereinstimmen müssen, gegenüberstellt.

| $R$ ABI <-> SCD012 |   |                                                |              |                        |               |                                            |               |                                          |               |               |  |  |  |  |
|--------------------|---|------------------------------------------------|--------------|------------------------|---------------|--------------------------------------------|---------------|------------------------------------------|---------------|---------------|--|--|--|--|
|                    | 习 |                                                | Daten prüfen |                        |               |                                            |               |                                          |               |               |  |  |  |  |
|                    |   |                                                |              |                        |               |                                            |               |                                          |               |               |  |  |  |  |
|                    |   | Bildungs-Geburts-<br>gangbe-<br>zeich-<br>nung | jahr         | Natio-<br>nali-<br>tät |               | Prüfungsergebnisse<br>(Prüfungsstatus = 1) |               | SCD012 Abgängerdaten,<br>lt. Abgängerart | Fehler        |               |  |  |  |  |
|                    |   |                                                |              |                        | zusam-<br>men | männ-<br>lich                              | weib-<br>lich | zusam-<br>men                            | männ-<br>lich | weib-<br>lich |  |  |  |  |
|                    |   |                                                | 1991         |                        | 9             | 4                                          | 5             | 9                                        | 4             | 5             |  |  |  |  |
|                    |   |                                                | 1991         | 323                    |               | $\bf{0}$                                   |               |                                          | Ō             |               |  |  |  |  |
|                    |   |                                                | 1992         |                        | 9             | 4                                          | 5             | 9                                        | 4             | 5             |  |  |  |  |
|                    |   |                                                | 1992         | 126                    |               | $\mathbf{0}$                               |               |                                          | Ō             |               |  |  |  |  |

**Beispiel für Bildschirm "ABI <-> SCD012"** 

### <span id="page-46-0"></span>**3.8.2 Erhebung der Internatsplätze**

Sofern Ihrer Schule ein Internat angeschlossen ist, wählen Sie bitte aus dem Pull-down-Menü zu **"Internat"** im Bildschirm **"Internatsplätze"** den zutreffenden Internatstyp aus und geben Sie die Kapazitäten an Internatsplätzen bzw. die belegten Plätze an. Zu den betreffenden Eingabefeldern kommen Sie auch durch Anklicken der Schaltflächen **"Weitere Belege"**, **"Internatsplätze"**.

**Beispiel:** Beleg zur Erhebung der Internatsplätze

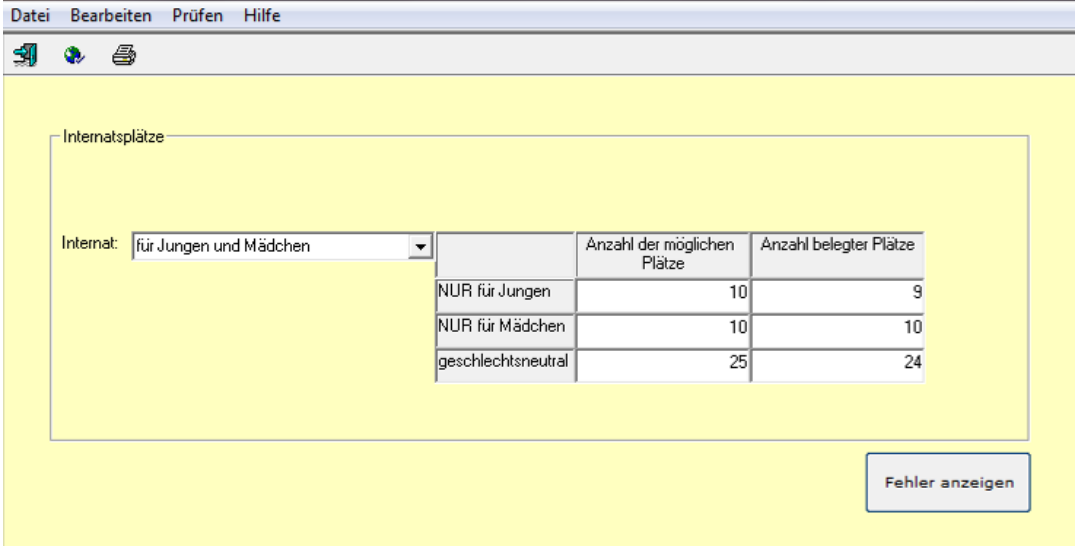

### <span id="page-47-0"></span>**3.8.3 Altersstruktur aller Schüler/-innen**

Im Beleg "Altersstruktur" muss auf Klassen- bzw. Teilklassenebene das Geburtsjahr der Schülerinnen und Schüler angegeben werden. Dabei muss zwischen deutschen und ausländischen Schülerinnen und Schülern unterschieden werden: Bei Schülerinnen und Schülern mit ausschließlich ausländischer Staatsangehörigkeit ist neben dem Geburtsjahr auch die jeweilige Staatsangehörigkeit anzugeben.

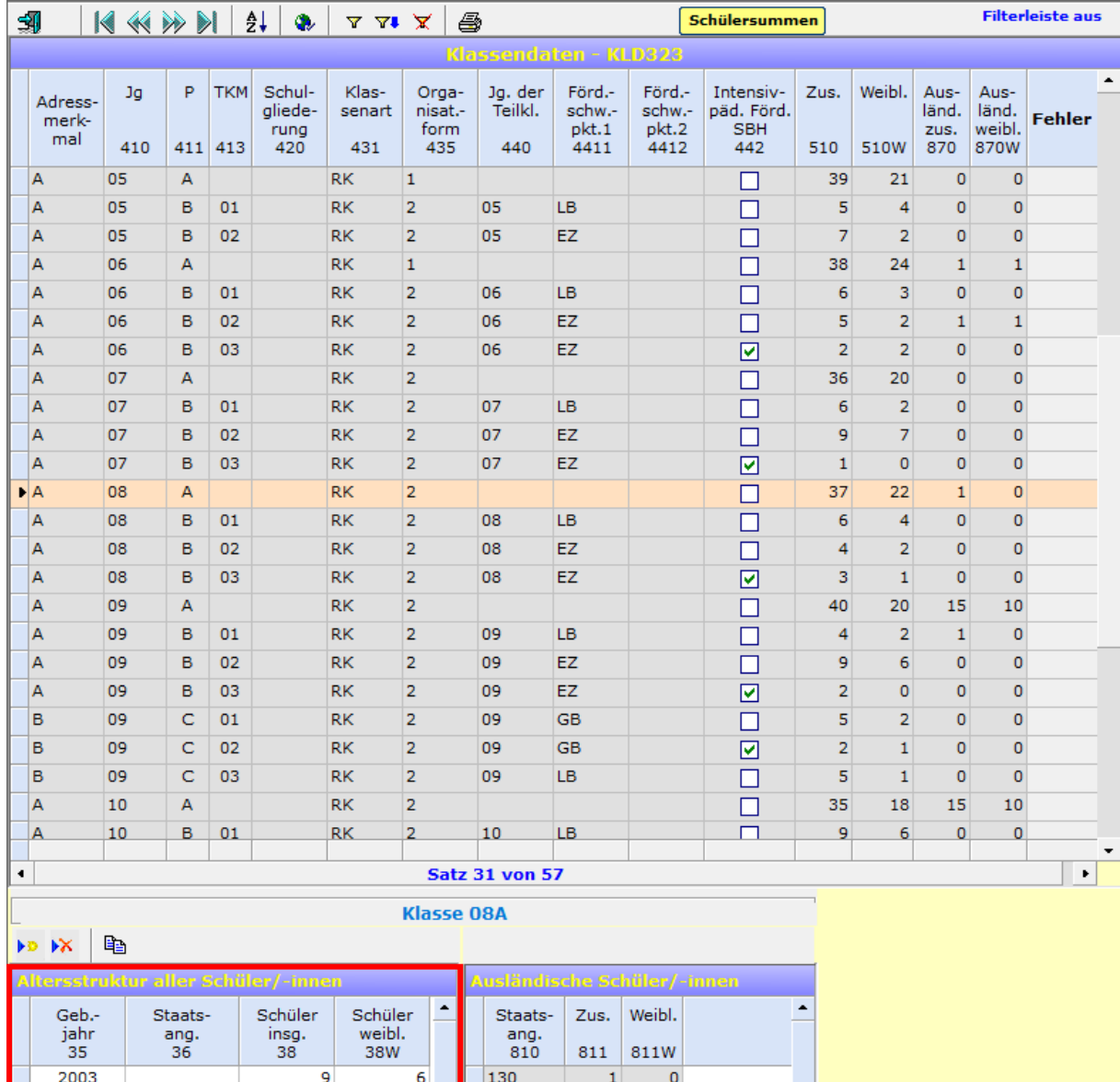

 $\overline{\mathbf{0}}$ 

 $\overline{4}$ 

8

 $\begin{array}{c} 22 \\ 0 \end{array}$ 

 $\overline{\phantom{a}}$ 

 $\mathbf{1}$  $\overline{9}$ 

 $11$ 

37

 $\mathbf{1}$ 

**Beispiel:** Beleg für die Erhebung der Altersstruktur

2003

2004

2005

Summen

130

Insgesamt<br>Ausl./innen

## <span id="page-48-0"></span>**3.8.4 Wohnorte aller Schüler/-innen**

Im Rahmen der Erhebung "Wohnorte aller Schüler/-innen" ist auf (Teil-)Klassenebene die Postleitzahl und der Gemeindename des Wohnortes der Schülerinnen und Schüler anzugeben.

Falls bei mehreren Schülerinnen und/oder Schülern die gleiche Postleitzahl und der gleiche Gemeindename vorliegt, muss eine Gruppe gebildet und die dazugehörige Schülerzahl angegeben werden. Für die Felder "PLZ" und "Wohnort" sind alle gültigen Postleitzahlen bzw. Gemeindenamen von Nordrhein-Westfalen hinterlegt. Für den Fall, dass der Wohnort in einem anderen Bundesland oder einem (angrenzenden) ausländischen Staat liegt, sind Pseudo-Schlüssel hinterlegt.

**Hinweis zu Internatsschülerinnen und -schülern:** Bei Schülerinnen und Schülern, die während der Unterrichtszeiten in einem Internat wohnen, ist der Wohnort der Familie der Schülerin/ des Schülers anzugeben.

|                      |                                                                                    |           |                |                   |                                  |                        |                             |                                 | Klassendaten - KLD323         |                                   |                                   |                                              |                      |                |               |  |
|----------------------|------------------------------------------------------------------------------------|-----------|----------------|-------------------|----------------------------------|------------------------|-----------------------------|---------------------------------|-------------------------------|-----------------------------------|-----------------------------------|----------------------------------------------|----------------------|----------------|---------------|--|
|                      | Adress-<br>merk-<br>mal                                                            | Jg<br>410 | P<br>411       | <b>TKM</b><br>413 | Schul-<br>gliede-<br>rung<br>420 | Fach-<br>klasse<br>420 | Klas-<br>sen-<br>art<br>431 | Orga-<br>nisat.-<br>form<br>435 | Jg<br>der<br><b>TK</b><br>440 | Förd.-<br>schw.-<br>pkt.1<br>441A | Förd.-<br>schw.-<br>pkt.2<br>441B | Intensiv-<br>päd. Förd.<br><b>SBH</b><br>442 | Ref.-<br>päd.<br>443 | Zus.<br>510    | <b>Fehler</b> |  |
|                      | A                                                                                  | 1E        | A              | 01                |                                  |                        | RK.                         | 4                               | E1                            | EZ.                               |                                   | п                                            |                      | 22             |               |  |
|                      | A                                                                                  | 1E        | A              | 02                |                                  |                        | <b>RK</b>                   | 4                               | E1                            |                                   |                                   | П                                            |                      | 16             |               |  |
|                      | A                                                                                  | 1E        | в              | 01                |                                  |                        | RK.                         | 4                               | E1                            | LB.                               |                                   | П                                            |                      | 8              |               |  |
|                      | A                                                                                  | 1E        | в              | 02                |                                  |                        | <b>RK</b>                   | 4                               | E1                            | EZ.                               | <b>LB</b>                         | ☑                                            |                      | 6              |               |  |
|                      | A                                                                                  | 1E        | C              |                   |                                  |                        | <b>RK</b>                   | $\overline{2}$                  | E1                            | <b>GB</b>                         |                                   | П                                            |                      | 10             |               |  |
|                      | $\blacktriangleright$ A                                                            | 2E        | $\overline{A}$ |                   |                                  |                        | <b>RK</b>                   | 4                               | E <sub>2</sub>                |                                   |                                   | П                                            |                      | 35             |               |  |
|                      | A                                                                                  | 2E        | в              | 01                |                                  |                        | <b>RK</b>                   | 4                               | E <sub>2</sub>                | LB                                |                                   | П                                            |                      | 6              |               |  |
|                      | А                                                                                  | 2E        | в              | 02                |                                  |                        | RK.                         | 4                               | E <sub>2</sub>                | EZ.                               |                                   | П                                            |                      | 4              |               |  |
|                      | A                                                                                  | 2E        | в              | 03                |                                  |                        | RK.                         | 4                               | E <sub>2</sub>                | EZ.                               |                                   | ☑                                            |                      | $\mathbf{1}$   |               |  |
|                      | A                                                                                  | 03        | A              |                   |                                  |                        | <b>RK</b>                   | 1                               |                               |                                   |                                   | П                                            |                      | 39             |               |  |
|                      | А                                                                                  | 03        | B              | 01                |                                  |                        | <b>RK</b>                   | 4                               | 03                            | LB.                               |                                   | П                                            |                      | 7              |               |  |
|                      | A                                                                                  | 03        | в              | 02                |                                  |                        | RK.                         | 4                               | 03                            | EZ.                               |                                   | П                                            |                      | з              |               |  |
|                      | A                                                                                  | 03        | в              | 03                |                                  |                        | <b>RK</b>                   | 4                               | 03                            | EZ                                |                                   | ☑                                            |                      | 3              |               |  |
|                      | A                                                                                  | 03        | C              | 01                |                                  |                        | <b>RK</b>                   | $\overline{2}$                  | 03                            | <b>GB</b>                         |                                   | П                                            |                      | 28             |               |  |
|                      | А                                                                                  | 03        | c              | 02                |                                  |                        | <b>RK</b>                   | $\overline{2}$                  | 03                            | <b>GB</b>                         |                                   | 罓                                            |                      | $\overline{4}$ |               |  |
|                      | А                                                                                  | 04        | A              |                   |                                  |                        | RK.                         | $\overline{4}$                  |                               |                                   |                                   | П                                            |                      | 44             |               |  |
|                      | A                                                                                  | 04        | в              | 01                |                                  |                        | RK.                         | 4                               | 04                            | LB                                |                                   | ⊓                                            |                      | 5              |               |  |
|                      | A                                                                                  | 04        | B              | 02                |                                  |                        | <b>RK</b>                   | 4                               | 04                            | EZ                                |                                   | П                                            |                      | $\overline{4}$ |               |  |
|                      | A                                                                                  | 04        | B              | 03                |                                  |                        | RK.                         | 4                               | 04                            | <b>EZ</b>                         |                                   | 罓                                            |                      | 3              |               |  |
|                      | A                                                                                  | 05        | A              |                   |                                  |                        | RK.                         | $\mathbf{1}$                    |                               |                                   |                                   | П                                            |                      | 39             |               |  |
|                      | А                                                                                  | 05        | в              | 01                |                                  |                        | <b>RK</b>                   | $\overline{2}$                  | 05                            | LB                                |                                   | □                                            |                      | 5              |               |  |
|                      | А                                                                                  | 05        | в              | 02                |                                  |                        | <b>RK</b>                   | $\overline{2}$                  | 05                            | EZ.                               |                                   | П                                            |                      | 7              |               |  |
|                      | A                                                                                  | 06        | А              |                   |                                  |                        | <b>RK</b>                   | $\mathbf{1}$                    |                               |                                   |                                   | П                                            |                      | 38             |               |  |
|                      | A                                                                                  | 06        | в              | 01                |                                  |                        | RK.                         | $\overline{2}$                  | 06                            | LB.                               |                                   | г                                            |                      | 6              |               |  |
| $\blacktriangleleft$ |                                                                                    |           |                |                   |                                  |                        |                             |                                 |                               | Satz 6 von 57                     |                                   |                                              |                      |                | $\mathbf{r}$  |  |
|                      |                                                                                    |           |                |                   | <b>Klasse 2EA</b>                |                        |                             |                                 |                               |                                   |                                   |                                              |                      |                |               |  |
|                      | $\triangleright$ $\triangleright$ $\triangleright$ $\triangleright$ $\blacksquare$ |           |                |                   |                                  |                        |                             |                                 |                               |                                   |                                   |                                              |                      |                |               |  |
|                      | Vohnorte aller Schüler/-innen                                                      |           |                |                   |                                  |                        |                             |                                 |                               |                                   |                                   |                                              |                      |                |               |  |
|                      | Postleitzahl<br>Wohnort                                                            |           |                |                   | Schüler-<br>zahl                 | ٠                      |                             |                                 |                               |                                   |                                   |                                              |                      |                |               |  |
|                      | 45356<br>Essen<br>45355<br>Essen<br>45147<br>Essen                                 |           |                |                   |                                  |                        |                             |                                 |                               |                                   |                                   |                                              |                      |                |               |  |
|                      |                                                                                    |           |                |                   | з<br>1                           |                        |                             |                                 |                               |                                   |                                   |                                              |                      |                |               |  |
|                      |                                                                                    |           |                |                   | 2                                |                        |                             |                                 |                               |                                   |                                   |                                              |                      |                |               |  |
|                      | 45134                                                                              |           | Essen          |                   |                                  |                        | 29                          |                                 |                               |                                   |                                   |                                              |                      |                |               |  |
|                      | Summe                                                                              |           |                |                   |                                  |                        | 35                          |                                 |                               |                                   |                                   |                                              |                      |                |               |  |
| ٠<br>٠               |                                                                                    |           |                |                   |                                  |                        |                             |                                 |                               |                                   |                                   |                                              |                      |                |               |  |
|                      | Wohnorte auswählen<br>Auswahl zurücksetzen                                         |           |                |                   |                                  |                        |                             |                                 |                               |                                   |                                   |                                              |                      |                |               |  |

**Beispiel:** Beleg für die Erhebung der Wohnorte

Über die Funktionalität **Wohnorte auswählen** kann die Auswahlliste des Pull-Down-Menus eingeschränkt werden (nach Regierungsbezirk bzw. Kreis oder häufig verwendeten Wohnorten). Über die Schaltfläche **Auswahl zurücksetzen** wird die Einschränkung wieder aufgehoben.

### <span id="page-49-0"></span>**3.8.5 Deutschfördergruppen**

Über den Beleg "Deutschfördergruppen" werden Informationen zu den ggf. eingerichteten Deutschfördergruppen und Deutschförderklassen gemäß BASS 13-63 Nr. 3 (Integration und Deutschförderung neu zugewanderter Schülerinnen und Schüler) abgefragt, auch wenn diese an Ihrer Schule unter Umständen anders genannt werden. Zu berücksichtigen sind sämtliche Fördergruppen, die für neu zugewanderte Schülerinnen und Schüler zum Erwerb der deutschen Sprache eingerichtet sind.

Erhoben werden die Anzahl der eingerichteten Deutschfördergruppen sowie die dazugehörige Anzahl der Teilnehmerinnen und Teilnehmer. Für die Deutschförderklassen werden die entsprechenden Informationen aus den Klassendaten (KLD323) übernommen. Unter den Teilnehmerinnen und Teilnehmern können sich auch nicht neu zugewanderte Schülerinnen und Schüler befinden. Für die Deutschförderklassen und Deutschfördergruppen ist deshalb anzugeben, wie viele der Teilnehmerinnen und Teilnehmer tatsächlich neu zugewandert sind.

Neu zugewandert im Sinne Erlasses 13-63 Nr. 3 sind Schülerinnen und Schüler,

- die erstmals eine deutsche Schule besuchen und noch nicht über hinreichende Deutschkenntnisse verfügen, um dem Unterricht zu folgen, oder
- die bei einem Wechsel der Schulstufe (von der Primarstufe zur Sekundarstufe I oder von der Sekundarstufe I zur Sekundarstufe II) oder der Schule aufgrund ihrer kurzen Verweildauer in der abgebenden Schule die notwendigen Deutschkenntnisse noch nicht ausreichend haben erwerben können.

Solange die Teilnehmerinnen und Teilnehmer nicht über hinreichende Deutschkenntnisse verfügen, sind sie im Sinne des Erlasses 13-63 Nr. 3 "neu zugewanderte" Schülerinnen und Schüler. Es ist unerheblich, ob die neu zugewanderten Teilnehmerinnen und Teilnehmer bereits im vergangenen Jahr bzw. den vergangenen Jahren an der jeweiligen Schule unterrichtet worden sind. Es ist auch unerheblich, ob sie sich in der Erst- oder Anschlussförderung befinden.

**Beispiel:** Beleg für die Erhebung der Deutschförderklassen und Deutschfördergruppen

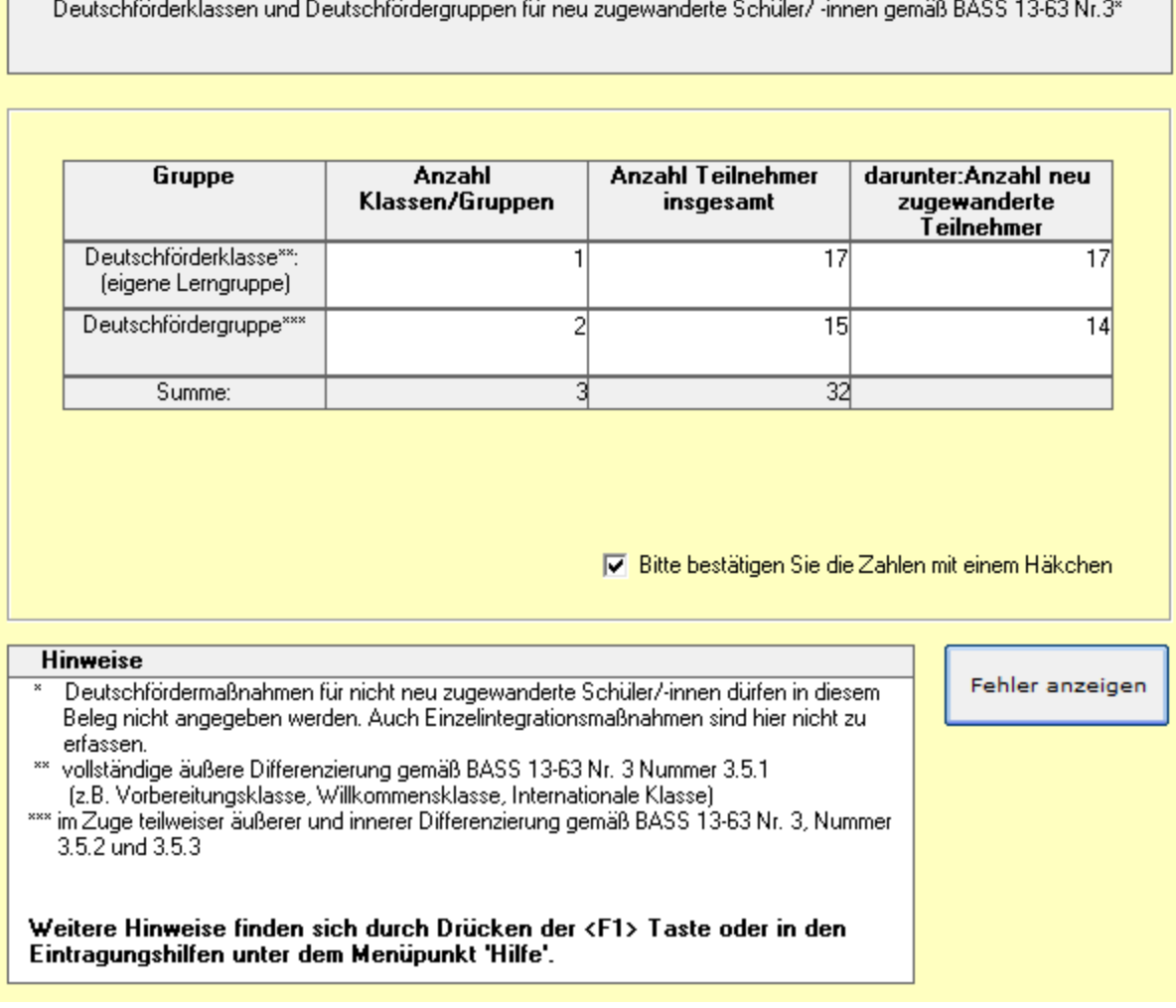

Die gemachten Angaben müssen über das Häkchen bestätigt werden.

Gruppen zur Förderung in der deutschen Sprache, die nicht aufgrund der Regelungen des Erlasses BASS 13-63 Nr. 3 eingerichtet sind, dürfen hier nicht erfasst werden, auch wenn es sich bei einigen Teilnehmerinnen und Teilnehmern um neu zugewanderte Schülerinnen und Schüler handelt.

Schülerinnen und Schüler, die ohne zusätzliche Deutschförderung in äußerer Differenzierung ausschließlich am Unterricht einer Regelklasse teilnehmen, dürfen hier nicht eingetragen werden.

## <span id="page-51-0"></span>**4. Sonstiges: Änderungen der Schulbezeichnung usw. an die Schuldatei weiterleiten**

Sofern im ASDPC-Schulverzeichnis die Angaben zu Ihrer Schule bezüglich Anschrift oder Telekommunikationsverbindungen nicht auf neuestem Stand sein sollten, sind entsprechende Korrekturwünsche über das **Bildungsportal NRW** [\(http://www.schulministerium.nrw.de/BP/SVW\)](http://www.schulministerium.nrw.de/BP/SVW) mitzuteilen.

## <span id="page-51-1"></span>**5. Anlagen: Allgemein gehaltenes Musteranschreiben zur Erhebung**

Betreff: Erhebung ....

Sehr geehrte Damen und Herren,

*für <Beschreibung des Zweckes, z.B. die Planung von staatlichem Religionsunterricht für das Bekenntnis X>* muss erhoben werden, welchen Schülerinnen und Schülern das Merkmal *<Beschreibung des Merkmals>* zugeordnet ist.

In der Schule wird dies personenbezogen gespeichert und jährlich im Rahmen der Amtlichen Schuldaten ohne Personenbezug als Summenzahlen je *<Beschreibung der Bezugsgröße, z.B. je Jahrgang>* an das Statistische Landesamt (Landesbetrieb Information und Technik Nordrhein-Westfalen (IT.NRW)) übermittelt.

Die Erhebung und Speicherung des Merkmals *<Beschreibung des Merkmals>* der Schülerinnen und Schüler ist durch die Verordnung über die zur Verarbeitung zugelassenen Daten von Schülerinnen, Schülern und Eltern (VO-DV I) bei der Schule rechtlich abgedeckt. Gemäß § 3 VO-DV I ist die Teilnahme an der Erhebung verbindlich.

Daher bitte ich Sie, die folgenden Angaben über Ihr Kind wahrheitsgemäß zu machen.

*Sollte es organisatorisch möglich sein, dass auf die Rückgabe des Fragebogens verzichtet werden kann, wenn die jeweiligen Schülerinnen und Schüler nicht über das Merkmal verfügen (z.B. Zugehörigkeit zu einem bestimmten Bekenntnis), dann sollte die Erhebung so organisiert werden und dies im Schreiben ausdrücklich genannt werden.*

# Identifikationsblock: Name: Vorname: Geburtsdatum: Klasse:

Datenblock:

Meine Tochter / Mein Sohn …